# **EVALUATION OF THE CURRENT STATE OF FOOTBALL MATCH OUTCOME PREDICTION MODELS**

Thiebe SLEEUWAERT

Student ID: 01302061

Promotor: Prof. Dr. Christophe Ley Tutor(s): Prof. Dr. Christophe Ley

A dissertation submitted to Ghent University in partial fulfilment of the requirements for the degree of Master of Science in Statistical Data Analysis.

Academic year: 2019 - 2020

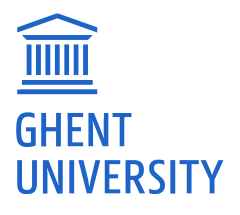

The author and promoter give permission to consult this master dissertation and to copy it or parts of it for personal use. Every other use falls under the restrictions of the copyright, in particular concerning the obligation to mention explicitly the source when using results of this master dissertation.

Gent, September 4, 2020

The promotor,

The author,

Prof. Dr. Christophe Ley

Thiebe SLEEUWAERT

# **ACKNOWLEDGEMENTS**

First and foremost, I would like to thank the promotor of this master dissertation, Prof. Dr. Christophe Ley, for allowing me to work on this exciting subject. In these unusual times of the coronavirus pandemic, it was not always easy to discuss some approaches and results with your fellow students or professors. Still, Prof. Dr. Christophe Ley adapted to this situation and granted me the guidance I needed.

Secondly, I would like to thank both Prof. Dr. Lars Magnus Hvattum and Dr. Hans Van Eetvelde. Prof. Dr. Lars Magnus Hvattum provided the necessary data to include the plus-minus ratings in this thesis, and Dr. Hans Van Eetvelde shaped this data in the right format to work with.

Last but not least, I would like to thank everyone that made my unusual educational path throughout the university of Ghent possible. Starting out in 2013 as a bachelor student in biology and finishing in 2020 as a MSc in Statistical Data Analysis.

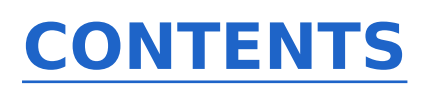

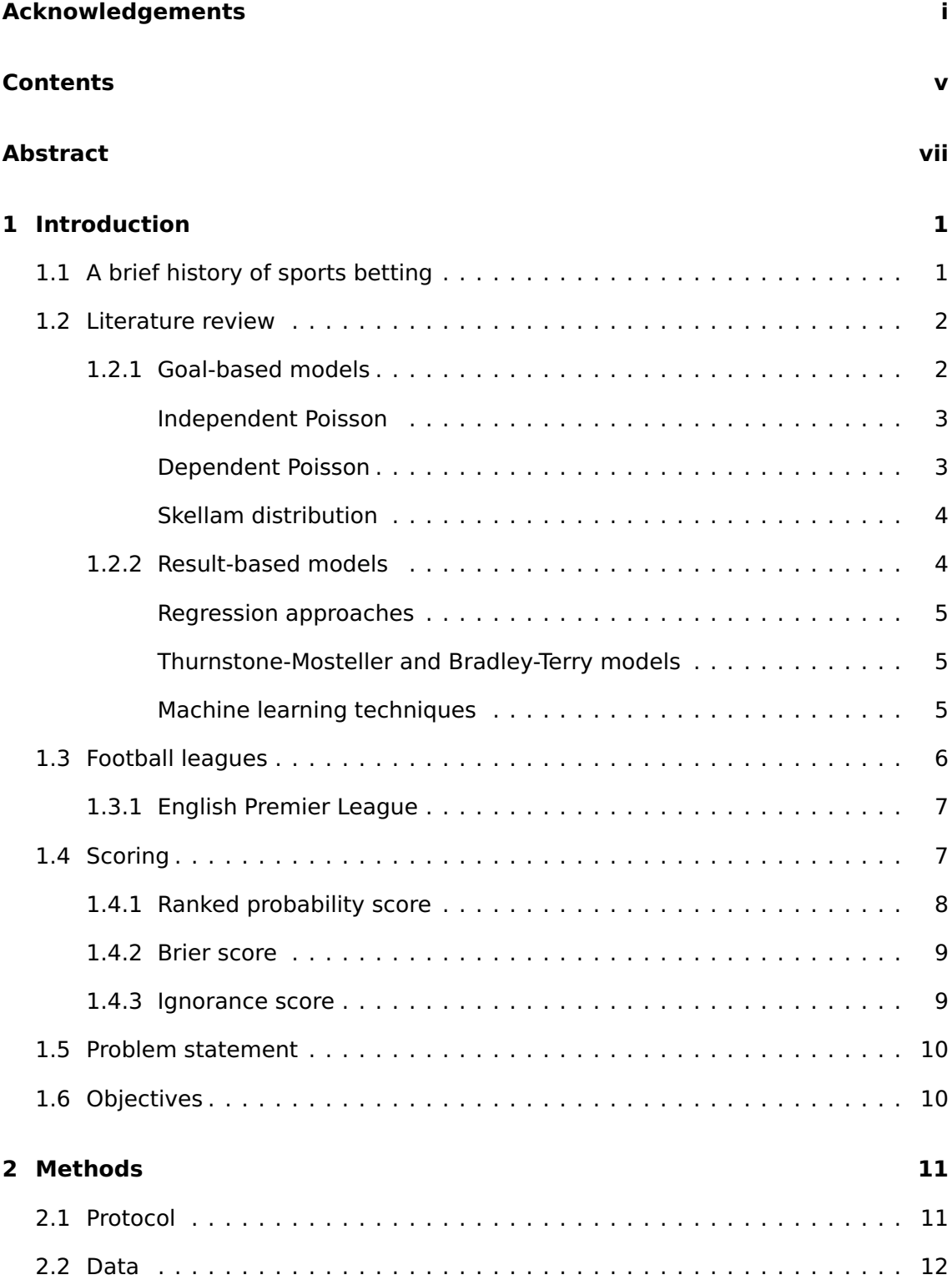

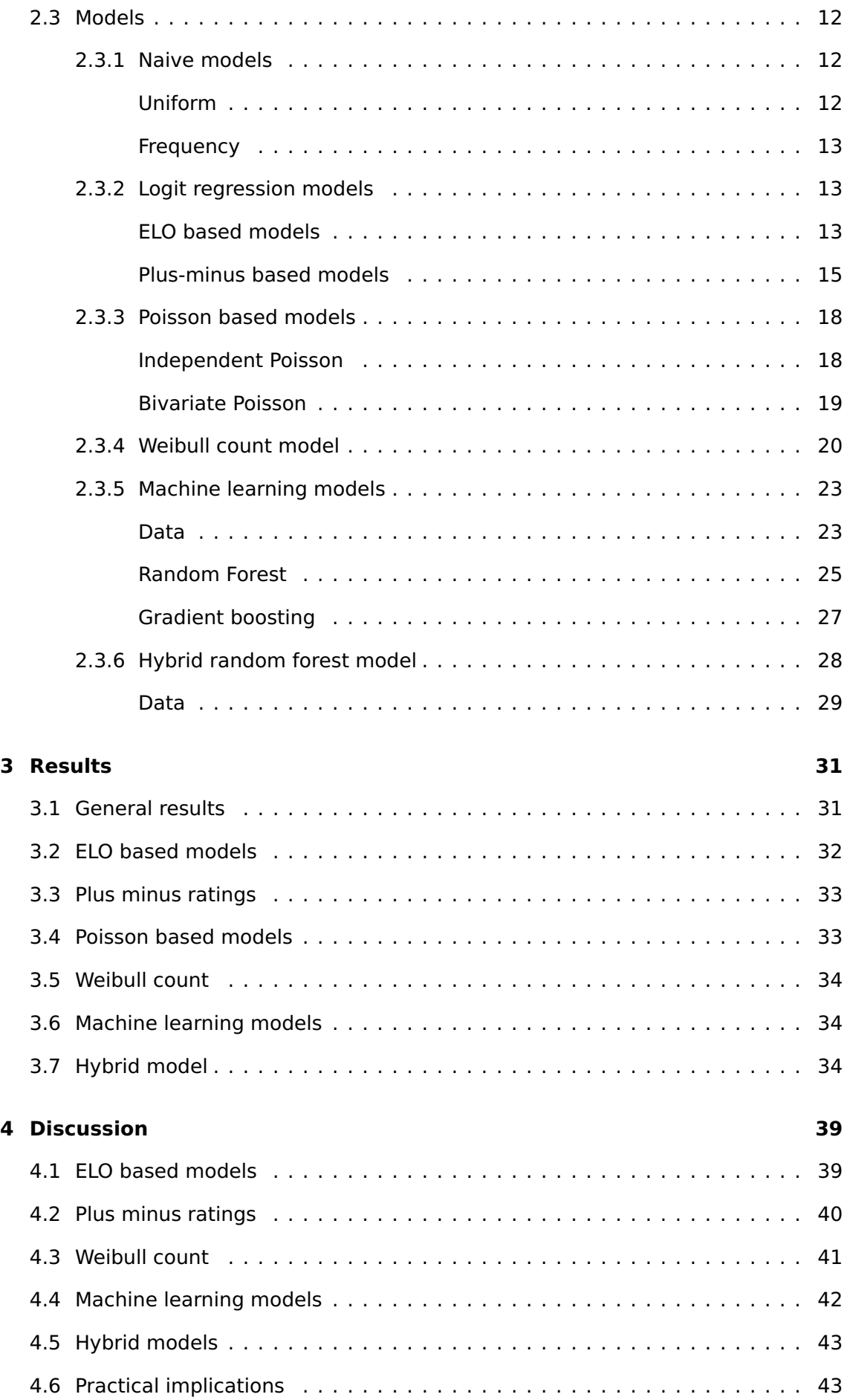

## **References 46**

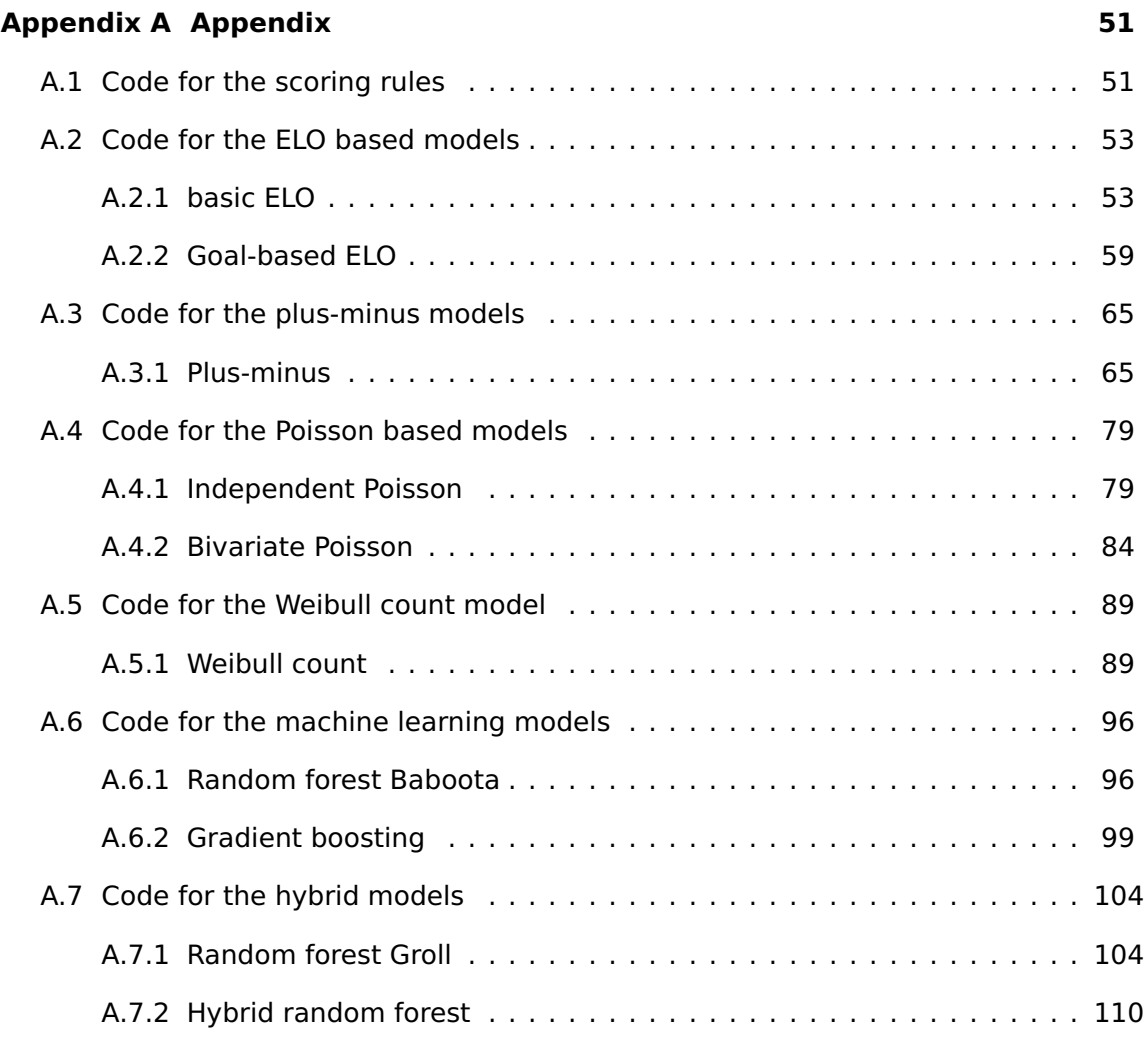

# **ABSTRACT**

Sports betting knows a long history and has always excited the fans. In recent times, football is one of the most popular sports worldwide. Thus the forecasting of football matches is prevalent. Aside from betting, forecasting the outcome of football matches is also relevant for sports journalists and decision-makers within the sport. Many statistical models have been proposed to predict football match outcomes. These models usually incorporate or estimate the strengths of the opposing teams relative to each other. Two main types of models that predict football matches are recognised, namely the result-based and goal-based approaches.

The result-based models predict the outcome classes (homewin/draw/awaywin) of the football matches directly. A simple example of these result-based models is the ordered logistic regression. At the same time, more advanced methods include machine learning techniques, such as random forest classification.

The goal-based alternatives first estimate or assume a suitable distribution for the goals scored by the opposing teams. From those distributions, the outcome classes are then derived. Simple examples include the independent Poisson model, and more advanced examples use machine learning techniques, such as the random forest regression model.

Many models are conducted on different scales. The first scale is how various scholar use different scoring rules to evaluate the models, which makes it challenging to interpret the results over multiple articles. A second scale is that various scholars evaluate their models on diverse leagues. Diverse leagues have distinct competitive levels, which influence the randomness and predictability of the matches. The last scale is how various scholars use vastly different training and testing protocols.

We aim to compare the performance of the current literature, by using a mixture of both simple and more complex models, from both the result-based and goal-based approaches. To circumvent the problems of different scales, we first bring all the models on a uniform training and testing procedure. Secondly, three essential scoring rules (ranked probability score, Brier score and ignorance score) are used to evaluate and rank the performance of the included models. The data for all the models originates from the English premier league, which circumvents the problem of using diverse leagues.

In total, we compared 12 models to each other: two naive methods, named the uniform and frequency model, three order logit regression approaches, from which two were based on the ELO rating system and one based on the plus-minus rating system, three goal-based models, namely the independent Poisson, the bivariate Poisson and Weibull count model and four machine learning models, namely two random forest approaches, a gradient boosting approach and a hybrid random forest approach. From the two random forest models, one used a result-based approach and the other a goal-based approach.

Our results show that more sophisticated machine learning models have better predictions compared to more simple alternatives. In particular, the gradient boosting model from Baboota and Kaur (2019) had the best performance overall the scoring rules. For this model, we report an ignorance score of 0.933, a Brier score of 0.353 and a ranked probability score of 0.132. We were not able to distinguish between the performances of the result-based and goal-based models. However, goal-based models hold the most promising results. Our results also illustrate the importance of informative and qualitative features, e.g. the models by Baboota and Kaur (2019) had a mixture of both historical features and features that captured the recent performance of the team.

Although our included models cover some key contributions and recent additions to this field of statistical modelling, there are still a lot more models remaining. We suggest that instead of creating new and highly sophisticated models and features, the scholars in this field should focus on ensembling established models and use comparative studies to rank the current literature.

# CHAPTER 1 **INTRODUCTION**

In this chapter, the first section gives a brief introduction to the history of sports betting. The following section presents a summary of the current literature concerning football match prediction models. After that, a section dedicated to the most popular football leagues and scoring rules is given. Finally, the last section specifies the problem statement and objectives.

# **1.1 A brief history of sports betting**

Sports betting and sports forecasting have been around for as long as sports events have existed. Records of sports betting go back as far as 2000 years ago. It originates from the ancient Greeks who used to bet on athletic competitions during the Olympics and from the ancient Roman empire where betting on gladiator fights occurred. In those empires, sports betting eventually became legal and consequently spread to neighbouring kingdoms. During medieval times, religious leaders abolished sports betting, which forced it to stay underground, where it continued to grow in popularity (Milton, 2017).

Later in the United Kingdom, sports betting became again increasingly popular and mainstream in the form of outcome betting on horse races. People could place their bets through bookmakers, or so-called "bookies". Presumably, the first bookmaker in the United Kingdom opened in the 1790s (Munting, 1996). Throughout the 20<sup>th</sup> century, multiple countries legalised sports betting again, e.g. 1931 in Nevada and 1961 in The United Kingdom. In 1994, the country Antigua and Barbuda passed laws that allowed enterprises to apply for online betting licenses and so the modern form of online sports betting was born (RightCasino, 2014).

In recent times, football (or soccer) has become one of the most popular sports in the world, so sports betting on football matches is also prevalent. Betting on football matches is estimated to take up 70% of the sports betting market (Keogh and Rose, 2013). The most popular form of betting is outcome betting, where the aim is to predict which of the two competing teams will win the match.

The prediction of which team will win the match excites football fans all around the world. Online bookmakers have created a business out of this excitement and made it into a vast and competitive industry. The prediction of football match outcomes also gives valuable insights for sports journalists and decision-makers within the sport. The following section gives a review of the current literature concerning the prediction of football match outcomes.

# **1.2 Literature review**

There are numerous studies regarding the prediction of football match outcomes. Stefani (1977) predicted football matches by using a least-squares model that rated the strengths of both competing teams relative to each other. The trend of first estimating the relative strengths of the competing teams is still present in numerous recent studies. Estimating the relative strength of a team can be done by a multitude of methods and is usually conducted on a team-based level. Recently, with the increase in available data, researchers have rated players on an individual-level and derived the ratings of a team from those individual player ratings (Arntzen and Hvattum, 2020).

Most statistical models that aim to predict the results of football matches are categorised under two main types. The first type of models aims to estimate the distribution of the goals for both competing teams. From those distributions, the outcome classes (win/draw/loss) are then indirectly derived. We will refer to these types of models as goal-based models. The second type of statistical models aims to predict the outcome classes directly. We will refer to these types of models as result-based models. The following subsections give an overview of the methods that hold notoriety in this field.

## **1.2.1 Goal-based models**

Goal-based models aim at estimating the goal distribution of the opposing teams. These models first assume a suitable count distribution for the football goals scored by each team. One of the most frequently used approaches assumes that the goals follow a Poisson distribution.

#### **Independent Poisson**

The independent Poisson model, first proposed by Maher (1982), assumes that the number of goals scored by each team follows a Poisson distribution and that these distributions are independent from each other (Katti and Rao, 1968). The following formula gives the Poisson density function:

$$
P(X = x | \lambda) = \frac{\lambda^x}{x!} e^{-\lambda}
$$
 (1.1)

This formula shows the probability of observing x number of goals given  $\lambda$ , with  $\lambda$ equal to the expected number of goals for a given team. We will refer to this parameter  $\lambda$  as the rate intensity parameter.

Most statistical models first estimate  $\lambda$  by constructing it to represent the relative strengths of the competing teams. For example, Ley et al. (2019) used  $\lambda_{i,m} = \exp(c + \pi i)$  $(r_i+h)-r_i$ ) to estimate this parameter, where  $r_i$  and  $r_i$  represent the relative strengths of respectively the home and away team, and h represents the effect of playing as the home team. Chapter 2 gives a more thorough explanation of this model.

#### **Dependent Poisson**

Experts in the field mostly agree that the assumption of independence between the goal distributions of both competing teams is flawed. These goal distributions have some apparent dependence between them, since the estimation of the  $\lambda$  parameters usually involves the relative strengths of both competing teams (Ley et al., 2019). Additionally, in team sports, it is reasonable to assume that the goals made by each team are dependent since both teams interact during a match (Karlis and Ntzoufras, 2003).

Dixon and Coles (1997) extended the basic independent Poisson model by including an indirect correlation term between the goal distributions of the competing teams. Dixon and Coles (1997) identified this correlation to be slightly negative. The correlation term is indirect since it ignores the direct correlation between the intensity parameters  $\lambda$  of the opposing teams.

Karlis and Ntzoufras (2003) used a bivariate Poisson model with a direct dependence term between the goal distributions of the competing teams. This bivariate Poisson model has the advantage that each goal distribution still follows a Poisson distribution marginally. A deeper explanation is given in section 2.3.3 - Bivariate Poisson.

There is a multitude of other methods available which introduce some form of dependence to the basic independent Poisson model. Some examples include McHale and Scarf (2011) who extended the independent Poisson with copula dependent structures. Boshnakov et al. (2017) presented a Weibull interval-arrival-time-based count process with a copula to model the number of goals for each team. We will discuss this model in more detail in section 2.3.4 - Weibull count model. The Weibull count model, and many other models, assume different distributions to model the goals made by the opposing teams. Some other examples include negative-binomial distributions, gamma-Poisson distributions and zero-inflated-Poisson distributions.

#### **Skellam distribution**

One of the advantages of using Poisson based models is that the Skellam distribution can be derived from it (Skellam, 1946). The Skellam distribution, or Poisson difference distribution, is the discrete probability distribution of the difference between two Poisson random variables (Ley et al., 2019). If we consider  $GD_m = G_{i,m} - G_{i,m}$  as the difference between the expected goals scored by team i and team j during match m, then the probability of a win of team i over team j is calculated as  $p(GD_m) > 0$ . The probability of a draw and loss is calculated as respectively  $p(GD_m) = 0$  and  $p(GD_m) < 0$ .

## **1.2.2 Result-based models**

Although modelling the goal distributions is the most frequently used approach to predict football match outcomes, other types of statistical models with this aim exist. Namely, result-based models that directly predict the outcome classes. These models usually apply some form of ordered logit or probit regression. Recently, with the increase in available data and advanced computational algorithms, other types of result-based models have been proposed.

Directly modelling the outcomes does not indicate anything significant about the estimated goal difference between teams, which makes these result-based models milder in their assumptions and usually they have fewer parameters to estimate (Egidi and Torelli, 2020). A potential downside of these models is the overestimation or underestimation of the relative strengths of the competing teams since these models do not include the actual goal difference to derive these strengths (Egidi and Torelli, 2020).

#### **Regression approaches**

One of the earliest articles concerning result-based models, comes from Koning (2000), where a probit regression model was used to estimate the outcome classes directly. Goddard (2005) also used a probit regression model and compared it to the bivariate Poisson regression models. The article reports that the best performance was achieved by a hybrid model that combined a result-based dependent variable with goal-based lagged performance covariates. However, the differences among the models were small, and thus both approaches are considered relevant.

Hvattum and Arntzen (2010) used an ordered logit regression on the difference of the opposing teams ELO ratings and reported that the predictive performance of this model worked better than the result-based models of Goddard (2005). Hvattum (2017) reports that these logit regression models had difficulties predicting draws. To circumvent this problem, Egidi and Torelli (2020) used multinomial regression models with subtracted factors to inflate the probability of draws. They also compared goal-based and result-based approaches and found that the multinomial regression models were slightly lower in predictive performance when looking at the Brier score as a scoring rule, compared to the goal-based alternatives. However, the differences were again insignificant.

Recently, Arntzen and Hvattum (2020) also used an ordered logit regression model based on the plus-minus ratings of the players. The vast increase in data availability has made it possible to estimate such individual player rating. The authors report that the ordered logistic regression model based on the plus-minus ratings outperforms the ordered logistic regression model based on the team-based ELO ratings. However, when both covariates are combined, the predictive performance is significantly enhanced.

### **Thurnstone-Mosteller and Bradley-Terry models**

Both Thurnstone-Mosteller (Mosteller, 2006; Thurstone, 1927) and Bradley-Terry (Bradley and Terry, 1952) type models where used successfully by Ley et al. (2019) to directly model and predict football outcome classes. These models predict the outcomes of pairwise comparisons by using latent variables.

#### **Machine learning techniques**

Recently, machine learning techniques have been used to predict the outcome classes of football matches directly. Joseph et al. (2006) showed that Bayesian nets outperformed other supervised machine learning classification models such as decision trees, naive Bayes and k nearest neighbours. Constantinou et al. (2012) proposed a Bayesian network to predict the outcome classes of a match. In a follow-up study, Constantinou and Fenton (2013) illustrated that a new ranking system, called the piratings, incorporated in their Bayesian network model, significantly outperforms the ELO ratings. Groll et al. (2018) used a random forest with multiple informative covariates to predict the goals scored by the opposing teams. These estimates where then used as the intensity parameters  $\lambda$  for the Poisson distributions of the opposing teams, and used to derive the outcome class probabilities. Groll et al. (2019) expanded this random forest model to a hybrid random forest model, where first the relative strengths of the competing teams were estimated based on a Poisson maximum likelihood approach. Then secondly these relative strengths were used in a random forest model, combined with other covariates from Groll et al. (2018), to estimate the goals of the opposing teams, from which the outcome class probabilities were again indirectly derived. Baboota and Kaur (2019) used the gradient boosting, naive Bayes, linear support vector machine, RBF support vector machine and random forest algorithm to estimate the outcome distributions directly. The article reports that the gradient boosting algorithm outperformed all other models.

The performance of statistical models is usually only evaluated on a single football league. The following section gives a brief overview of the most popular and important football leagues. Another issue is that different authors use diverse scoring rules to evaluate the performance of their statistical models. After the section about the football leagues, a section dedicated to the various scoring rules is given.

# **1.3 Football leagues**

There are many football leagues throughout the world. Some of the most competitive and popular include the English - Premier League, the German - Bundesliga and the Spanish - La Liga. There are also matches between national teams organised by international football federations, such as the International Federation of Association Football (FIFA), and FIFA confederation such as the Union of European Football Associations (UEFA). These international federations organise football tournaments between nations, usually yearly or over multiple years, e.g. the FIFA World Cup tournament takes place every four years and is the most famous international football championship (Suzuki et al., 2010).

Due to the immense popularity and highly competitive level of the English Premier League, we will include the data from this domestic league in this master dissertation.

## **1.3.1 English Premier League**

The English Premier League is the most famous football league worldwide and is considered to be of the highest competitive level. It consists of 20 teams that play against each other twice a season, for a total of 380 matches. The English Premier League is broadcasted worldwide in 212 countries and reaching 4.7 billion people (Kundu et al., 2019). The revenues generated are therefore enormous and estimated at 2.2 billion euro in television rights and 5.8 billion euro from other sources such as merchandise and ticket sale. These numbers illustrate the magnitude of how successful the English Premier League is.

The highly competitive nature of the English Premier League gives the outcome distribution of matches much randomness. Therefore it is rather challenging to come up with accurate prediction models. One way to measure the randomness of a dataset is by looking at its entropy. An entropy score of 1 means complete randomness. Kundu et al. (2019) reports that for the historical English Premier League data between the seasons of 2005 and 2016, the entropy of the dataset was 0.96, which again supports the assumption that the English Premier League is highly competitive.

# **1.4 Scoring rules**

Scoring rules are functions used to evaluate the performance of predictive models. There is a wide range of scoring rules available, each developed for different purposes and situations. For football match outcomes, which is considered to be an ordinal outcome parameter with three classes, namely home win, draw and away win, there are also numerous choices available. Debate exists over which scoring rule is the most appropriate (Wheatcroft, 2019).

Wheatcroft (2019) considered three properties in scoring rules to be relevant for the evaluations of models that aim to predict football match outcomes. Firstly, a scoring rule must be proper, meaning that it favours predictions that consist of distributions drawn from the actual outcome distribution. Another central property in scoring rules that aim to evaluate football match prediction models, is locality. A scoring rule can either be local or non-local. It is considered local if it only takes the probability from the predicted class into account. Therefore, a non-local scoring rule takes the probability from multiple classes into account. If a score is non-local, a final property to consider is sensitivity to distance. This sensitivity to distance follows the rationale that the predictive outcome classes are ordinal. A scoring rule should, therefore, penalise a model more in case of an observed home win and predicted away win, compared to a predicted draw (Ley et al., 2019). A scoring rule that is insensitive to distance does not follow the rationale that the predictive outcome classes are ordinal.

Most articles focus on the ranked probability score (RPS), the Brier score (BS) and ignorance score (IGN). Some papers use accuracy to evaluate the performance of their models. However, it is often challenging to predict draws, hence scoring rules that focus on the probability placed on each outcome class, are preferred.

### **1.4.1 Ranked probability score**

Ranked probability score, proposed by Epstein (1969), is considered to be the most appropriate scoring rule by Constantinou and Fenton (2012) and has since gained more recognition. It is currently the most popular and widely used scoring rule for evaluation of football match outcome models. The ranked probability score is a nonlocal scoring rule that is sensitive to distance. The following function gives the ranked probability score:

$$
RPS = \frac{1}{2N} \sum_{n=1}^{N} ((P_{Hn} - y_{Hn})^2 + (P_{An} - y_{An})^2)
$$
 (1.2)

Here the parameters  $P_{Hm}$  and  $P_{Am}$  are the predicted probabilities of a home win or away win.  $y_{Hm}$  and  $y_{Am}$  are the observed outcomes, so either 1 or 0. N is the total number of predicted matches.

The ranked probability score is a topic of present debate in the literature. Ever since Constantinou and Fenton (2012) proposed it to be the most appropriate scoring rule, it gained notoriety. However, Wheatcroft (2019) recently published an article where he argued against the importance of the non-locality and sensitivity to distance properties in a scoring rule for the evaluation of models that predict football match outcomes.

The main argument in favour of the ranked probability score is that probabilities placed on outcomes close to the observed outcome should receive a higher reward (Constantinou and Fenton, 2012). If a team is winning by one goal, it takes the opposing team one goal to end the match in a draw and two goals to end in a win for the opposing team. In this regards, the outcome classes are considered ordinal, and thus sensitivity to distance is deemed to be essential in its scoring rule, which makes the ranked probability score an obvious choice. Constantinou and Fenton (2012) then gives hypothetical examples of football matches, from which they conclude that the ranked probability score is favoured, because it assigns the best score to the favoured forecast in each case.

The main counter-argument of Wheatcroft (2019) is that the examples provided by Constantinou and Fenton (2012) are flawed since it compares the performance of the scores under specific outcomes. Instead, the underlying probability distribution of the match must be taken into consideration because the observed outcome gives no information about the actual underlying distribution. Wheatcroft (2019) then reproduced the examples given by Constantinou and Fenton (2012) and shows that the Brier score and in particular the ignorance score are more appropriate scoring rules for football match prediction models.

For a deeper understanding of these examples, we refer the readers to both articles. In this master dissertation, however, we will use a combination of different scoring rules to circumvent this debate.

## **1.4.2 Brier score**

The Brier score (Brier, 1950), or the squared loss function, is quite similar to the ranked probability score but it is insensitive to distance. This insensitivity to distance means that it does not penalize a model more according to the ordinal structure of the outcome classes. The following function gives the Brier score:

$$
BS = \frac{1}{N} \sum_{n=1}^{N} \sum_{r=1}^{R} ((P_{nr} - y_{nr})^2)
$$
 (1.3)

Here N is the number of predicted matches. The parameter R stands for all of the possible outcome classes.  $P_{nr}$  is the probability placed on instance n for outcome class r.  $Y_{nr}$  is the observed outcome, for instance n and outcome class r, so either 0 or 1.

### **1.4.3 Ignorance score**

The ignorance score (Gneiting and Raftery, 2007), or the logarithmic loss function, is a scoring rule that is both local and insensitive to distance. The following function gives the ignorance score:

$$
IGN = \frac{1}{N} \sum_{n=1}^{N} \left[ -\log_2(p(y_n)) \right]
$$
 (1.4)

Here  $p(y_n)$  is the probability placed on the correct outcome class y of match n. Wheatcroft (2019) found practical evidence that the ignorance score is the most proper scoring rule (Bröcker and Smith, 2007).

# **1.5 Problem statement**

The main problem is the multitude of models that aim to predict football match outcomes on incomparable scales. The first layer of the problem is that scholars use different scoring rules to evaluate the performance of their statistical models. Therefore the comparison between them is challenging to interpret. A second layer is that scholars use data of different leagues. Comparison of models trained on different data is often difficult to understand since different leagues have different competitive levels. A third layer and final layer is that scholars use different training and test protocols for their statistical models.

# **1.6 Objectives**

In this master dissertation, we aim to evaluate the current literature of football outcome prediction models and circumvent the problems mentioned above in section 1.5. The remainder of the master dissertation is built up as follows: section 2 explains the methods used, section 3 shows the results and finally in section 4 the results are discussed.

# CHAPTER 2 **METHODS**

This chapter explains the methods used to create a detailed overview of the models on comparable scales, in detail. First, we will go over the general protocol and data. The following sections explain each evaluated model separately. For each model, first, the method is conceptualised, and if necessary, the data specific to the model are explained.

# **2.1 Protocol**

A uniform protocol brings the evaluated models on comparable scales. The evaluation of each model will use all the scoring rules, mentioned in section 1.4 (ranked probability score, brier score and ignorance score), in conjunction. The models are ranked for each scoring rule, and the best performing model is defined by having the highest average rank. After that, the models are estimated on data originating from the English Premier League, which circumvents the problem of using different leagues.

Most models use vastly different predicting procedures. We aim to bring them all together on a comparable scale. All English Premier League matches in the seasons of 2008 to 2015 are predicted. During the prediction of a season, the previous two seasons of matches are used as data, combined with the first five weeks of the current season, to estimate the model coefficients. The reason for the burn-in period of the first five weeks is to get reliable information on the possible new teams entering the league.

The weeks of a season are predicted in a stepwise manner. After the prediction of each week, the information is added to the data. A football season consists out of 38 weeks, so in total, for each season, 810 matches are used as initial data, and 330 matches are predicted. In total, for the eight seasons, 2640 matches are predicted

Many statistical models from the current literature have some hyperparameters or variables that require estimation. These hyperparameters are not estimated under the new protocol, but merely the same values from the articles are used. If these values are absent, the parameters will take arbitrary reasonable values as recommended by the literature. We will explicitly mention our reasoning where this occurs.

# **2.2 Data**

The English Premier League data used is from the engsoccerdata R package (Curley, 2016). This package is mainly a repository that contains different European football datasets, such as the three English ones (Premier League, FA Cup, Playoff) and also other European leagues (Spain - La Liga, Germany - Bundesliga, Italy - Seria A, Netherlands - Eredivisie).

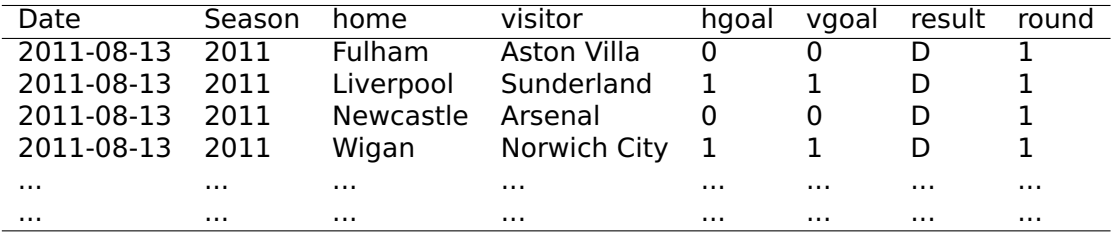

Table 2.1: Example of the data used for the English Premier League (Curley, 2016)

# **2.3 Models**

This section explains the statistical models used in detail. The additional data required by some models is also specified here. The models are ranked to go from more simple approaches to more complex ones.

## **2.3.1 Naive models**

The first two models utilise the available information naively. We will refer to them as the uniform and frequency models. These models will serve as benchmark instruments since any model that does not outperform them, is rendered ineffective.

## **Uniform**

The uniform model ignores all available data on past football matches and assumes that the probabilities for a home win, away win or draw are uniformly distributed. Effectively this means that for every match, every outcome class gets a probability of 1  $\frac{1}{3}$  assigned to it.

#### **Frequency**

Unlike the uniform model, the frequency model does incorporate some information about past matches played. The frequency model estimates that the probabilities for a home win, away win or draw are distributed as the observed frequencies of the home wins, away wins and draws in the past k matches. So effectively the win probability is equal to  $p(homewin) = \frac{1}{N} \sum_{k=1}^{N} I(homewin_k)$ , analogous we find  $p(\textit{awaywin}) = \frac{1}{N} \sum_{i=k}^{N} I(\textit{awaywin}_k)$  and  $p(\textit{draw}) = \frac{1}{N} \sum_{i=k}^{N} I(\textit{draw}_k).$ 

## **2.3.2 Logit regression models**

This section explains two articles that both utilise a logit regression approach to predict the outcome classes.

The first article focuses on the ELO rating system to represent the strengths of the opposing teams. The second article uses the plus-minus rating system to calculate the strengths of the individual players relative to the players within the same team and players between opposing teams.

### **ELO based models**

The ELO based models come from the article by Hvattum and Arntzen (2010). Here the ELO rating system, adapted for football matches, is used to estimate the current strengths of the competing teams. An ordered logit regression model then incorporates the ELO ratings as the single covariate.

Hvattum and Arntzen (2010) compared the predictive performance of this model to six other methods, namely the two naive methods equal to the uniform and frequency model mentioned above, two probit regression models derived from Goddard (2005) and two models based on the odds offered by bookmakers. The article reports that the logit regression based on the ELO ratings outperforms the naive and probit regression models from Goddard (2005), but does not outperform the models based on the bookmaker odds.

The ELO rating system, modified for football matches, estimates the current strengths of a team based on historical data. A scoring system is first defined to derive this rating. In this scoring system, a win grants a score of 1, a draw a score of 0.5 and a loss a score of 0. If  $l_0^i$  and  $l_0^j$  are the current ELO ratings of teams i, the home team, and team j, the away team, respectively, then the ELO rating framework assumes that, on average, each team should score  $\gamma^i$  and  $\gamma^j$  against each other in a given match. The following formulas give the functions for  $\gamma^i$  and  $\gamma^j$ :

$$
\gamma^{i} = \frac{1}{1 + c^{-(l_0^{i} - l_0^{i})/d}}
$$
  
\n
$$
\gamma^{j} = \frac{1}{1 + c^{-(l_0^{i} - l_0^{i})/d}} = 1 - \gamma^{i}
$$
\n(2.1)

The formulas above are dependent on two parameters, namely c and d, with  $c > 1$ and  $d > 0$ . These parameters are only used to scale the expected scores. Hvattum and Arntzen (2010) reported that  $c = 10$  and  $d = 400$  is sufficient. Alternative values can give identical rating systems. In 2018, the FIFA rating system was changed to the ELO-based system, with  $d = 600$ . Alternative methods extend the ELO ratings by incorporating a home advantage effect h. The formula above is then formulated as  $\gamma^i = \frac{1}{\sqrt{a^i}}$ **<u>++c<sup>-c((i</sup><sub>0</sub>+n)-i<sub>0</sub>)/d</sub></u></u>. For example the website https://eloratings.net/ uses this formula**<br>1+c<sup>-c((i</sup>0+n)-i<sub>0</sub>)/d with  $h = 100$ .

The scoring system gives the observed scores  $\pmb{\alpha}^i$  and  $\pmb{\alpha}^j$  for both teams, with  $\pmb{\alpha}^i = \pmb{1}$  if team i won, 0.5 if the match was a draw and 0 otherwise.  $\alpha^j$  is calculated as  $1 - \alpha^i$ . The ELO ratings are updated after every match from  $l_0$  to  $l_1$  by the following formulas:

$$
l_1^i = l_0^i + k(\alpha^i - \gamma^i)
$$
  
\n
$$
l_1^i = l_0^i + k(\alpha^j - \gamma^i)
$$
\n(2.2)

The formulas above are dependent on the parameter  $k$ . Unlike the values for the parameters c and  $d$ , a more careful value consideration is needed for  $k$ . If  $k$  is set too low, team ratings take too long to stabilise, and if  $k$  is set too high, team ratings will be too volatile. Hyattum and Arntzen (2010) reported that  $k = 20$  is reasonable and that after 30 matches the ELO ratings are usually stabilised.

Note that the ELO rating system requires some initial data in order to indicate the current strengths of the opposing teams reliably. For this reason, the protocol mentioned in 2.1 is extended with an initial period of one year, e.g. for the prediction of the season for the year 2008, the season of 2005 is used to get reliable initial estimates of the ELO ratings before starting the training protocol.

Two prediction models are created from this ELO rating system, namely the basic ELO and goal-based ELO. The basic ELO uses the methodology described above, with  $c = 10$ ,  $d = 400$  and  $k = 20$ . The goal-based ELO extends the basic ELO, by improving the parameter  $k$  to depend on the absolute goal difference between the teams. The incorporation of this goal difference ensures that a higher difference translates to a higher gain in ELO. The parameter k is now extended to  $k = k_0(1 + \delta)$ <sup> $\lambda$ </sup>, with  $\delta$  equal to the absolute goal difference. The goal-based ELO thus requires the estimation of four hyperparameters. Hvattum and Arntzen (2010) reported that  $c = 10$ ,  $d = 400$ ,  $k_0 = 10$  and  $\lambda = 1$  are reasonable.

The ordered logit regression model is then used, with the difference in the ELO ratings of the opposing teams as a single covariate, to make predictions for the match results. The difference in ELO ratings is defined as  $x = l_0^i - l_0^j$ , with  $l_0^i$  equal to the current ELO rating of team i, the home team, and  $t_0^{j}$  for team j, the away team. After each prediction, the ELO ratings are updated. Figure 2.1 shows how these ELO ratings have evolved from 2000 to 2015. The ordered logit regression model is defined by:

$$
p(y = i|x) = F(-\Theta_i - \beta x) - F(-\Theta_{i-1} - \beta x)
$$
  
\n
$$
F(z) = \frac{1}{1 + e^{-z}}
$$
\n(2.3)

In the formula above  $j$  ∈ {1, 2, 3} represents the outcome classes, with  $j = 1$ , for an away win, j **=** 2 for a draw and j **=** 3 for a home win. The parameters Θ are used to differentiate between the ordinal values of the dependent variable. Only  $\Theta_1$  and  $\Theta_2$ need to be estimated, since  $Θ_0 = ∞$  and  $Θ_3 = −∞$ . The function  $F(z)$  represents the logit link, with F**(−**∞**) =** 0 and F**(**∞**) =** 1. So in total the the logit regression needs to estimate three parameters, namely  $\Theta_1$ ,  $\Theta_2$  and  $\beta_{ELOdiff}$ .

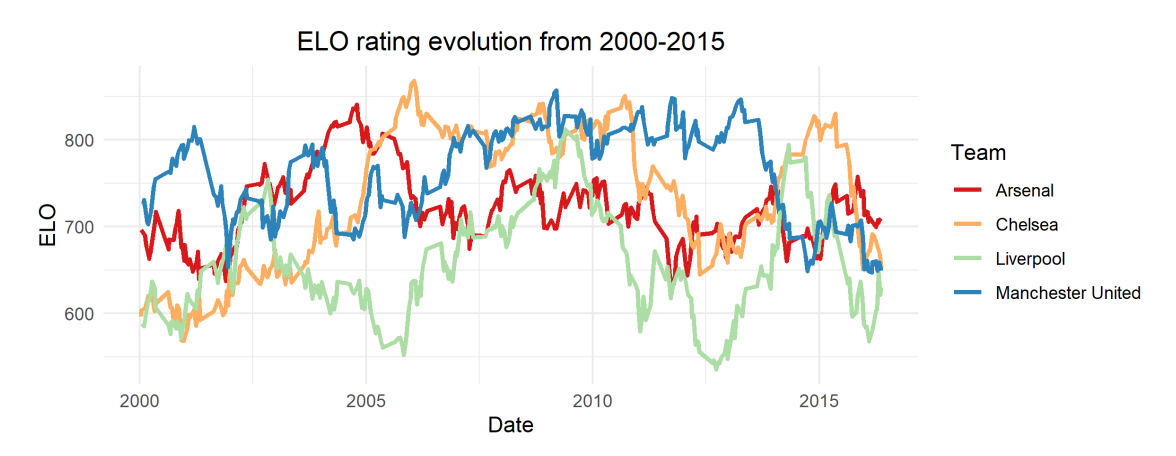

Figure 2.1: Evolution of ELO ratings from 2000-2015

#### **Plus-minus based models**

The plus-minus based models are derived from the article by Sæbø and Hvattum (2015). Here the plus-minus rating system, adapted for football matches, is used to estimate the strengths of the players relative to its own teammates and the opposing

team's players. The plus-minus ratings of a team are then calculated as the average plus-minus ratings of the players within a team. Again, an ordered logit regression model, with the difference in the plus-minus ratings of the opposing teams, is used to estimate the outcome class probabilities.

Plus-minus ratings attempt to distribute credit for the goals of a team onto the players responsible for it (Hvattum, 2019). In its simplest form, the plus-minus rating system calculates the goals scored minus the goals conceded for every player during a match. Specifically for football matches, Sæbø and Hvattum (2015), came up with a regularised adjusted plus-minus rating system.

For the regularised adjusted plus-minus ratings, we first need to define segments, within a match, of constant players on the field. Every time a team changes a player on the field, or a player receives a red card, the match is split into two separate segments.

For each segment i, we define an appearance of a player j, by the parameter  $\alpha_{ii}$ . The value of  $\alpha_{ii}$  is given by the following formula:

$$
\alpha_{ij} = \begin{cases}\n e^{-kt} & \text{If player } j \text{ plays for the home team in segment } i \\
0 & \text{If player } j \text{ does not play in segment } i \\
-e^{-kt} & \text{If player } j \text{ plays for the away team in segment } i\n\end{cases} \tag{2.4}
$$

In the formulas above, the factor e<sup>-kt</sup> is dependent on two parameters, namely k and  $t$ , and represents a time depreciation effect. The parameter  $t$  is the difference between the current time, when the plus-minus ratings need to be estimated, and the time when a match is played, expressed in years. The parameter  $k \in [0, 1]$  represents the magnitude of the time depreciation effect. Sæbø and Hvattum (2015) report that  $k = 0.2$  is within reason. This value implies that the weight of a match played five years ago contributes only for  $\frac{1}{e}$ ( $\approx$  0.37) to the estimation of the plus-minus rating, compared to matches played in the present time.

Since the plus-minus rating system is based on the goals scored minus the goals conceded, we define a parameter  $\beta_i$ . This parameter represents a scaled version of the goals scored minus the goals conceded, in favor of the home team, during a segment i. The following function defines  $\beta_i$ :

$$
\beta_i = \frac{90(H_i - A_i)e^{-kt}}{D_i} \tag{2.5}
$$

In the formula above, the parameter  $D_i$  represents the duration of segment i,  $H_i - A_i$ represents goals scored minus the goals conceded in favour of the home team during segment i and e<sup>−kt</sup> is again the time depreciation effect.

A twelfth dummy player, that is included in every home team's starting lineup, accounts for the home advantage effect. The appearance of the home advantage is thus always equal to  $e^{-kt}$ . For the calculation of the plus-minus ratings of a home team, the average of the players and home team advantage must be taken.

Four dismissal dummy variables account for the effect of red cards. When a player j in the home team gets a red card, then the first dismissal dummy gets a value of  $e^{-kt}$ , and the player's appearance is changed to 0. A second red card for the home team would lead to a transfer of appearance from the player getting the red card to the second dismissal dummy. Red cards for the opposing teams can nullify the dismissal dummy variables, e.g. if the home team has two red cards and the away team one, then the first dismissal dummy has a value of 0 and the second a value of  $e^{-kt}$ .

Finally the plus-minus ratings x are calculated by:

$$
x = (\alpha^T \alpha + \lambda I)^{-1} \alpha^T \beta \tag{2.6}
$$

The formula above corresponds to the estimation of the coefficients in a penalised linear regression by using the least-squares criterion. The penalisation term is crucial, since many players are joint for most of their playtime. The rating system then struggles to differentiate between them, which causes collinearity issues and inflates the errors. Also, the ratings for players with little playing time are prone to large errors. The penalisation term in equation 2.6 is equivalent to the ridge regression approach and was found by Macdonald (2012) to be the most appropriate penalisation term when estimating plus-minus ratings. Sæbø and Hvattum (2015) report that λ **=** 3000 is sufficient.

Note that the plus-minus ratings, just like the ELO ratings, requires some initial data in order to indicate the current strengths of the opposing teams reliably. Arntzen and Hvattum (2020) used the previous five seasons to get those initial ratings, so we will extend the protocol, mentioned in 2.1, with an initial period of five years, e.g., for the prediction of the season of 2015, the seasons from 2008 till 2012 are used to get the initial ratings. Then the seasons 2013 and 2014, in combination with the first five weeks of season 2015, are used to estimate the coefficients of the ordered logit regression.

In this master dissertation, we were not able to incorporate the data for the red cards due to time constraints. Also important to note is that Sæbø and Hvattum (2015) did not use the plus-minus ratings initially to predict football match outcomes, but instead, they used it to evaluate the efficiency of the transfer market. However, in a follow-up study by Arntzen and Hvattum (2020) the difference in plus-minus ratings between the opposing teams, in favour of the home team, is taken as a single covariate in an ordered logit regression, see equation 2.4. Arntzen and Hvattum (2020) also improved the plus-minus rating system to depend on an age effect, the similarity of the players and the competition type.

## **2.3.3 Poisson based models**

The third set of models comes from the article by Ley et al. (2019). Here eight different statistical models are compared in their performance to predict football match outcomes. From those models, the independent and bivariate Poisson had the highest predictive power. Additionally, these models create a ranking method based on a maximum likelihood approach. We will refer to this ranking parameter as the ability of a team. Figure 2.2 shows how these have evolved between 2000 and 2015.

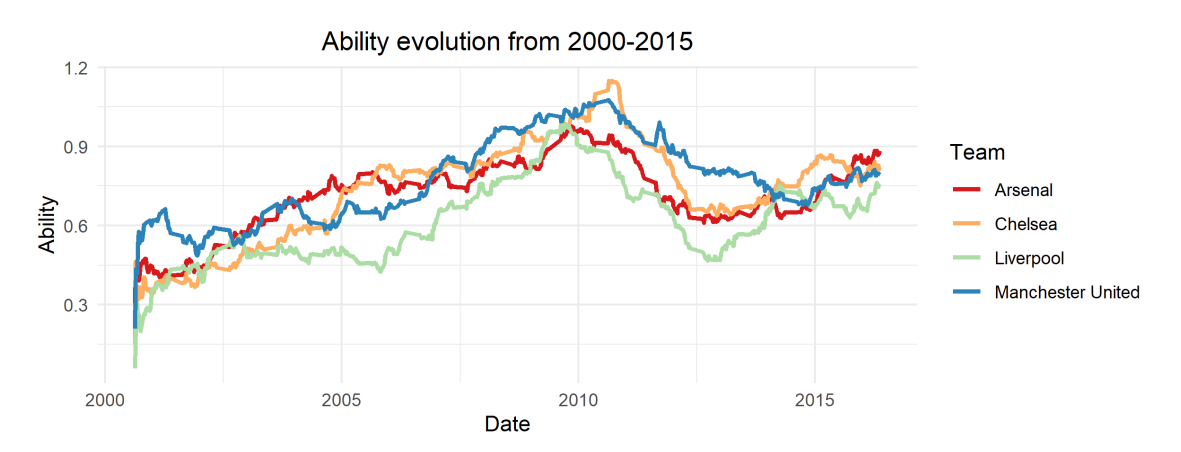

Figure 2.2: Evolution of the abilities from 2000-2015

#### **Independent Poisson**

The independent Poisson models the goals of the opposing teams i and j by the random variables  $G_{i,m}$  and  $G_{i,m}$  for match m. These random variables follow a Poisson distribution. The following formulas give the joint density distribution of observing x goals for team i and y goals for team j, under the assumption that both random variables are independent from each other:

$$
P(G_{i,m}=x, G_{j,m}=y) = \frac{\lambda_{i,m}^x}{x!} \exp(-\lambda_{i,m}) \cdot \frac{\lambda_{j,m}^y}{y!} \exp(-\lambda_{j,m})
$$
 (2.7)

The parameters  $\lambda_{i,m}$  and  $\lambda_{i,m}$  are the expected goals scored by team i and j, respectively. These  $\lambda$ 's are estimated to represent the abilities of the opposing teams. The following formulas demonstrate this:

$$
\lambda_{i,m} = \exp(c + (r_i + h) - r_j)
$$
  
\n
$$
\lambda_{j,m} = \exp(c + r_j - (r_i + h))
$$
\n(2.8)

Here h stands for the home effect, c is the intercept,  $r_i$  and  $r_i$  are the relative abilities of team i, the home team, and team j, the away team, respectively. The ability parameters, intercept and home team advantage are estimated by a maximum likelihood approach which takes the following formula:

$$
L = \prod_{m=1}^{M} \prod_{i,j \in (1,...,T)} \left( \frac{\lambda_{i,m}^{g_{i,m}}}{g_{i,m}!} \exp(-\lambda_{i,m}) \cdot \frac{\lambda_{j,m}^{g_{j,m}}}{g_{j,m}!} \exp(-\lambda_{j,m}) \right)^{y_{ijm} \cdot w_{time,m}}
$$
(2.9)

In the formula above, the parameter  $m \in \{0, ..., M\}$  is an index for the match, and the parameter T encompasses all the different teams. The random variable  $y_{ijm}$  is equal to 1, if i and j stand for the home and away team, respectively, in match m, else  $y_{ijm}$  is equal to 0. The parameters  $g_{i,m}$  and  $g_{i,m}$  are the actual observed goals scored by each team.  $W_{time,m}$  serves as a decay function to reflect a smooth time depreciation effect. This function is given by  $W_{time,m}(x_m) = \frac{1}{2}$  $\frac{x_m}{\text{Halfperiod}}$ , which implies that a match played Half period days ago contributes half as much to the likelihood function compared to matches played in the present time.

Ley et al. (2019) reports that the optimal Half period was 360 days for the Independent Poisson model and 390 days for the Bivariate Poisson model for the data coming from the English Premier League.

## **Bivariate Poisson**

Ley et al. (2019) extended the basic independent Poisson by adding a direct correlation coefficient between the scores, based on the bivariate Poisson model suggested by Karlis and Ntzoufras (2003). The goals of the opposing teams i and j are now modelled by the random variables  $G_{i,m} = X_{i,m} + X_C$  and  $G_{i,m} = X_{i,m} + X_C$  for match m, where  $X_{i,m}$ ,  $X_{i,m}$  and  $X_C$  follow a Poisson distributed with the respective intensity parameters  $\lambda_{j,m}$ ,  $\lambda_{i,m}$  and  $\lambda_C$ . The expected goals,  $E(G_{i,m}) = \lambda_{i,m} + \lambda_C$  and  $E(G_{j,m}) = \lambda_{i,m} + \lambda_C$ 

, scored by team i and j respectively, now take the correlation term into account. The parameter  $\lambda_C$  is the correlation between the scores of both opposing teams. The  $\lambda_{i,m}$  and  $\lambda_{j,m}$  parameters are still estimated to represent the abilities of the opposing teams, with the same equation as 2.8. The following formula gives the joint density distribution of the bivariate Poisson:

$$
P(G_{i,m} = x, G_{j,m} = y) = \frac{\lambda_{i,m}^x \lambda_{j,m}^y}{x!y!} exp(-(\lambda_{i,m} + \lambda_{j,m} + \lambda_C)) \sum_{k=0}^{min(x,y)} \binom{x}{k} \binom{y}{k} k! \left(\frac{\lambda_C}{\lambda_{i,m} \lambda_{j,m}}\right)^k
$$
(2.10)

The next formula gives the appropriate likelihood function:

$$
L = \prod_{m=1}^{M} \prod_{i,j \in (1,...,T)} \left( \frac{\lambda_{i,m}^{g_{i,m}} \lambda_{j,m}^{g_{j,m}}}{g_{i,m}! g_{j,m}!} \exp(-(\lambda_{i,m} + \lambda_{j,m} + \lambda_C)) \sum_{k=0}^{min(g_{i,m},g_{j,m})} {g_{i,m} \choose k} {g_{i,m} \choose k} k! \left( \frac{\lambda_C}{\lambda_{i,m} \lambda_{j,m}} \right)^k \right)^{y_{ijm} \cdot w_{time,m}}
$$
(2.11)

The parameters of the likelihood function are interpreted in the same way as in equation 2.9. If i and j stand for the home and away team,  $y_{ijm}$  is still equal to 1 and else to 0. The observed goals are denoted as  $g_{i,m}$  and  $g_{j,m}$ .  $W_{time,m}$  is still the weight function for the time decay effect.

### **2.3.4 Weibull count model**

.

The fourth model comes from the article by Boshnakov et al. (2017). Just like the Poisson based models, the fourth approach is also goal-based, which means that it models the goal distributions of the opposing teams. However, unlike the Poisson based models, the fourth approach assumes that the goals now follow a Weibull count distribution. The following formula gives the Weibull count density distribution:

$$
p(X(t) = x) = \sum_{j=x}^{\infty} \frac{(-1)^{x+j} (\lambda t^c)^j \alpha_j^x}{\Gamma(cj+1)}
$$
  

$$
\Gamma(z) = \int_0^{\infty} t^{z-1} e^{-t} dt
$$
 (2.12)

In the function above  $\alpha_j^0 = \Gamma(c_j+1)/\Gamma(j+1)$ , for  $j = 0, 1, 2, ...,$  and  $\alpha_j^{x+1} = \sum_{m=x}^{j-1} \alpha_m^x$ m **(**cj**−**  $cm + 1$ )/ $\Gamma(j - m + 1)$ , for  $x = 0, 1, 2, ...$  and  $j = x + 1, x + 2, x + 3, ...$  The parameter  $\lambda$  can be seen as the scoring rate per match, which is comparable to the  $\lambda$  used in the Poisson distribution. The  $c$  parameter is the shape of the distribution and allows

for extra flexibility. The dispersion of the Weibull count is denoted by the hazard  $h(t) = \lambda ct^{c-1}$ . Note that if  $c = 1$ , the Weibull count distribution is equal to a Poisson distribution, since the dispersion is then equal to  $\lambda$ . If  $c > 1$  the distribution is over-dispersed and if  $c < 1$  the distribution is under-dispersed. For the estimation of this density function, we used the R package Countr (Baker et al., 2016). Figure 2.3 illustrates the differences between the Poisson and Weibull count distribution, fitted to the goals of the home and away teams in the English Premier League, and clearly shows that the Weibull count distribution has a better fit, in particular for lower values of the observed goal values.

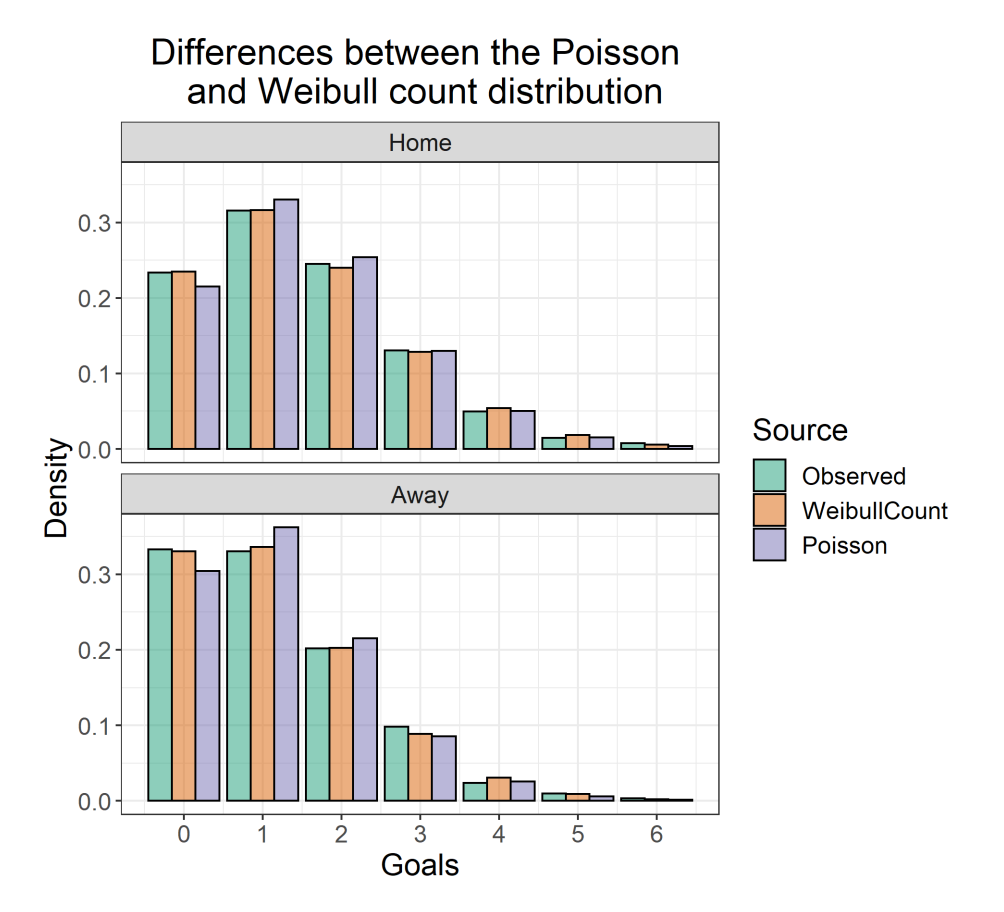

Figure 2.3: Difference between Weibull Count and Poisson distribution

Boshnakov et al. (2017) used the Weibull count distribution with a copula dependence between the goal distributions of the home and away teams to create a bivariate prediction model for the outcomes of football matches. A copula C is a multivariate distribution, for which the marginal distributions are uniform between **[**0, 1**]**. Here a copula C is used to glue the marginal cumulative distributions, of the home and away goals, together. The following formula illustrates this:

$$
C(F_1(y_1), F_2(y_2)) = F(y_1, y_2)
$$
\n(2.13)

Equation 2.14 shows how a copula C can be used to glue the marginal cumulative distributions,  $F_1(y_1)$  and  $F_2(y_2)$ , together from the joint density distribution  $F(y_1, y_2)$ . Boshnakov et al. (2017) reports that a Frank's copula provided the best fit to the data, and will thus be the copula of choice. The formula below gives the equation for Frank's copula:

$$
C(u, v) = -\frac{1}{k} \log \left( 1 + \frac{(e^{-ku} - 1)(e^{-kv} - 1)}{e^{-k} - 1} \right)
$$
 (2.14)

In this formula, the parameter k is the dependence between  $u$  and  $v$ , which in our case are the marginal cumulative distributions. The coefficients of the bivariate Weibull count model are then estimated by using a maximum likelihood approach. The maximum likelihood takes the following formula:

$$
L(k, \alpha, \beta, c) = \prod_{k \in \{k: t_k < t\}}^{M} (C(F_1(y_{1i}), F_2(y_{2i})) - C(F_1(y_{1i} - 1), F_2(y_{2i})) - C(F_1(y_{1i}), F_2(y_{2i} - 1)) + C(F_1(y_{1i} - 1), F_2(y_{2i} - 1)) * e^{-\epsilon(t - tk)} \tag{2.15}
$$

Here  $F_1$  and  $F_2$  are again the cumulative Weibull count distributions for the home and away teams respectively. The cumulative Weibull count distributions require two variables, the rate parameter  $\lambda$  and shape parameter c. For every home team the parameter  $\lambda$  is defined as:  $log(\lambda_i) = \alpha_i + \beta_i + \gamma$ , with  $\alpha_i$  equal to the attack strength of team i,  $\beta_i$  equal to the defence strength and  $\gamma$  the effect of playing as the home team. For every away team the parameter  $\lambda$  is defined as:  $log(\lambda_i) = \alpha_i + \beta_i$ . The shape parameters  $c_h$  and  $c_a$ , for the home and away team respectively, are expected to be constant. The parameters  $y_{1i}$  and  $y_{2i}$  are the observed goals.

The maximum likelihood procedure thus has to estimate 2T **+** 4 parameters, namely  $α's$  and  $β's$  for all the teams T,  $c<sub>h</sub>$  and  $c<sub>a</sub>$  which are the shape parameters of the home and away team,  $h$  the home team effect and  $k$  the dependence term from Frank's copula.

Finally, the last unknown parameter  $\epsilon$  models the time depreciation effect. In formula 2.16, the term  $t - t_k$  stands for the difference between the time  $t_k$ , when a historical match m was played, and the current time  $t$ , expressed as number of days. The value for  $\epsilon$  is obtained by maximizing the next function:

$$
T(\epsilon) = \sum_{k=1}^{N} (\delta_k^H \log p_k^H + \delta_k^A \log p_k^A + \delta_k^D \log p_k^D + \gamma_k^{O2.5} \log p_k^{O2.5} + \gamma_k^{U2.5} \log p_k^{U2.5})
$$
 (2.16)

In this formula,  $\delta^H_\nu$  $k \atop k=1$  if the home team won the match k,  $\delta_k^A$  $_k^A$  and  $\delta_k^D$  $k \atop k$  are interpreted analogously.  $p_{\nu}^{H}$  $k$ ,  $p_k^A$  $_k^A$  and  $p_k^D$  $\frac{D}{k}$  are the maximum likelihood estimates for the probability of a home win, home loss and draw, respectively, in match k. The parameter  $\gamma^{O2.5}$  = 1, if there are more than 2.5 goals in match k, and  $\gamma^{U2.5} = 1$  if there are fewer than 2.5 goals.  $p_k^{02.5}$  $_{k}^{O2.5}$  and  $p_{k}^{U2.5}$  $k<sup>U2.5</sup>$  are the maximum likelihood estimates for the probability of observing more or fewer than 2.5 goals in match k. Boshnakov et al. (2017) reports that a value of  $\epsilon = 0.002$  is reasonable. This value implies that the weight of a match played 500 days ago contributes only for  $\frac{1}{e}$ ( $\approx$  0.37) to the maximum likelihood estimation, compared to matches played in the present time.

## **2.3.5 Machine learning models**

The next models come from the article by Baboota and Kaur (2019). In this article, Baboota and Kaur (2019) compared five different machine learning approaches in their ability to predict football match outcomes. The considered models are the naive Bayes, linear support vector machine, RBF support vector machine, random forest and gradient boosting. From those five models, the random forest and gradient boosting outperform the other models and will thus be included in this master dissertation. Firstly, we will go over the specific data used for these models.

### **Data**

The models used by Baboota and Kaur (2019) use a set of highly informative engineered features. The first set feature involves the different FIFA-ratings of the opposing teams, namely the attack, midfield, defence and overall rating. The EA Sports company constructed these ratings to be used in the FIFA game series. The ratings can be scraped from the FIFA index database (https://www.fifaindex.com/). The statistical model then uses the difference between the respective home and away team ratings, given by the following formula,  $R_i = R_i^H$  **−** R A  $_{i}^{A}$ , for  $R_{i} \in$  (attack, midfield, defence, overall), and  $R^H$  and  $R^A$ , standing for the home and away team respectively. This trend, of using the difference between the home and away team, can be assumed for all the following continuous features.

The next feature is the goal difference. This feature is a sum of the goal differences from the preceding matches. The goal differences for the  $k^{th}$  match is given by GD =  $\sum_{j=1}^{k-1}GS_j - \sum_{j=1}^{k-1}GC_j$ , where GS and GC stand respectively for the goals scored and conceded.

The third set of features incorporate information of a team's recent performance. Specifically, the feature contains the average the number of corners, shots on target

and goals of the past k matches. the formula for the  $j^{th}$  match is given by,  $\mu_j^i =$  $\left(\sum_{p=j-k}^{j-1} \mu_{p}^{i}\right)$  $\frac{d}{d\rho}$ )/k, with  $\mu^i$   $\in$  (Corners, Shotsontarget, Goals). The hyperparameter k requires tuning. Baboota and Kaur (2019) report that  $k = 6$  is optimal for the random forest and gradient boosted model. The data for this feature can be obtained from the Football UK website (https://www.bbc.com/sport/football/).

The fourth set of features are also engineered to represent the recent performance of a team. Namely two indicators, the streak and weighted streak, were used for this purpose. The streak is meant to capture the recent increase/decrease in performance of a team. The streak is calculated by giving a score to each match result, and then the mean score of the k preceding matches is taken. Note that k is the same hyperparameter as mentioned above. The scores follow the 3-1-0 rule. A win grants a score of 3, a draw a score of 1 and a loss a score of 0. The weighted streak is calculated by updating the streak with a time depreciation effect. The oldest observation (j-k) gets a value 1, and the most recent observation (j-1) gets a value k. The following formulas give the streak **(**δ**)** and weighted streak **(**ω**)** for the j th match:

$$
\delta_j = \left(\sum_{p=j-k}^{j-1} res_p\right) / 3k
$$
\n
$$
\omega_j = \sum_{p=j-k}^{j-1} 2\frac{p - (j-k-1)res_p}{3k(k+1)}
$$
\n(2.17)

Here  $res_p \in (0, 1, 3)$  stands for the score given to the outcome of the match. The term 3k ensures that the streak is normalised between 0 and 1. In the weighted streak formula, the term p **− (**j **−** k **−** 1**)** ensures that the oldest observation (j-k) gets a value 1, and the most recent observation (j-1) gets a value k, and the term 3k**(**k**+** 1**)**/2 now ensures the normalisation.

The last feature, named form, aims to display the performance of a team during an individual match. Just like the streak feature, a team's form gives information about the recent performance of a team. However, contrary to the streak feature, the form feature displays a team's performance relative to the opposing team. After every match, the form values of a team are updated. The form feature rewards a team with low form, defeating a team with high form, more, and vice-versa. If the match ends in a draw, the form of the weaker team increases, while the form of the stronger team decreases. The initial value of the form of each team is 1, and updated after every match by the following formula:

In the case of a win or loss:

$$
\epsilon_j^{\alpha} = \epsilon_{j-1}^{\alpha} + \gamma \epsilon_{j-1}^{\beta}
$$
  
\n
$$
\epsilon_j^{\beta} = \epsilon_{j-1}^{\beta} - \gamma \epsilon_{j-1}^{\alpha}
$$
\n(2.18)

In the case of draw:

$$
\epsilon_j^{\alpha} = \epsilon_{j-1}^{\alpha} - \gamma \left( \epsilon_{j-1}^{\alpha} - \epsilon_{j-1}^{\beta} \right)
$$
\n
$$
\epsilon_j^{\beta} = \epsilon_{j-1}^{\beta} - \gamma \left( \epsilon_{j-1}^{\beta} - \epsilon_{j-1}^{\alpha} \right)
$$
\n(2.19)

With  $\epsilon_i^{\alpha}$  $_{j}^{\alpha}$  and  $\epsilon_{j}^{\beta}$  $_j^\beta$  equal to the form of team  $\alpha$  and team  $\beta$  respectively, in the  $j^{th}$  match. The parameter  $\gamma$  is referred to as the stealing fraction, e.g. if team  $\alpha$  wins over team  $β$ , it steals a fraction  $γ$  of team  $β$ 's form. If the match ends in a draw, the weaker team gets a positive update and the stronger team a negative update, proportional to the difference in their respective forms. Baboota and Kaur (2019) report that the value of the stealing fraction  $\gamma$  is equal to 0.33.

| Feature                        | Equation                                                                                             |
|--------------------------------|----------------------------------------------------------------------------------------------------|
| Form                           | $\epsilon_i^{\alpha} - \epsilon_i^{\beta}$                                                           |
| <b>Streak</b>                  | $\delta_i^{\alpha} - \delta_i^{\beta}$                                                               |
| Weighted streak                | $\omega_i^{\alpha} - \omega_i^{\beta}$                                                               |
| Corners                        | $\mu_{corners,j}^{\alpha} - \mu_{corners,j}^{\beta}$                                                 |
| Goals                          | $\mu_{goals,j}^{\alpha} - \mu_{goals,j}^{\beta}$<br>$\mu_{shots,j}^{\alpha} - \mu_{shots,j}^{\beta}$ |
| Shots on target                |                                                                                                    |
| Goal difference                | $GD_i^{\alpha} - GD_i^{\beta}$                                                                       |
| <b>FIFA</b> attack             | $FIFA_{attack,j}^{\alpha} - FIFA_{attack,j}^{\beta}$                                                 |
| FIFA <sub>midfield</sub>       | $\mathsf{FIFA}_{midfield,j}^{\alpha} - \mathsf{FIFA}_{midfield,j}^{\beta}$                           |
| FIFAdefence                    | $\mathsf{FIFA}^\alpha_{\mathsf{defence},j} - \mathsf{FIFA}^\beta_{\mathsf{defence},j}$               |
| <b>FIFA</b> <sub>overall</sub> | $\mathsf{FIFA}^\alpha_{\mathsf{overall},i} - \mathsf{FIFA}^\beta_{\mathsf{overall},i}$               |

Table 2.2: Features used in (Baboota and Kaur, 2019)

Note that many of the variables are only calculated after  $k = 6$  weeks. Thus a burn-in period of 6 weeks is needed to get reliable estimates of the features. Baboota and Kaur (2019) reports that the highest performance is found by the random forest and gradient boosting algorithm. The following subsections give some detail about these models.

## **Random Forest**

Random forest models, first proposed by Breiman (2001), is a method that ensembles decision trees. These decision trees are used for regression or classification problems. The decision trees work by partitioning the predictor space  $(X_1, ..., X_p)$ repeatedly into multiple, non-overlapping, distinct regions  $(R_1, ..., R_i)$ . Usually, this is done with binary splits, intending to find homogeneous response values within the same region and heterogeneous response values between them (Groll et al., 2019). Figure 2.4 illustrates how this progress works with a dendrogram. The decisions trees predict values by averaging over the response values, for regression trees, or using the majority vote, for classification approaches. On figure 2.4, we observe four different splits, that define five distinct regions. However, many more splits could be used, which makes decision trees prone to overfitting.

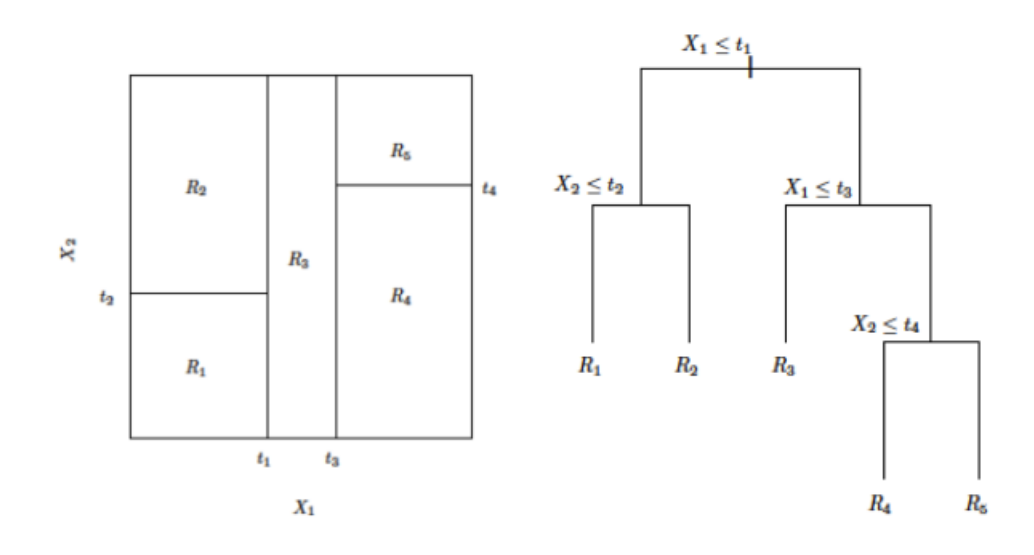

Figure 2.4: Example of decision trees. source: Ley, C. (2020). Big data science, Chapter 4 - Tree-based method [PowerPoint slides], course material University Ghent.

Random forests circumvent this issue of overfitting by using a bagging approach. This bagging approach first creates multiple bootstrapped datasets, and for each such dataset, a decision tree is created. The random forest model aggregates the predictions over the multiple individual decision trees. Combining all of these individual decision trees has the advantage of making the predictions unbiased and reducing the variance among them. Another improvement of random forests over decision trees is that random forest only uses a random subsample of the original predictor space. This reduces the correlation between the multiple decision trees over different bootstrapped datasets. The selection of the random subset of predictors is usually done in two steps. First, the decision trees only use a random subset of original predictor space, and secondly, at every node, a random subset of the predictor space of the decision tree is used to find the best split.
We use the programming language Python version 3.7.6 with the machine learning software sklearn to create the random forest classifier. The table below shows the specific hyperparameters used.

The first hyperparameter, name criterion, measures the quality of a split. It measures the amount of entropy or impurity that each feature removes when it is used in a node. The second hyperparameter, named max features, gives the maximum number of features that can be randomly selected at every node to find the best split. A value of log2 indicates that if the predictor space of the decision tree has eight features, three randomly selected features can be used in every node. The third hyperparameter, min samples leaf, indicate the minimum number of samples needed to form a distinct region (or leaf). A value of two would mean that a split will only occur if the distinct regions, that are formed after the splitting, each have at least two samples in them. The fourth hyperparameter, min sample split, is similar. A value of 100 indicates that 100 samples are needed to split an internal node. Both the min samples leaf and min samples split are used to smooth out the data and attempt to reduce the probability of learning noise. The last hyperparameter, N estimators, indicates the number of bootstrapped datasets, with their respective decision trees, that are aggregated into a final random forest. Usually, the value for this hyperparameter is set high enough, so that the predictions obtain the feature of being unbiased, and low enough to reduce computational demands.

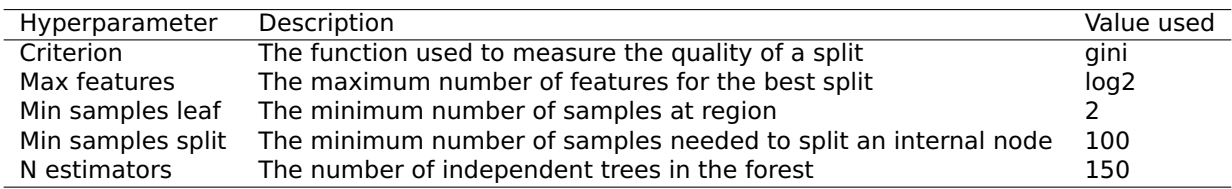

Table 2.3: Hyperparameters used in the random forest of (Baboota and Kaur, 2019)

#### **Gradient boosting**

Just like the random forest, gradient boosting is a technique that ensembles decision trees. However, unlike the random forest, it does not use a bagging approach, but alternatively, it uses the boosting principle. The difference between a bagging and a boosting approach is that in a boosting approach, the decision trees are not trained independently from each other. Instead, the decision trees are trained in sequence on the entire data set. The model's accuracy increases with each iteration.

We again use the programming language Python version 3.7.6 with the open-source software XgBoost to create the gradient boosted classifier (Chen and Guestrin, 2016). The table below shows the specific hyperparameters used.

The first hyperparameter, gamma, is the minimum loss reduction required to make a further partition on an internal node of the tree. A value of 0.5 means that the loss needs to be reduced by 0.5 before splitting a node. A large value of gamma means that the algorithm will be more conservative. The second hyperparameter is the learning rate. In gradient boosting algorithms, trees are added to the model sequentially. The newly added trees aim to correct the residual errors in the older trees, which can cause the model to overfit. The learning rate aims to shrink the weight of these new trees. Lower values for the learning rate means that the boosting algorithm stays more conservative. The third hyperparameter, max depth, indicates the maximum depth of a tree. A value of three means that only three consecutive splits can be used for each tree. Larger values for this hyperparameter would make the model more complex and likely to overfit. The final hyperparameter, lambda, is a ridge regularization term on weights. It is used to reduce the probability of overfitting, and a large value will make the model more conservative.

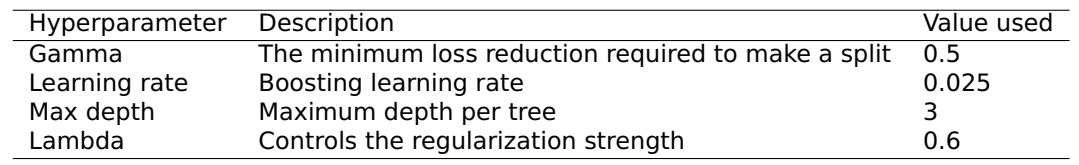

Table 2.4: Hyperparameters used in the random forest of (Baboota and Kaur, 2019)

#### **2.3.6 Hybrid random forest model**

The final model, proposed by Groll et al. (2019), uses a hybrid modelling approach. This hybrid approach combines both the bivariate Poisson, from section 2.3.3, and a random forest regression model.

Many covariates are gathered and concatenated into a single, highly informative dataset. One of those covariates are the ability parameters estimated by the maximum likelihood approach of the bivariate Poisson, see section 2.3.3 and figure 2.2. The random forest approach then uses all these covariates to model the goals scored by both the home and away team. The Skellam distribution, see section 1.2.1, uses these estimated goals as intensity parameters,  $\lambda_1$  and  $\lambda_2$ , to derive the probabilities for each outcome class.

Figure 3.2, which comes from the original article by Groll et al. (2019), shows that the ability parameter is highly informative and essential for the performance of the model. The implementation of this model was done in the programming language R version 3.6.1 by using the ctree function from the party package. The package  $mlr$  is used to specify the hyperparameters of the hybrid random forest model. As mentioned in section 2.3.5, the random forest model uses a bagging approach, which bootstraps

the data and creates independent decision trees on each of them. If the number of trees used is large enough, the predictions are considered to be unbiased, and the variance is greatly reduced. Predictions are made by averaging over the predictions from the individual trees. The hyperparameter B, for the number of trees, does not require tuning as long as it is sufficiently large, so it gets the feature of unbiasedness (Probst and Boulesteix, 2017). Groll et al. (2019) reports that the number of trees,  $B = 500$ , is sufficient.

#### **Data**

We will now go over all the covariates used in the dataset from the original article by Groll et al. (2019). The dataset used in the original article was created for the national teams. Unfortunately, due to time constraints, we were not able to reproduce the complete dataset for the English Premier League.

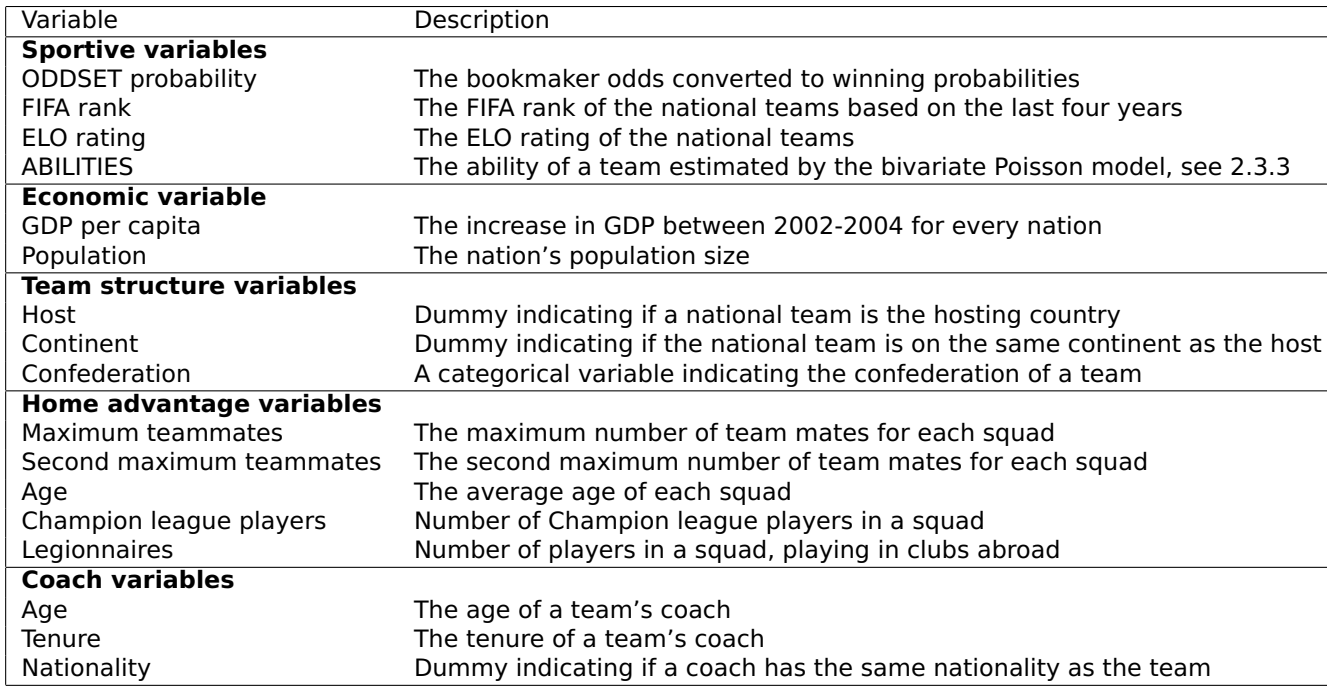

Table 2.5: Variables used in the hybrid random forest of Groll et al. (2019)

Since we were not able to replicate all the essential features of the dataset during the timeframe of this master dissertation, we decided to focus on a subset of the most informative ones based on figure 3.2, which comes from the original article by Groll et al. (2019).

First, all of the sportive variables were included since those were the most informative for the hybrid random forest model. The ability variable is by far the most important feature. This variable was replicated by using the method described in the bivariate Poisson, section 2.3.3. The second most informative feature are the ELO ratings of

the teams. These were obtained through the goal-based ELO model from Hvattum and Arntzen (2010), section 2.3.2. For the FIFA rank data, we used the overall FIFA rank from the data set of Baboota and Kaur (2019), section 2.3.5. The odds data were obtained from the website http://www.football-data.co.uk/ and specifically, we used the odds from the bet365 company.

From the home advantage variables, only the age variable was used, since all others were deemed irrelevant for the English Premier League. The age variable, which is the average age of the players in a team, was scraped from the website https://www.worldfootball.net/ . On that website, the dates of birth of all the English Premier League players, given a season, were listed. Through their dates of birth and the current season, their age could be reverse-engineered.

Most of the economic and team structure variables were not relevant for the English Premier League, e.g. the GDP per capita would be the same for every team and were thus not included. The data concerning the coaches variables were not included due to time constraints. These variables were only mildly informative for the hybrid random forest model, so no significant performance loss is expected.

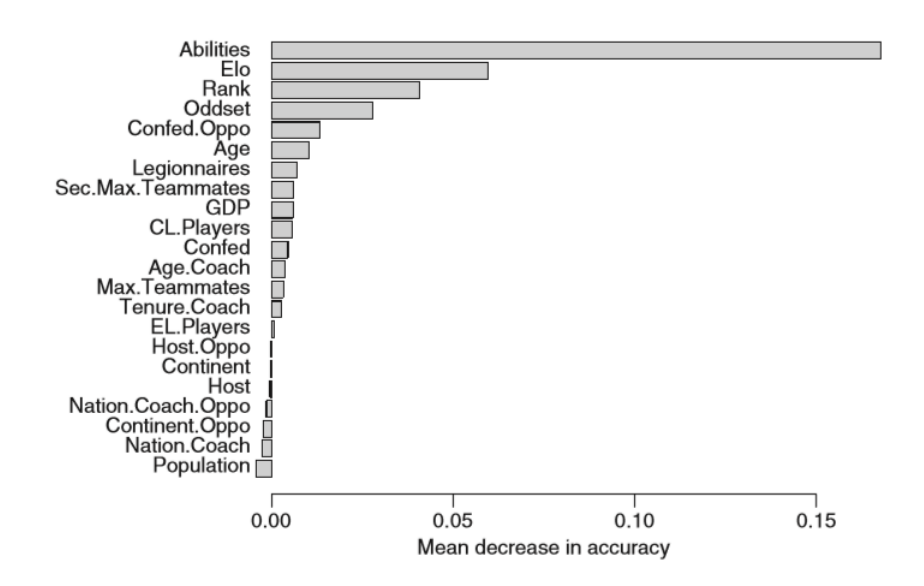

Figure 2.5: Barplot of the variable importance in the original hybrid random forest of Groll et al. (2019)

We also incorporate the random forest model, discussed in Groll et al. (2018), which is identical to the hybrid random forest described above, but without incorporating the information of the abilities of the teams. In order to differentiate between the random forest of Baboota and Kaur (2019) and Groll et al. (2018), we will refer to both models as Random forest<sub>1</sub> and Random forest<sub>2</sub> respectively. The reason for incorporating the basic random forest is to illustrate how much predictive power is improved by using the hybrid approach.

# CHAPTER 3 **RESULTS**

This chapter will discuss the results of this master dissertation. The scoring rules, mentioned in section 1.4, evaluate and rank the models per scoring rule. The average rank then defines the overall best performing model. After that, we will go over the specific results for each model separately and reference the values for the scoring rules reported in the original articles.

### **3.1 General results**

Table 3.1 shows the average scores (standard deviation) for all the models per scoring rule. Lower scores translate to a better predictive performance of the model. This table shows that models with more sophisticated techniques performed better on average compared to more simplistic models. The models from Baboota and Kaur (2019) significantly outperform the other models, with the gradient boosting model the best among them. Nonetheless, the most complex model, the hybrid random forest, only mildly outperforms the goal-based ELO model, which is considered to use a more simplistic approach.

Another example of this is the Weibull count model, which, despite having a better fit to the observed goals, performs worse than the Poisson-based alternatives. The Poisson-based and ELO models are very similar in their performance. More parsimonious models and models with fewer assumptions are seemingly better at predicting football match outcomes.

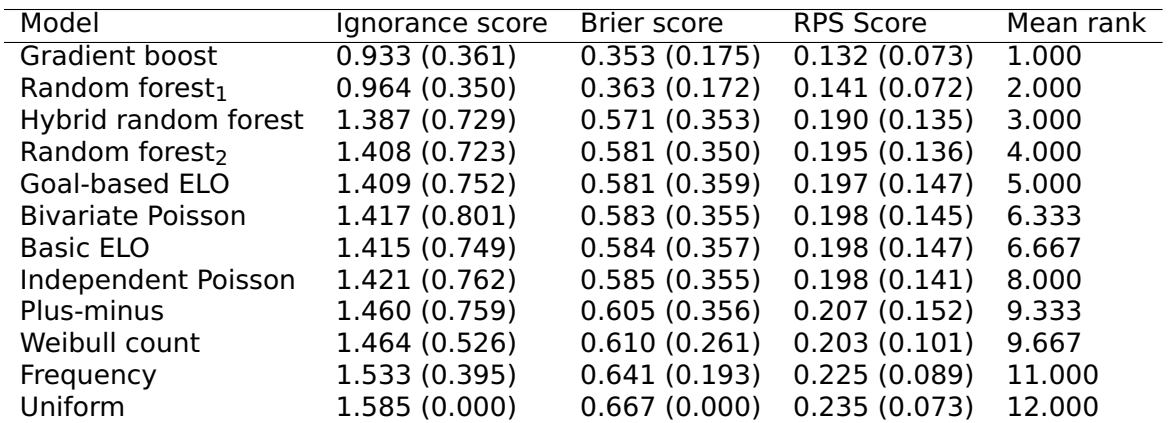

Table 3.1: The mean (sd) score for each model per scoring rule and the average rank. Random forest<sub>1</sub> from Baboota and Kaur (2019) and Random forest<sub>2</sub> from Groll et al. (2018)

## **3.2 ELO based models**

For the basic ELO, Hvattum and Arntzen (2010) reported a Brier score with a mean (standard deviation) of 0.627**(**0.248**)** and for the goal-based ELO a Brier score of 0.626**(**0.249**)**. For these models, we respectively report brier scores of 0.584**(**0.357**)** and 0.581**(**0.359**)**. Hvattum and Arntzen (2010) reports an ignorance score of 1.502**(**0.503**)** and 1.499**(**0.506**)** for the basic ELO and goal-based ELO, respectively. We report ignorance scores of 1.415**(**0.749**)** and 1.409**(**0.752**)**. Our findings are likely to be better due to the burn-in of the first five weeks, which excluded these observations from the testing procedure. The reported scores are still within each other's standard deviations. Note that the deviations we report are from the individual observations to the mean, not the standard deviation of the mean, which we would specifically denote as the standard error.

The standard deviations reported in the original paper by Hvattum and Arntzen (2010) are lower compared to our findings. This might be due to the differences in the training protocol. Hvattum and Arntzen (2010) used two seasons to get initial ELO ratings, then five seasons were used to estimate the coefficients of the ordered logit regression, and finally, eight seasons were used to test on. The coefficients of the ordered logit regression from Hvattum and Arntzen (2010) were also updated after the prediction of a match.

Table 3.2 shows the coefficients of the ordered logit regression, estimated in this master dissertation, by the end of the season 2015.

| Parameter Value |                  | Standard error t-value |           |
|-----------------|------------------|------------------------|-----------|
| $\beta$ FI O    | 0.006            | 0.001                  | 12.310    |
| $\Theta_{A D}$  | $-0.912$ $0.068$ |                        | $-13.328$ |
| $\Theta_{DIH}$  | 0.238            | 0.063                  | 3.784     |

Table 3.2: Coefficients for the ELO ordered logit regression by the end of season 2015

## **3.3 Plus minus ratings**

For the ordered logit regression based on the plus-minus ratings, Arntzen and Hvattum (2020) report a brier score of 0.614 and an ignorance score of 1.476. Our results report a brier score of 0.605**(**0.356**)** and an ignorance score of 1.460**(**0.759**)**, which are thus within each other's magnitude. Surprisingly, we only included a more simplistic version of the plus-minus ratings, but the predictive performance does not seem to suffer. We have to note, however, that the original paper does not use a burn-in period.

Table 3.3 shows the coefficients of the ordered logit regression, estimated in this master dissertation, by the end of the season 2015.

|                |       | Parameter Value Std. Error t-value |       |
|----------------|-------|------------------------------------|-------|
| βрм            | 45.68 | 4.04                               | 11.31 |
| $\Theta_{A D}$ | 0.43  | 0.14                               | 3.20  |
| $\Theta_{DIH}$ | 1.63  | 0.15                               | 10.89 |

Table 3.3: Coefficients for the plus-minus ordered logit regression by the end of season 2015

### **3.4 Poisson based models**

For the independent and bivariate Poisson, Ley et al. (2019) reports a ranked probability score of 0.1954 and 0.1953, respectively. Our findings are very similar, 0.1983**(**0.1407**)** and 0.1975**(**0.1452**)** for the independent and bivariate Poisson, respectively. The original article does not report any standard deviations, but the scores are well within the range of our observed findings. The protocol used by Ley et al. (2019) is identical to the protocol used in this master dissertation. First, the past two years and the first five weeks of the current season were used as initial data, and the data was updated after the prediction of a week. The only difference is that Ley et al. (2019) predicted from season 2008 till 2017, while we predicted from the season of 2008 till 2015.

#### **3.5 Weibull count**

The article for the Weibull count by Boshnakov et al. (2017) does not incorporate any of the scoring rules from section 1.4. Instead, it uses the Akaike information criterion (AIC) to compare the copula-based Weibull count model to a copula Poisson model, an independent Weibull count model and independent Poisson model. The lowest AIC was reported for the copula Weibull count model. Unfortunately, we were not able to confirm these findings, since the Weibull count did not outperform the independent Poisson.

## **3.6 Machine learning models**

For the machine learning models, by Baboota and Kaur (2019), the article reports a ranked probability score of 0.2100 and 0.2137 for the gradient boosting model and random forest model respectively. However, Baboota and Kaur (2019) also include figure 3.3 in their article and from that figure, we can indicate that the ranked probability scores of both the gradient boosting and random forest are around 0.173. This information seems inconsistent in the original article. Our finding reports a much lower ranked probability score of 0.132**(**0.073**)** and 0.141**(**0.072**)**, for the gradient boosting model and random forest model, respectively. In the original article, the matches are not estimated in a stepwise manner. The matches from 2005 to 2014 were used as training data, and the matches from 2015 to 2016 were used as test data. The stepwise addition of information might explain why our findings report lower ranked probability scores. Figure 3.1 shows the feature importance for both models.

#### **3.7 Hybrid model**

Finally, the article of the hybrid random forest, by Groll et al. (2019), reports a ranked probability score of 0.187. The original article does not report any standard deviations. Our findings are just a little higher 0.190**(**0.135**)**, but again within the range of the standard deviations. For the random forest model, by Groll et al. (2018), a ranked probability score of 0.192 was reported. This within the magnitude of our findings of 0.195**(**0.136**)**.

Groll et al. (2018, 2019) used multiple extra covariates, to which we had no access to and they had better data quality for them. This could explain the slightly higher ranked probability scores found in this master dissertation. For example, the FIFA

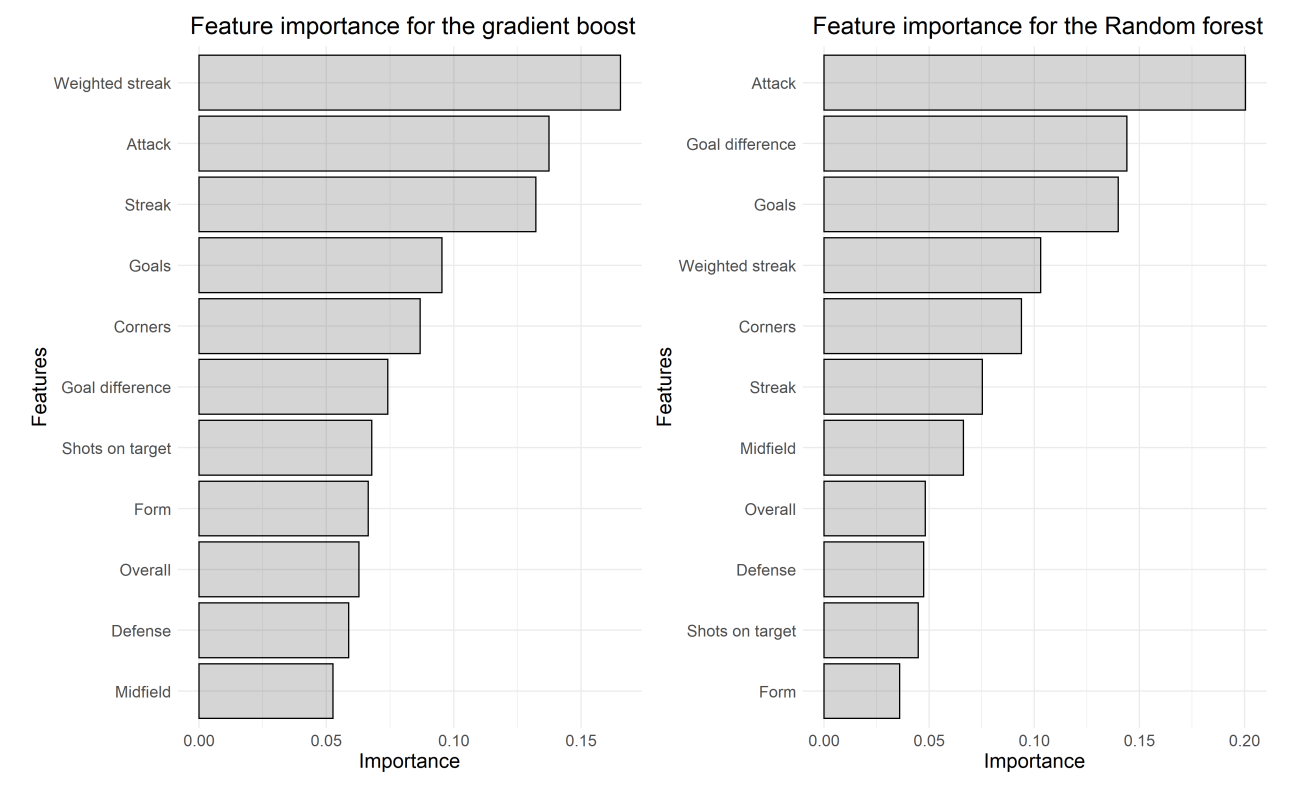

Figure 3.1: Feature importance of the gradient boost from Baboota and Kaur (2019)

ratings, obtained from Baboota and Kaur (2019), and the age of the players, which were obtained from https://www.worldfootball.net, proved challenging to merge with the datasets that contained other the covariates and the match outcomes. This might explain there lower feature importance of these features in our findings, compared to the original article (see figure 3.2).

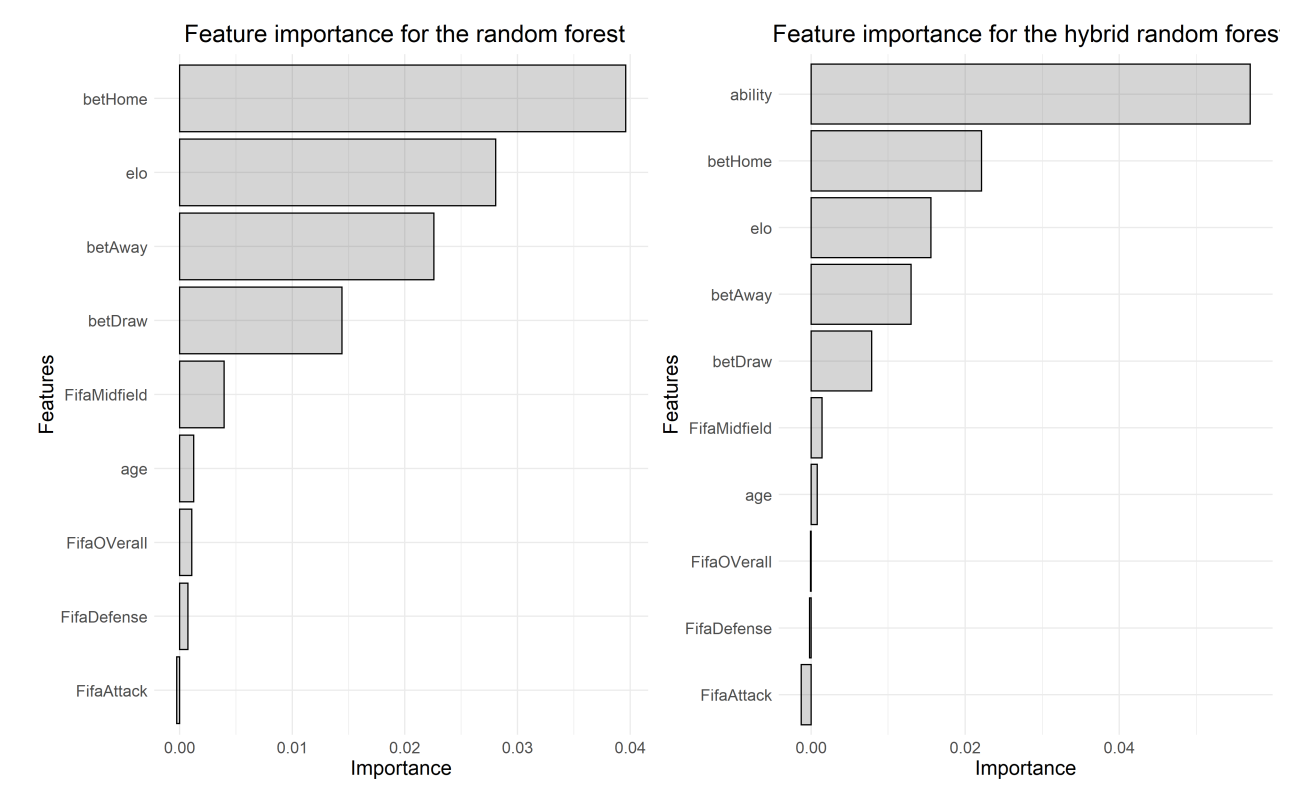

Figure 3.2: Feature importance of the random forest and hybrid random forest from Groll et al. (2018, 2019)

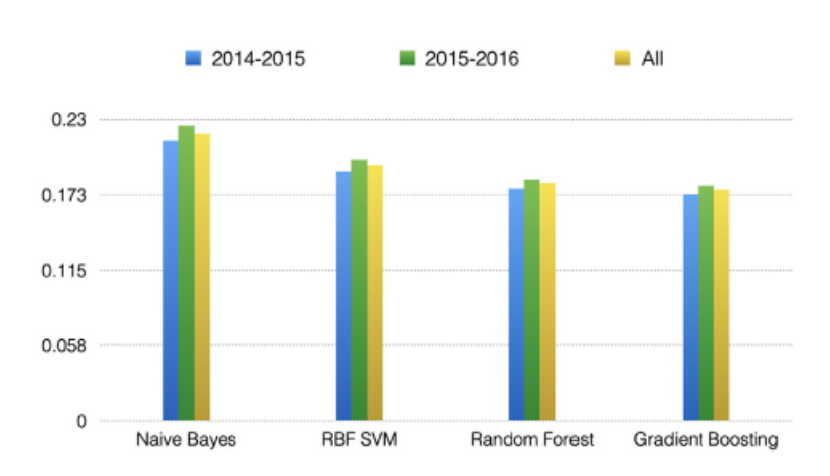

Figure 3.3: Ranked probability scores reported by Baboota and Kaur (2019)

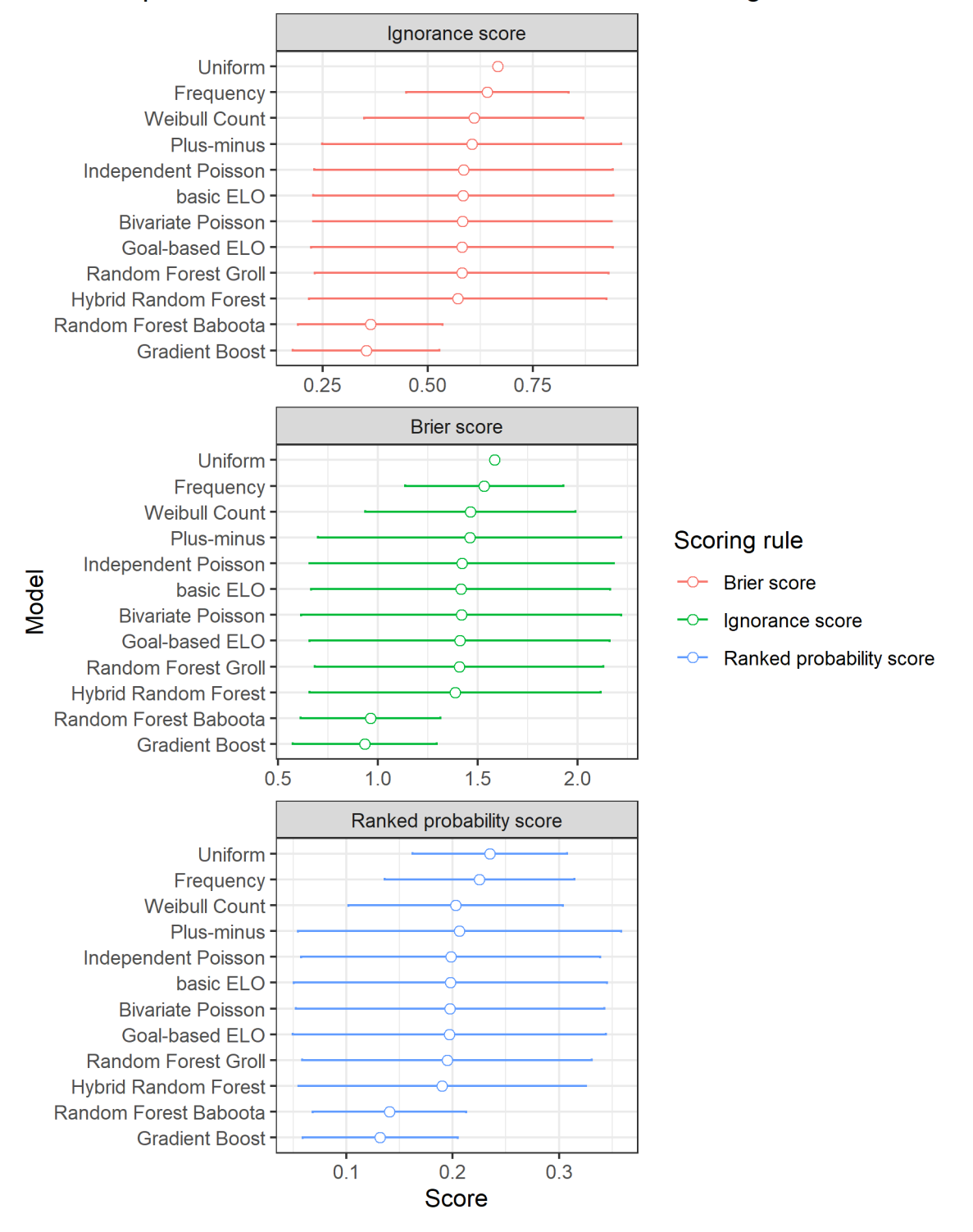

#### Comparison of different models over different scoring rules

Figure 3.4: Comparison of the models over different scoring rules

## CHAPTER 4 **DISCUSSION**

This chapter discusses the results found in this master dissertation. First, the controversial findings are discussed on a per model basis. After that, we give practical implications about the models and insights for future research.

#### **4.1 ELO based models**

For the ELO based models, our findings exceeded the expectations. We report better scores for both the Brier and ignorance score, compared to the original article of Hvattum and Arntzen (2010). As mentioned in 3.2, this might be due to the initial burn-in of five weeks. This burn-in procedure ensures that the models get some information on the new teams entering the league for that season. It is reasonable to assume that the estimations for the relative strength of the teams stabilise throughout a season. The predictions should thus increase in precision in the course of a season. Figure 4.1 shows the linear trends of the average of the scoring rule per week of a season. On this figure, the expected decrease is only observed for the ELO based model, but not for the models by Baboota and Kaur (2019).

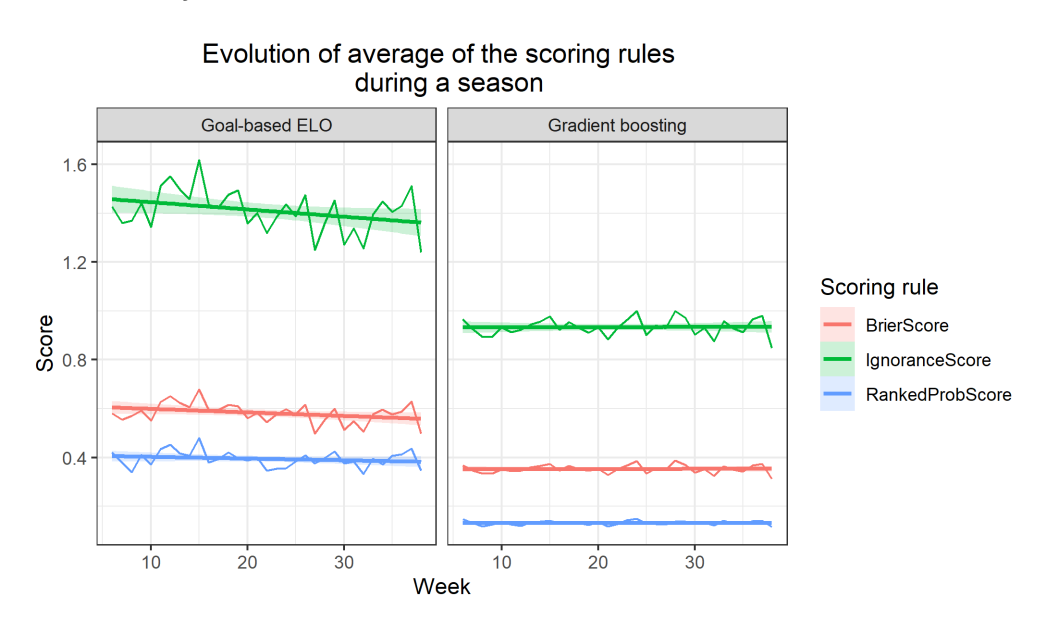

Figure 4.1: Evolution of the scoring rules during the season of 2012

Another possible reason for our improved findings is the scale on which the ELO ratings are calculated. Hvattum and Arntzen (2010) calculated the ELO ratings over all the domestic leagues from England, namely the English Premier League, the Championship, League One and League Two. We specifically calculated only the ratings for the English Premier League on a per season basis, as described in section 2.3.2.

The ELO based models were very similar in performance compared to the Poisson based models. The goal-based ELO mildly outperforms the bivariate Poisson, and the basic ELO mildly outperforms the basic ELO. One possible reason for this might be the fact that the ELO based models indirectly got an additional season as data since we extended the initial protocol with one season to get initial reliable ELO ratings for the competing teams.

Although comparative studies are relatively absent in the current literature, Egidi and Torelli (2020) recently published an article where goal-based and result-based approaches where compared. The article compared two multinomial regression approaches to an independent and bivariate Poisson model, which were based on the models from Karlis and Ntzoufras (2003). Egidi and Torelli (2020) report that the result-based approaches, namely the two multinomial regressions, had higher Bries scores compared to the Poisson based alternatives. However, when predicting the World Cup tournament, Egidi and Torelli (2020) showed that the multinomial models outperformed the Poisson based models, by using the LOOIC (Leave-one-out crossvalidation). The LOOIC is an approach for estimating the pointwise out-of-sample prediction accuracy from a fitted Bayesian model, by using the log-likelihood evaluated at the posterior simulations of the parameter value (Vehtari et al., 2017).

Egidi and Torelli (2020) point out that the multinomial models are less complex and that the outcome classes are easier to predict compared to the exact number of goals scored by each team. On the contrary, Ley et al. (2019) argued that goal-based models have a better performance since they incorporate additional information as the goal difference.

#### **4.2 Plus minus ratings**

The plus-minus ratings are a top-down rating system, that aims to divide the success of a team's performance onto the players responsible for it, which results in ratings for the individual players. To put this into perspective, for the prediction of the season 2015 a total of 1415 unique players were observed over 2889 matches, which are further divided into 17820 segments. For every segment, there are only 23 non-zero

data points over the features. Datasets with such high dimensions often have to deal with a problem called the curse of dimensionality (Bellman, 2003).

This curse of dimensionality occurs when the number of predictors increases, because then the distance between the data points increases exponentially. A regularised approach is thus a necessity for the plus-minus ratings. A potential downside of these regularised approaches is that they trade the reduction in variance for an increase in bias, for the parameter estimations. The high amount of parameters to estimate, in combination with the introduced bias, might explain why the model based on the plus-minus ratings is underperforming compared to the other models. Player ratings may thus be noisier compared to direct team ratings and not enhance predictions.

In a more recent study, Arntzen and Hvattum (2020) used an improved version of the plus-minus ratings, described in Pantuso and Hvattum (2019), as a covariate in an ordered logit regression. The improved plus-minus rating system also includes the effect of red cards and the age of the players. Interestingly, it also takes the differences in competitive leagues and player similarities into account, which allows for parameter estimation on a much broader scale. The plus-minus ratings might also become more reliable with an increase in data.

Arntzen and Hvattum (2020) also report that when both the ELO and plus-minus rating are combined in an ordered logit regression, both the Brier and ignorance score are significantly reduced, and thus the predictive performance is enhanced.

Finally, figure 4.2 shows that the time depreciation effect used by Arntzen and Hvattum (2020) pays more attention to older observations compared to the models from Ley et al. (2019) and Boshnakov et al. (2017). These higher weights for older observations might not be optimal for the small scale comparative study of this master dissertation.

### **4.3 Weibull count**

Boshnakov et al. (2017) found that the Weibull count model had a better fit to the observed goal distribution compared to the Poisson based alternatives, according to the AIC criterion. However, this improved fit does not seem to be reflected in its predictive performance. A possible explanation for this could be that more parsimonious models are favoured over more complex ones. Ley et al. (2019) found that the independent and bivariate Poisson with one strength parameter outperformed their counterparts with two strength parameters, by using the RPS scoring rule.

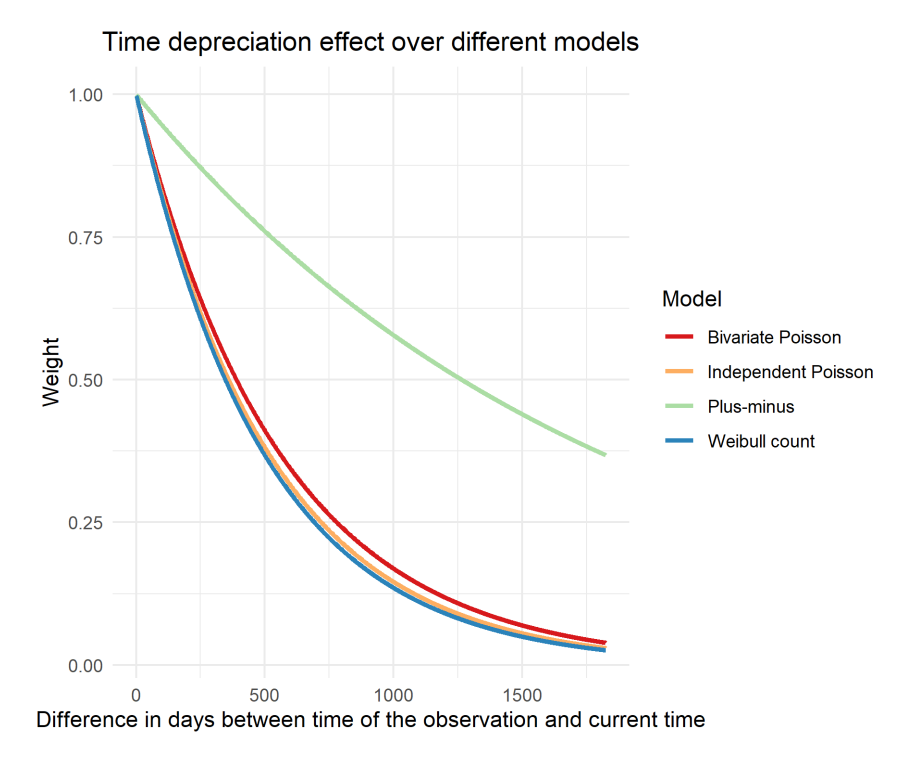

Figure 4.2: Time delay function for different models

Another possible reason for the lower performance of the Weibull count model is that it aims to estimate the parameters to have an optimal fit to the observed goal distributions, while the Poisson based models used by Ley et al. (2019) were mainly used to come up with an effective system to rank the opposing teams relative to each other. Ley et al. (2019) used some constraints in order to achieve this, e.g. the strengths of all the opposing teams were set to sum to zero. Boshnakov et al. (2017) did not use any constraints on the parameter estimations, which might make them unreliable and prone to learn noise.

#### **4.4 Machine learning models**

All the included models in this master dissertation that used more sophisticated machine learning techniques obtained better predictions. In particular, the models from Baboota and Kaur (2019) vastly outperformed the other models. The features for the models by Baboota and Kaur (2019) had better quality compared to the features used in the models by Groll et al. (2019), because for the features in the model by Groll et al. (2019) multiple datasets had to be merged by a unique key, which proved to be difficult. The features used in the models by Baboota and Kaur (2019) are published on the author's personal GitHub and were of high quality.

While most models are solely based on historical data, e.g. for the Poisson based models two years of data is needed to estimate the current abilities of the opposing teams, the features of Baboota and Kaur (2019) incorporate a mixture of features based on historical data (FIFA ranks) and features that capture the recent performance of a team. The importance of the features that capture the recent performances of teams might be exciting to investigate further since the scoring rules stayed relatively stable over the weeks during a season, see figure 4.1, and the variation is much smaller compared to the other models. The feature importance plots (see figure 3.1) also show that many of the features that capture the recent performance are essential for the accuracy of the model.

Interestingly, Baboota and Kaur (2019) give the suggestion to explore the gradient boosting and random forest regression approaches, which aim to estimate the goal distributions of each team. Groll et al. (2018) compared the random forest goal-based model, which predicts the intensity parameter  $\lambda$  for both opposing teams, to a resultbased random forest model, which directly predicts the outcome classes, and found that the goal-based random forest models performed better than the result-based alternatives.

## **4.5 Hybrid models**

The feature importance plots on figure 3.2 show the importance of a key engineered feature, namely the abilities of the teams. This ability parameter significantly increased the accuracy of the model when included, which shows the importance of incorporating highly informative features.

Both comparative studies and studies that aim at combining different models are relatively absent from the current literature. The hybrid random forest illustrates that rather than focusing on unique techniques or new engineered features to enhance predictions, scholars should focus on ensembled models.

## **4.6 Practical implications**

We consider both the computing time and predictive performance to be valuable when considering the practical implications of the models. Football match prediction models are of great interest to decision-makers in the sport, football fans, news reporters and experts in the field.

Although single predictions from all models did not take longer than 45 seconds, when multiple matches or tournaments have to be predicted, the computation times can increase rapidly for specific models. The lowest computational time was obtained with the ELO-based models. The ELO-based models are built upon relatively simple calculations, which caused predictions of a season to take only a couple of seconds. Their standard results and swift computational times make them ideal for running quick simulations. The ELO parameters also proved to be of importance when used as a covariate in the random forest models from Groll et al. (2018, 2019) (see figure 3.2).

The computational times for the estimation of the ability parameters took around 20 seconds, depending on the amount of historical data incorporated. When making multiple predictions, these computational times can increase drastically and take up several hours. When choosing between the Poisson and ELO-based models, the ELO-based models are favoured, since they have equal performance with faster computations. However, the ability parameter incorporated in the hybrid random forest model proved to be the most important covariate. The advantage of the Poisson based models lies primarily in the creation of this highly informative ranking feature.

We do not recommend using the Weibull count model for predictions, since the computations were demanding and the performance was unsatisfactory. The attack and defence parameters, estimated as a result of the Weibull count model, could be further investigated in a random forest approach, to evaluate if they hold some value.

The random forest and boosting approaches had the best performances. The computational times were mostly dependent on the number of independent trees that had to be grown. The models of Baboota and Kaur (2019) only used 100 independent trees, while Groll et al. (2019) used 5000. Consequently, the individual predictions by the models of Baboota and Kaur (2019) took less than a second to complete, while for the models used by Groll et al. (2019) took around 30 seconds.

The plus-minus ratings were very promising, but due to a lack of data availability, the estimates were unreliable. It seems that for the prediction of football match outcomes, the player-based ratings can not yet compete with the team based ratings, and perhaps they are more useful when trying to evaluate the market value of players, as done in Sæbø and Hvattum (2015). Arntzen and Hvattum (2020) found that the combination of both the ELO ratings and plus-minus ratings significantly improved the predictive performance of the models, so it might be worth further investigating the plus-minus ratings in ensembled techniques.

To conclude, we give table 4.1, which ranks the models based on the performance and computational time. As mentioned above the more advanced machine learning

methods outperform the other models based on predictive power. The ELO-based models have an equal predictive performance as the Poisson-based models but obtain the results with much lower computational demands. The Weibull count and plusminus rating model have the lowest predictive performance. From those two, we gave the lowest rank to the plus-minus ratings, since it requires much more computational time. Scholars and researchers in this field mainly try to develop new sophisticated features to rank the opposing teams or come up with advanced algorithms to predict football match results. We want to emphasise on the importance of combining various models and engineered features from the existing literature, which proves, in this master dissertation, to enhance the predictive power for most models.

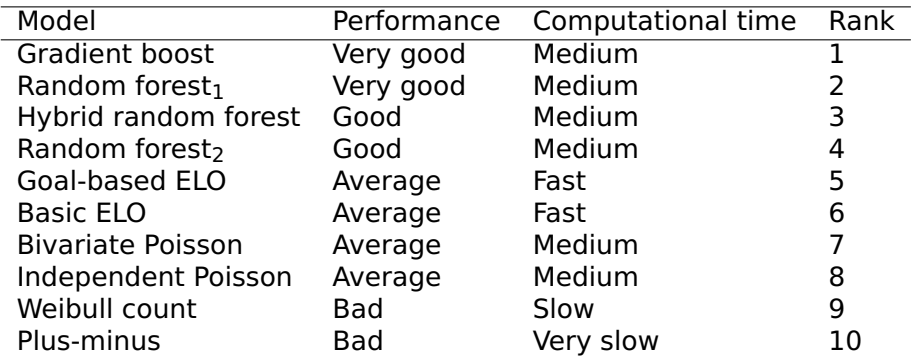

Table 4.1: The final ranking of the models.

Random forest<sub>1</sub> from Baboota and Kaur (2019) and Random forest<sub>2</sub> from Groll et al. (2018)

## **BIBLIOGRAPHY**

- Arntzen, H. and Hvattum, L. M. (2020). Predicting match outcomes in association football using team ratings and player ratings. Statistical Modelling, page 1471082X20929881.
- Baboota, R. and Kaur, H. (2019). Predictive analysis and modelling football results using machine learning approach for english premier league. International Journal of Forecasting, 35(2):741–755.
- Baker, R., Boshnakov, G., Kharrat, T., and McHale, I. (2016). Countr: an r package to generate flexible count models. Journal of Statistical Software.
- Bellman, R. (2003). Dynamic programming, 1957. A very comprehensive reference with many economic examples is.
- Boshnakov, G., Kharrat, T., and McHale, I. G. (2017). A bivariate weibull count model for forecasting association football scores. International Journal of Forecasting, 33(2):458–466.
- Bradley, R. A. and Terry, M. E. (1952). Rank analysis of incomplete block designs: I. the method of paired comparisons. Biometrika, 39(3/4):324–345.
- Breiman, L. (2001). Random forests. Machine learning, 45(1):5–32.
- Brier, G. W. (1950). Verification of forecasts expressed in terms of probability. Monthly weather review, 78(1):1–3.
- Bröcker, J. and Smith, L. A. (2007). Scoring probabilistic forecasts: The importance of being proper. Weather and Forecasting, 22(2):382–388.
- Chen, T. and Guestrin, C. (2016). Xgboost: A scalable tree boosting system. In Proceedings of the 22nd acm sigkdd international conference on knowledge discovery and data mining, pages 785–794.
- Constantinou, A. C. and Fenton, N. E. (2012). Solving the problem of inadequate scoring rules for assessing probabilistic football forecast models. Journal of Quantitative Analysis in Sports, 8(1).
- Constantinou, A. C. and Fenton, N. E. (2013). Determining the level of ability of football teams by dynamic ratings based on the relative discrepancies in scores between adversaries. Journal of Quantitative Analysis in Sports, 9(1):37–50.
- Constantinou, A. C., Fenton, N. E., and Neil, M. (2012). pi-football: A bayesian network model for forecasting association football match outcomes. Knowledge-Based Systems, 36:322–339.
- Curley, J. P. (2016). engsoccerdata. English Soccer Data 1871-2016. R package version 0.1.5.
- Dixon, M. J. and Coles, S. G. (1997). Modelling association football scores and inefficiencies in the football betting market. Journal of the Royal Statistical Society: Series C (Applied Statistics), 46(2):265–280.
- Egidi, L. and Torelli, N. (2020). Comparing goal-based and result-based approaches in modelling football outcomes. Social Indicators Research, pages 1–13.
- Epstein, E. S. (1969). A scoring system for probability forecasts of ranked categories. Journal of Applied Meteorology, 8(6):985–987.
- Gneiting, T. and Raftery, A. E. (2007). Strictly proper scoring rules, prediction, and estimation. Journal of the American statistical Association, 102(477):359–378.
- Goddard, J. (2005). Regression models for forecasting goals and match results in association football. International Journal of forecasting, 21(2):331–340.
- Groll, A., Ley, C., Schauberger, G., and Van Eetvelde, H. (2018). Prediction of the fifa world cup 2018-a random forest approach with an emphasis on estimated team ability parameters. arXiv preprint arXiv:1806.03208.
- Groll, A., Ley, C., Schauberger, G., and Van Eetvelde, H. (2019). A hybrid random forest to predict soccer matches in international tournaments. Journal of Quantitative Analysis in Sports, 15(4):271–287.
- Hvattum, L. M. (2017). Ordinal versus nominal regression models and the problem of correctly predicting draws in soccer. International Journal of Computer Science in Sport, 16(1):50–64.
- Hvattum, L. M. (2019). A comprehensive review of plus-minus ratings for evaluating individual players in team sports. International Journal of Computer Science in Sport, 18(1):1–23.
- Hvattum, L. M. and Arntzen, H. (2010). Using elo ratings for match result prediction in association football. International Journal of forecasting, 26(3):460–470.
- Joseph, A., Fenton, N. E., and Neil, M. (2006). Predicting football results using bayesian nets and other machine learning techniques. Knowledge-Based Systems, 19(7):544–553.
- Karlis, D. and Ntzoufras, I. (2003). Analysis of sports data by using bivariate poisson models. Journal of the Royal Statistical Society: Series D (The Statistician), 52(3):381–393.
- Katti, S. and Rao, A. V. (1968). Handbook of the poisson distribution.
- Keogh, F. and Rose, G. (2013). Football betting-the global gambling industry worth billions. BBC, 3rd October, available at: http://www. bbc. com/sport/football/24354124 (accessed 6th July, 2016).
- Koning, R. H. (2000). Balance in competition in dutch soccer. Journal of the Royal Statistical Society: Series D (The Statistician), 49(3):419–431.
- Kundu, T., Choudhury, A. R., and Rai, S. (2019). Predicting english premier league matches using classification and regression.
- Ley, C., Wiele, T. V. d., and Eetvelde, H. V. (2019). Ranking soccer teams on the basis of their current strength: A comparison of maximum likelihood approaches. Statistical Modelling, 19(1):55–73.
- Macdonald, B. (2012). Adjusted plus-minus for nhl players using ridge regression with goals, shots, fenwick, and corsi. Journal of Quantitative Analysis in Sports, 8(3).
- Maher, M. J. (1982). Modelling association football scores. Statistica Neerlandica, 36(3):109–118.
- McHale, I. and Scarf, P. (2011). Modelling the dependence of goals scored by opposing teams in international soccer matches. Statistical Modelling, 11(3):219–236.
- Milton, J. (2017). History of sports betting.
- Mosteller, F. (2006). Remarks on the method of paired comparisons: I. the least squares solution assuming equal standard deviations and equal correlations. In Selected Papers of Frederick Mosteller, pages 157–162. Springer.
- Munting, R. (1996). An economic and social history of gambling in Britain and the USA. Manchester University Press.
- Pantuso, G. and Hvattum, L. M. (2019). Maximizing performance with an eye on the finances: a chance-constrained model for football transfer market decisions. arXiv preprint arXiv:1911.04689.
- Probst, P. and Boulesteix, A.-L. (2017). To tune or not to tune the number of trees in random forest. The Journal of Machine Learning Research, 18(1):6673–6690.

RightCasino (2014). History of online casinos: infographic.

- Sæbø, O. D. and Hvattum, L. M. (2015). Evaluating the efficiency of the association football transfer market using regression based player ratings. In Norsk IKTkonferanse for forskning og utdanning.
- Skellam, J. G. (1946). The frequency distribution of the difference between two poisson variates belonging to different populations. Journal of the Royal Statistical Society. Series A (General), 109(Pt 3):296–296.
- Stefani, R. T. (1977). Football and basketball predictions using least squares. IEEE Transactions on systems, man, and cybernetics, 7(2):117–21.
- Suzuki, A. K., Salasar, L. E., Leite, J., and Louzada-Neto, F. (2010). A bayesian approach for predicting match outcomes: the 2006 (association) football world cup. Journal of the Operational Research Society, 61(10):1530–1539.
- Thurstone, L. L. (1927). Psychophysical analysis. The American journal of psychology, 38(3):368–389.
- Vehtari, A., Gelman, A., and Gabry, J. (2017). Practical bayesian model evaluation using leave-one-out cross-validation and waic. Statistics and computing, 27(5):1413– 1432.
- Wheatcroft, E. (2019). Evaluating probabilistic forecasts of football matches: The case against the ranked probability score. arXiv preprint arXiv:1908.08980.

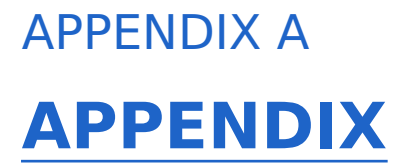

[Appendix]

## **A.1 Code for the scoring rules**

```
1 BrierScore <- function(score){
2
3 pwin <- score[1]
4 pdraw <- score[2]
5 ploss <- score[3]
6
7 owin <- score[4]
8 odraw <- score[5]
9 oloss <- score[6]
10
11 brier<- sum((pwin-owin)**2,
12 (pdraw-odraw)**2,
13 (ploss-oloss)**2)
14 return(brier)
15 }
16
17
18 RPS2 <- function(score){
19
20 pwin <- score[1]
21 pdraw <- score[2]
22 ploss <- score[3]
23
24 owin <- score[4]
25 odraw <- score[5]
26 oloss <- score[6]
27
28 rps2<- sum((pwin-owin)**2,
29 (ploss-oloss)**2)
30 return(rps2)
31 }
32
33 IGN <- function(score){
```

```
34
35 pwin <- score[1]
36 pdraw <- score[2]
37 ploss <- score[3]
38
39 owin \leq score[4]
40 odraw <- score[5]
41 oloss <- score[6]
4243 if (owin == 1) {
44 ignorance \leq -\log(\text{base} = 2, x = \text{pwin})45 } else
46 if (odraw == 1) {
47 ignorance \leq -\log(\text{base} = 2, x = \text{pdraw})48 } else ignorance <- -log(base = 2, x = ploss)49
50 return(ignorance)
51 }
52
53 IGN2 <- function(score){
54
55 pwin <- score[1]
56 pdraw <- score[2]
57 ploss <- score[3]
58
59 owin <- score[4]
60 odraw <- score[5]
61 oloss <- score[6]
62
63 if (owin == 1) {
64 ignorance \leq -\log(\text{base} = 2, x = \text{pwin})65 } else
66 if (odraw == 1) {
67 ignorance \langle -1 \text{log}(x) = \text{pdraw} \rangle68 } else ignorance <- log(base = 2, x = ploss)69
70 return(ignorance)
71 }
72
73
74
75
76
77
78 RPS <- function(score, outcomes = 3){
79
80 pwin <- score[1]
81 pdraw <- score[2]
82 ploss <- score[3]
```

```
83
84 p <- c(pwin, pdraw, ploss)
85 p \le- unlist(p)
86 p <- unname(p)
87
88 owin <- score[4]
89 odraw <- score[5]
90 oloss <- score[6]
91
92 o <- c(owin,odraw,oloss)
93 o <- unlist(o)
94 o <- unname(o)
95
96 cumulative \lt- c()
97 for (i in 1:outcomes-1){
98 for (j in 1:i){
99 cumulative \leq c(cumulative , (p[j]-o[j])^2)100 }
101
102 }
103
104 return(sum(cumulative))
105 }
```
## **A.2 Code for the ELO based models**

#### **A.2.1 basic ELO**

```
1 ############################################################
2 # Using ELO ratings for match result prediction in association football
3 # M. hvattum
4 ############################################################
5
6 # packages
7 {
8 setwd('c:/Users/Thiebe/Documents/academie jaar 2019-2020/thesis/models/R scripts/'
        )
9 library(engsoccerdata)
10 library(tidyverse)
11 library(skellam)
12 library(caret)
13 library(MASS)
14 source('BrierRpsIgnorance.R')
15 }
16
17 #data
18 {
```

```
19 # Premier League
20 PL_data <- england
21
22 PL_data%>% filter(tier == 1)
23
24
25 data <- PL_data %>%
26 filter(tier == 1,
27 Season %in% 2005:2017)
28
29 }
30
31 # Save output
32 Prob_home <- c()
33 Prob\_draw \leq c()34 Prob_away \lt- c()
35 observed_home <- c()
36 observed_draw <- c()
37 observed_away <-c()38
39 # algorithm
40 for (season_id in 2008:2015){
41
42 data %>% group_by(Season) %>%
43 summarise(matches = length(Date),
44 team = length(levels(factor(home))))
45
46
47 #make round parameter
48 id <- order(data$Season, data$Date)
49 data \leftarrow data[id, ]50 data$round <- rep(sort(rep(1:38,10)), max(data$Season)- min(data$Season) +1 )
51
52
53
54 # 1. initial elo ranking
55 {
56 Init_data <- data %>% filter(Season == season_id-3)
57
58
59 teams <- sort(levels(factor(Init_data$home)))
60 elo <- rep(0, length(teams))
61
62 elo_hash <- data.frame(team = teams, elo = elo)
63
64 for (i in 1:nrow(Init_data)){
65
66 # 1 . Hyperparameters
67 c <-10
```

```
68 d <- 400
69 k <- 20
70
71 # 2. observation
72 obs <- Init_data[i,]
73
74 elo_home <- elo_hash$elo[levels(elo_hash$team) == as.character(obs$home)]
75 elo_away <- elo_hash$elo[levels(elo_hash$team) == as.character(obs$visitor)]
76 x <- elo_home - elo_away
77
78 E_score_home <- (1+c^{\wedge}(-x/d))^{\wedge}-179 E_score_away <- 1 - E_score_home
80
81 actual_score_home <- ifelse(obs$result == 'H', 1,
82 ifelse(obs$result == 'A', 0, 0.5 ))
83 actual_score_away <- 1 - actual_score_home
84
85 # 3. Update Elo
86 elo_home_update <- elo_home + k*(actual_score_home-E_score_home)
87 elo_away_update <- elo_away + k*(actual_score_away-E_score_away)
88
89 elo_hash$elo[levels(elo_hash$team) == as.character(obs$home)] <- elo_home_
            update
90 elo_hash$elo[levels(elo_hash$team) == as.character(obs$visitor)] <- elo_away_
            update
91
92 }
93
94 }
95
96
97 # 2. Training data set
98 {
99 train_data <- data %>%
100 filter(Season %in% (season_id-2):(season_id-1))
101
102 train_data <- rbind( train_data, data %>% filter(Season == season_id,round <= 5)
           )
103
104 print('training dataset')
105 print(train_data %>% group_by(Season) %>% summarise(rounds = length(levels(
           factor(round)))))
106
107
108 teams <- levels(factor(train_data$home))[!levels(factor(train_data$home)) %in%
          elo_hash$team]
109
110 elo_hash <- rbind(elo_hash,
111 data.frame(team = teams,
```

```
112 e \cdot \text{e} = \text{rep}(\text{0}, \text{length}(\text{teams})))113
114
115 x vect <- c()
116 y_{\text{v}} vect <- c()
117
118 for (i in 1:nrow(train_data)){
119
120 # 1. Hyperparameters
121 c <- 10
122 d \leq 400123 k <- 20
124
125 # 2. Draw observation and save information
126 obs < - train_data[i, ]127
128 y_vect <- c(y_vect,as.character(obs$result))
129
130 elo_home <- elo_hash$elo[levels(elo_hash$team) == as.character(obs$home)]
131 elo_away <- elo_hash$elo[levels(elo_hash$team) == as.character(obs$visitor)]
132
133 x <- elo_home - elo_away
134 x-vect <- c(x-vect, x)
135
136 E_score_home <- (1+c^{(1-x/d)})^2-1137 E_score_away <- 1 - E_score_home
138
139 actual_score_home <- ifelse(obs$result == 'H', 1,
140 ifelse(obs$result == 'A', 0, 0.5 ))
141 actual_score_away <- 1 - actual_score_home
142
143 # 3. Update Elo
144 elo_home_update <- elo_home + k*(actual_score_home-E_score_home)
145 elo_away_update <- elo_away + k*(actual_score_away-E_score_away)
146
147 elo_hash$elo[levels(elo_hash$team) == as.character(obs$home)] <- elo_home_
            update
148 elo_hash$elo[levels(elo_hash$team) == as.character(obs$visitor)] <- elo_away_
            update
149
150 }
151
152 # Use information for OLR
153 OLR <- polr(formula = 'y \sim x',
154 data = data.frame(y = factor(y_vect, levels = c('A','D','H'),ordered
                      = TRUE),
155 x = x_{\text{vect}})156
157 summary(OLR)
```
#### APPENDIX A. APPENDIX

```
158 }
159
160
161 # 3. Test dataset
162 {
163 test_data <- data %>% filter(Season == season_id,round > 5)
164 print(test_data %>% group_by(Season) %>% summarise(rounds = length(levels(factor
          (round)))))
165
166 for (i \text{ in } 1:\text{nrow}(test_data))167
168 # 1. Hyper parameters
169 c <- 10
170 d <- 400
171 k <- 20
172
173 # 2. Match to predict
174 obs \leq test_data[i,]
175
176 y_vect <- c(y_vect,as.character(obs$result))
177
178 elo_home <- elo_hash$elo[levels(elo_hash$team) == as.character(obs$home)]
179 elo_away <- elo_hash$elo[levels(elo_hash$team) == as.character(obs$visitor)]
180
181 x <- elo_home - elo_away
182 x<sub>v</sub>ect <- c(x_vect,x)
183
184 # 3. Predict
185 prob <- predict(OLR,
186 newdata = data.frame(y = factor(obs$result, levels = c('A','D'
                          , 'H'), ordered = TRUE),
187 x = x,
188 type = 'p')189
190 Prob_home <- c(Prob_home,unname(prob['H']))
191 Prob_draw <- c(Prob_draw,unname(prob['D']))
192 Prob_away <- c(Prob_away,unname(prob['A']))
193
194 # 4. observed
195 if (as.character(obs$result) == 'H'){
196 observed_home <- c(observed_home,1)
197 observed_draw <- c(observed_draw,0)
198 observed_away <- c(observed_away,0)
199
200 }
201 else {
202 if (as.character(obs$result) == 'A'){
203 observed_home <- c(observed_home,0)
204 observed_draw <- c(observed_draw,0)
```

```
205 observed_away <- c(observed_away,1)
206
207 }
208 else {
209 observed_home <- c(observed_home,0)
210 observed_draw <- c(observed_draw,1)
211 observed_away <- c(observed_away,0)
212
213 }
214 }
215
216 # 5. Update
217 E_score_home <- (1+c^{\wedge}(-x/d))^{\wedge} -1218 E_score_away <- 1 - E_score_home
219
220 actual_score_home <- ifelse(obs$result == 'H' , 1 ,
221 ifelse(obs$result == 'A', 0, 0.5 ))
222 actual_score_away <- 1 - actual_score_home
223
224 elo_home_update <- elo_home + k*(actual_score_home-E_score_home)
225 elo_away_update <- elo_away + k*(actual_score_away-E_score_away)
226
227 elo_hash$elo[levels(elo_hash$team) == as.character(obs$home)] <- elo_home_
           update
228 elo_hash$elo[levels(elo_hash$team) == as.character(obs$visitor)] <- elo_away_
           update
229
230 OLR <- polr(formula = 'y \sim x',
231 data = data.frame(y = factor(y_vect, levels = c('A','D','H'),
                     ordered = TRUE),
232 x = x \cdot vec()233 }
234
235 }
236 }
237
238 out <- data.frame(pwin = Prob_home,
239 pdraw = Prob\_draw.
240 ploss = Prob_away,
241 owin = observed_home,
242 odraw = observed_draw,
243 oloss = observed_away)
244
245 out $ignorance <- apply(out[, 1:6], 1, ION)246 out$brierScore <-apply(out[,1:6], 1, BrierScore)
247 out$RPS <- apply(out[,1:6], 1, RPS2)
248
249
250 mean(out$ignorance)
```

```
251 sd(out$ignorance)
252
253 mean(out$brierScore)
254 sd(out$brierScore)
255
256 mean(out$RPS/2)
257 sd(out$RPS/2)
258
259 saveRDS(object = out,file = 'ELOb_Hvattum2010.rds')
```
#### **A.2.2 Goal-based ELO**

```
1 ############################################################
2 # Using ELO ratings for match result prediction in association football
3 # M. hvattum
4 ############################################################
5
6 # packages
7 setwd('c:/Users/Thiebe/Documents/academie jaar 2019-2020/thesis/models/R scripts/')
8 library(engsoccerdata)
9 library(tidyverse)
10 library(skellam)
11 library(caret)
12 library(MASS)
13 source('BrierRpsIgnorance.R')
14
15
16 # Premier League
17 PL_data <- england
18
19 PL_data%>% filter(tier == 1)
20
21
22 data <- PL_data %>%
23 filter(tier == 1,
24 Season %in% 2005:2017)
25
26
27
28 # Save output
29 Prob_{home} < c()30 Prob_{\text{d}}raw <- c()31 Prob_away <-c()32 observed_home <- c()33 observed_draw \lt- c()
34 observed_away \leq -c()35 week <- c()
36
37 # algorithm
```

```
38 for (season_id in 2008:2015){
39
40 data %>% group_by(Season) %>%
41 summarise(matches = length(Date),
42 team = length(levels(factor(home))))
43
44
45 #make round parameter
46 id <- order(data$Season, data$Date)
47 data \leq data[id,]
48 data$round <- rep(sort(rep(1:38,10)), max(data$Season)- min(data$Season) +1 )
49
50
51
52 # 1. initial elo ranking
53 {
54 Init_data <- data %>% filter(Season == season_id-3)
55
56
57 teams <- sort(levels(factor(Init_data$home)))
58 elo <- rep(0, length(teams))
59
60 elo_hash <- data.frame(team = teams, elo = elo)
61
62 for (i \text{ in } 1:\text{nrow}(\text{Init\_data}))63
64 # 1. observation
65 \cos \leq \text{Init\_data}[i,]66
67 # 2 . Hyperparameters
68 c <- 10
69 d <- 400
70 k0 <- 10
71 lambda <- 1
72 gamma <- abs(obs$hgoal-obs$vgoal)
73 k <- k0*((1+gamma)**lambda)
74
75 # 3. variables
76 elo_home <- elo_hash$elo[levels(elo_hash$team) == as.character(obs$home)]
77 elo_away <- elo_hash$elo[levels(elo_hash$team) == as.character(obs$visitor)]
78 \times \leq 20 - home - elo_away
79
80 E_score_home <- (1+c^{\wedge}(-x/d))^{\wedge} -181 E_score_away <- 1 - E_score_home
82
83 actual_score_home <- ifelse(obs$result == 'H', 1,
84 ifelse(obs$result == 'A', 0, 0.5 ))
85 actual_score_away <- 1 - actual_score_home
86
```
#### APPENDIX A. APPENDIX

```
87 # 4. Update Elo
88 elo_home_update <- elo_home + k*(actual_score_home-E_score_home)
89 elo_away_update <- elo_away + k*(actual_score_away-E_score_away)
90
91 elo_hash$elo[levels(elo_hash$team) == as.character(obs$home)] <- elo_home_
             update
92 elo_hash$elo[levels(elo_hash$team) == as.character(obs$visitor)] <- elo_away_
             update
9394 }
95
96 }
97
98
99 # 2. Training data set
100 {
101 train_data <- data %>%
102 filter(Season %in% (season_id-2):(season_id-1))
103
104 train_data <- rbind( train_data, data %>% filter(Season == season_id,round <= 5)
           \lambda105
106 print('training dataset')
107 print(train_data %>% group_by(Season) %>% summarise(rounds = length(levels(
           factor(round)))))
108
109
110 teams <- levels(factor(train_data$home))[!levels(factor(train_data$home)) %in%
           elo_hash$team]
111
112 elo_hash <- rbind(elo_hash,
113 data.frame(team = teams,
114 e \cdot \text{e} = \text{rep}(\theta, \text{length}(\text{teams})))115
116
117 x-vect <- c()
118 y-vect <- c()
119
120 for (i \text{ in } 1:\text{nrow}(train_data))121
122 # 1. Draw observation and save information
123 obs <- train_data[i,]
124
125 y_vect <- c(y_vect,as.character(obs$result))
126
127 elo_home <- elo_hash$elo[levels(elo_hash$team) == as.character(obs$home)]
128 elo_away <- elo_hash$elo[levels(elo_hash$team) == as.character(obs$visitor)]
129
130 x <- elo_home - elo_away
```

```
131 x-vect \leq c(x-vect, x)132
133 E_score_home <- (1+c^{\wedge}(-x/d))^{\wedge}-1
134 E_score_away <- 1 - E_score_home
135
136 actual_score_home <- ifelse(obs$result == 'H' , 1,
137 \qquad \qquad \text{ifelse(obs} \text{result} == 'A'. 0. 0.5 ))138 actual_score_away <- 1 - actual_score_home
139
140
141 # 2. Hyperparameters
142 c <- 10
143 d <- 400
144 k0 <- 10
145 lambda <- 1
146 gamma <- abs(obs$hgoal-obs$vgoal)
147 k <- k0*((1+gamma)**lambda)
148
149
150 # 3. Update Elo
151 elo_home_update <- elo_home + k*(actual_score_home-E_score_home)
152 elo_away_update <- elo_away + k*(actual_score_away-E_score_away)
153
154 elo_hash$elo[levels(elo_hash$team) == as.character(obs$home)] <- elo_home_
            update
155 elo_hash$elo[levels(elo_hash$team) == as.character(obs$visitor)] <- elo_away_
            update
156
157 }
158
159 # Use information for OLR
160 OLR <- polr(formula = 'y~x',
161 data = data.frame(y = factor(y_vect, levels = c('A','D','H'),ordered
                      = TRUE),
162 x = x_{\text{v}+1} x = x_vect))
163
164 summary(OLR)
165 }
166
167
168 # 3. Test dataset
169 {
170 test_data <- data %>% filter(Season == season_id,round > 5)
171 print(test_data %>% group_by(Season) %>% summarise(rounds = length(levels(factor
           (round)))))
172
173 for (i in 1:nrow(test_data)){
174
175 week <- c(week, test_data$round)
```
```
176
177 # 1. Match to predict
178 obs <- test_data[i,]
179
180 y_vect <- c(y_vect,as.character(obs$result))
181
182 elo_home <- elo_hash$elo[levels(elo_hash$team) == as.character(obs$home)]
183 elo_away <- elo_hash$elo[levels(elo_hash$team) == as.character(obs$visitor)]
184
185 x <- elo_home - elo_away
186 x<sub>-</sub>vect <- c(x<sub>-</sub>vect, x)
187
188 E_score_home <- (1+c^{\wedge}(-x/d))^{\wedge}-1
189 E_score_away <- 1 - E_score_home
190
191 actual_score_home <- ifelse(obs$result == 'H', 1,
192 ifelse(obs$result == 'A', 0, 0.5 ))
193 actual_score_away <- 1 - actual_score_home
194
195
196
197 # 2. Hyper parameters
198 c <- 10
199 d \leq 400200 k0 <- 10
201 lambda <- 1
202 gamma <- abs(obs$hgoal-obs$vgoal)
203 k <- k0*((1+gamma)**lambda)
204
205
206 # 3. Predict
207 prob <- predict(OLR,
208 newdata = data.frame(y = factor(obs$result, levels = c('A','D'
                         , 'H'), ordered = TRUE),
209 x = x,
210 type = 'p')211
212 Prob_home <- c(Prob_home,unname(prob['H']))
213 Prob_draw <- c(Prob_draw,unname(prob['D']))
214 Prob_away <- c(Prob_away,unname(prob['A'])215
216 # 4. observed
217 if (as.character(obs$result) == 'H'}{
218 observed_home <- c(observed_home,1)
219 observed_draw <- c(observed_draw,0)
220 observed_away <- c(observed_away,0)
221
222 }
223 else {
```

```
224 if (as.character(obs$result) == 'A'){
225 observed_home <- c(observed_home,0)
226 observed_draw <- c(observed_draw,0)
227 observed_away <- c(observed_away,1)
228
229 }
230 else {
231 observed_home <- c(observed_home,0)
232 observed_draw <- c(observed_draw,1)
233 observed_away <- c(observed_away,0)
234
235 }
236 }
237
238 # 5. Update
239
240 elo_home_update <- elo_home + k*(actual_score_home-E_score_home)
241 elo_away_update <- elo_away + k*(actual_score_away-E_score_away)
242
243 elo_hash$elo[levels(elo_hash$team) == as.character(obs$home)] <- elo_home_
           update
244 elo_hash$elo[levels(elo_hash$team) == as.character(obs$visitor)] <- elo_away_
           update
245
246 OLR <- \text{poly}(formula = 'y \sim x'.247 data = data.frame(y = factor(y_vect, levels = c('A', 'D', 'H'),
                     ordered = TRUE),
x = x \cdot vec()249 }
250
251 }
252 }
253
254 out <- data.frame(pwin = Prob_home,
255 pdraw = Prob_draw,
256 ploss = Prob_away,
257 owin = observed_home,
258 odraw = observed_draw,
259 oloss = observed_away)
260
261 out $ignorance <- apply(out[,1:6], 1, IGN)262 out$brierScore <-apply(out[,1:6], 1, BrierScore)
263 out$RPS <- apply(out[,1:6], 1, RPS2)
264
265
266 mean(out$ignorance)
267 sd(out$ignorance)
268
269 mean(out$brierScore)
```

```
270 sd(out$brierScore)
271
272 mean(out$RPS/2)
273 sd(out$RPS/2)
274
275 saveRDS(object = out, file = 'EL0q_Hvattum2010.rds')276
277
278
279 ####################
280 #plot
281
282 out <- data.frame(pwin = Prob_home,
283 pdraw = Prob_draw,
284 ploss = Prob_away,
285 owin = observed_home,
286 odraw = observed_draw,
287 oloss = observed_away,
288 week = week)
289
290 out$IgnoranceScore <- apply(out[,1:6], 1, IGN)
291 out$BrierScore <-apply(out[,1:6], 1, BrierScore)
292 out$RankedProbScore <- apply(out[,1:6], 1, RPS2)
293
294
295 out$Model <- 'out'
296 out <- out[,c('IgnoranceScore','BrierScore','RankedProbScore', 'week')] %>% gather(
       key = 'ScoringRule' , value = 'Score',IgnoranceScore:RankedProbScore )
297
298 p <- out %>%
299 ggplot(aes(x= week, y=Score, color = ScoringRule, fill = ScoringRule)) +
300 #geom_point(alpha = 0.25) +
301 geom_smooth(method='glm', se = F)+
302 theme_bw() +
303 labs(x = 'Week',
304 y = 'Score',
305 title = 'Evolution of the scoring rules over season 2012',
306 color = 'Scoring rule',
307 fill = 'Scoring rule') +
308 theme(plot.title = element_text(hjust = 0.5))
309 p
310 ggsave(plot = p, 'scorerulee.png', height = 4, width = 5.2)
```
# **A.3 Code for the plus-minus models**

```
A.3.1 Plus-minus
```

```
1 ############################################################
2 # Player Ratings
3 # M. hvattum
4 ############################################################
5
6 # packages
7 {
8 setwd('c:/Users/Thiebe/Documents/academie jaar 2019-2020/thesis/models/R scripts/'
        \lambda9 library(engsoccerdata)
10 library(tidyverse)
11 library(skellam)
12 library(caret)
13 library(MASS)
14 source('BrierRpsIgnorance.R')
15 }
16
17 # data
18 {
19
20 load('eplhvattum.Rdata')
21 data <- datal
22 str(data)
23 data <- data[data$date <= as.Date('2016-05-16'),]
2425
26 # current times
27 # Premier League
28 PL_data <- england
29
30 PL_data <- PL_data%>% filter(tier == 1,
31 Season %in% 2000:2017)
32
33 id <- order(PL_data$Season, PL_data$Date)
34 PL_data <- PL_data[id,]
35 PL_data$round <- rep(sort(rep(1:38,10)), max(PL_data$Season)- min(PL_data$Season)
        +1 )
36 DataSeasonRound <- unique(PL_data[,c('Date','Season','round')])
37 colnames(DataSeasonRound) <- c('date','season','round')
38 DataSeasonRound$date <- as.Date(DataSeasonRound$date)
39
40 data$Season <- DataSeasonRound$season[match(data$date,DataSeasonRound$date)]
41 data$round <- DataSeasonRound$round[match(data$date,DataSeasonRound$date)]
42
43 }
44
45 # functions
46 {
47 SplitSegments <- function(obs){
```

```
48
49 # information
50 {
51 # player changes
52 {
53 playerChanges <- data.frame(time = c(obs$home_change_minute1,obs$home_change
          _minute2,obs$home_change_minute3,
54 obs$away_change_minute1,obs$away_change
                                     _minute2,obs$away_change_minute3),
55 athleteIn = c(obs$home_change_in1,obs$home_
                              change_in2,obs$home_change_in3,
56 obs$away_change_in1,obs$away_
                                        change_in2,obs$away_change_
                                        minute3),
57 athleteOut = c(obs$home_change_out1,obs$home_
                              change_out2,obs$home_change_out3,
58 obs$away_change_out1,obs$away_
                                         change_out2,obs$away_change_
                                         out3))
59
60 playerChanges <- playerChanges[order(playerChanges$time),]
61 playerChanges <- na.omit(playerChanges)
62 }
63
64 # goal changes
65 {
66
67 Goalchanges <- data.frame(goals = c(obs$home_goal_minute1,obs$home_goal_
          minute2,obs$home_goal_minute3,
68 obs$home_goal_minute4,obs$home_goal_
                                    minute5,obs$home_goal_minute6,
69 obs$home_goal_minute7,obs$home_goal_
                                    minute8,obs$home_goal_minute9,
70 obs$away_goal_minute1,obs$away_goal_
                                    minute2),
71 team = c(rep('home',9),rep('away',2)))
72 Goalchanges <- Goalchanges[order(Goalchanges$goals),]
73 Goalchanges <- na.omit(Goalchanges)
74 }
75
76
77 # params
78 {
79 segments <- list()
80 start <- 0
81 time <- 0
82 }
83
84 #players
```
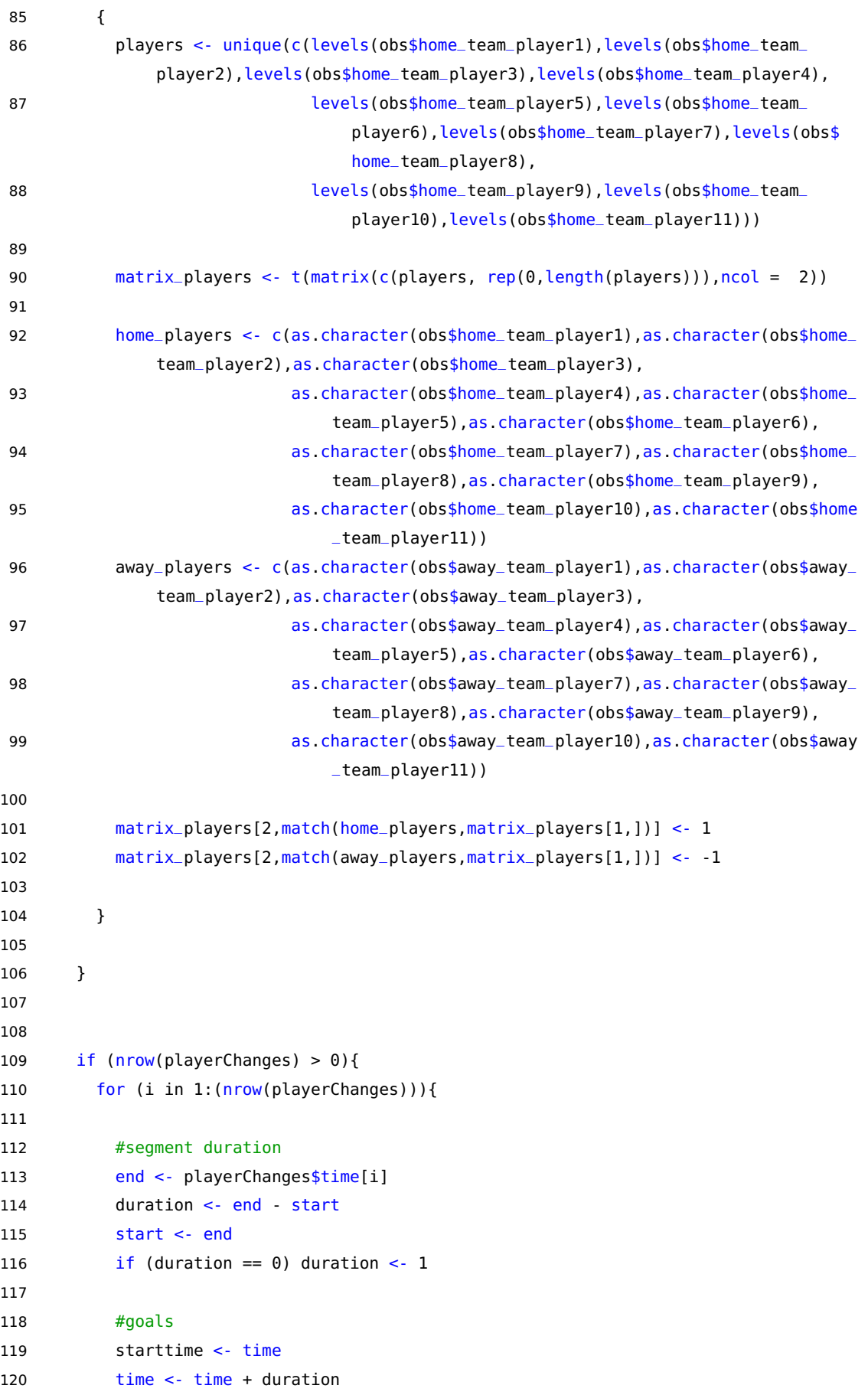

endtime <- time

```
122 goals_start <- sum(ifelse(Goalchanges$team[Goalchanges$goals<starttime] == '
             home' , 1,-1))
123 goals_end <- sum(ifelse(Goalchanges$team[Goalchanges$goals<endtime] == 'home
              ' , 1,-1))
124 gd <- goals_end - goals_start
125
126 #beta
127 beta <- 90*gd/duration
128
129 #players
130 a <- as.numeric(matrix_players[2,])
131
132
133 # red cards
134
135
136 # age
137
138
139 #home
140 homeeffect <- 1
141
142 # add to seqment list
143 segment <- data.frame(matrix(c(beta,a,homeeffect,as.Date(obs$date),obs$
              Season, obs$round), nrow=1))
144 colnames(segment) <- c('beta',matrix_players[1,],'homeadv','date','Season',
              'round')
145 segments[[paste0('segment',i)]] <- segment
146
147 # update players
148 if (as.character(playerChanges$athleteOut[i]) %in% away_players){
149 away_players[match(as.character(playerChanges$athleteOut[i]),away_players)
               ] <- as.character(playerChanges$athleteIn[i])
150 }
151 if (as.character(playerChanges$athleteOut[i]) %in% home_players){
152 home_players[match(as.character(playerChanges$athleteOut[i]),home_players)
               ] <- as.character(playerChanges$athleteIn[i])
153 }
154
155 matrix_players <- t(matrix(c(players, rep(0,length(players))),ncol = 2))
156 matrix_players[2,match(home_players,matrix_players[1,])] <- 1
157 matrix_players[2,match(away_players,matrix_players[1,])] <- -1
158
159 }
160 }
161 else { i <-1 }
162
163 # last segment
164 {
```

```
165 #segment duration
166 end <- 90
167 duration <- end - start
168 start <- end
169 if (duration == 0) duration <-1170 #goals
171 starttime <- time
172 time <- time + duration
173 endtime <- time
174 goals_start <- sum(ifelse(Goalchanges$team[Goalchanges$goals<starttime] == '
            home' , 1,-1))
175 goals_end <- sum(ifelse(Goalchanges$team[Goalchanges$goals<endtime] == 'home'
            , 1, -1))
176 gd <- goals_end - goals_start
177
178 #beta
179 beta <- 90*gd/duration
180
181 #players
182 a <- as.numeric(matrix_players[2,])
183
184 # red cards
185
186
187 # age
188
189
190 #home
191 homeeffect <- 1
192
193 segment <- data.frame(matrix(c(beta,a,homeeffect,obs$date,obs$Season,obs$round
            ),nrow=1))
194 colnames(segment) <- c('beta',matrix_players[1,],'homeadv','date','Season','
            round')
195 segments[[paste0('segment',i+1)]] <- segment
196
197 }
198
199 return(segments)
200 }
201 }
202
203 #split data in segments
204 {
205 df <- data
206 df$home_team_player1 <- factor(df$home_team_player1)
207 df$home_team_player2 <- factor(df$home_team_player2)
208 df$home_team_player3 <- factor(df$home_team_player3)
209 df$home_team_player4 <- factor(df$home_team_player4)
```

```
APPENDIX A. APPENDIX
```

```
210 df$home_team_player5 <- factor(df$home_team_player5)
211 df$home_team_player6 <- factor(df$home_team_player6)
212 df$home_team_player7 <- factor(df$home_team_player7)
213 df$home_team_player8 <- factor(df$home_team_player8)
214 df$home_team_player9 <- factor(df$home_team_player9)
215 df$home_team_player10 <- factor(df$home_team_player10)
216 df$home_team_player11 <- factor(df$home_team_player11)
217
218 df$away_team_player1 <- factor(df$away_team_player1)
219 df$away_team_player2 <- factor(df$away_team_player2)
220 df$away_team_player3 <- factor(df$away_team_player3)
221 df$away_team_player4 <- factor(df$away_team_player4)
222 df$away_team_player5 <- factor(df$away_team_player5)
223 df$away_team_player6 <- factor(df$away_team_player6)
224 df$away_team_player7 <- factor(df$away_team_player7)
225 df$away_team_player8 <- factor(df$away_team_player8)
226 df$away_team_player9 <- factor(df$away_team_player9)
227 df$away_team_player10 <- factor(df$away_team_player10)
228 df$away_team_player11 <- factor(df$away_team_player11)
229 #str(df)
230
231 seglist \leq list()
232 for (id in 1:nrow(df)){
233 obs \leq df[id,]
234 segments <- SplitSegments(obs)
235 segdf <- do.call(rbind, segments)
236 seglist[[as.character(id)]] <- segdf
237 }
238
239 df <- do.call(rbind, seglist)
240 }
241
242
243 df_2015 <- df %>% filter(Season %in% 2008:2015)
244 data2015 <- data %>% filter(Season %in% 2008:2015)
245
246 # Save output
247 Prob_{none} < c()248 Prob_{\text{draw}} < c()249 Proof_{avay} < c()250 observed \leq c()
251
252 # algorithm
253 yrsago <- 4
254 for (season_id in 2008:2015){
255
256 # train data
257 train_data <- data %>% filter(Season %in% (season_id-2):(season_id-1))
258
```

```
259 train_data <- rbind( train_data, data %>% filter(Season == season_id,round <= 5))
260 train_data$seasonround <- paste0(train_data$Season,train_data$round)
261
262 print('training dataset')
263 print(train_data %>% group_by(Season) %>% summarise(rounds = length(levels(factor(
         round)))))
264
265 ## get results and pm
266 train\_results \leq c()267 train\_pm < c()268 for (i in 1:length(unique(train_data$seasonround))){
269
270 #train obs
271 train_obs <- train_data[train_data$seasonround==unique(train_data$seasonround)[
           i],]
272
273 print(paste('train',train_obs$Season[1],i))
274 currenttime <- max(train_obs$date)
275
276 # df of all segments before current time
277 {
278 df_seq_train <- df %>% filter((date <= currenttime)\delta((date >= currenttime -
             yrsago*365)))
279 k \leq -0.2280 time_depre <- exp(-k*(as.numeric(currenttime) - df_seg_train$date)/365)
281 }
282
283 # get coefficients
284 {
285 beta <- df_seg_train$beta*time_depre
286
287 a <- as.matrix(df_seg_train[,-c(match('beta',colnames(df_seg_train)),
288 match('Season',colnames(df_seg_train)),
289 match('date',colnames(df_seg_train)),
290 match('round',colnames(df_seg_train)))])
291
292 a \leq a * time \text{ time}293
294
295 lambda <- 3000
296 x < -50 \text{lve}(t(a) \text{ m} \cdot a + \text{diag}(l(\text{lambda}), \text{mod}(a))) \text{ m} \cdot s \cdot s \cdot t(a) \text{ m} \cdot s \cdot s \cdot b \cdot t(a)297 }
298
299 # for every obs of in currenttime get result and difference in pm of teams
300 {
301 gd <- train_obs$home_goals - train_obs$away_goals
302 result \leq ifelse(gd \leq 0, 'A', ifelse(gd == 0, 'D', 'H'))
303 train_results <- c(train_results,result)
304
```
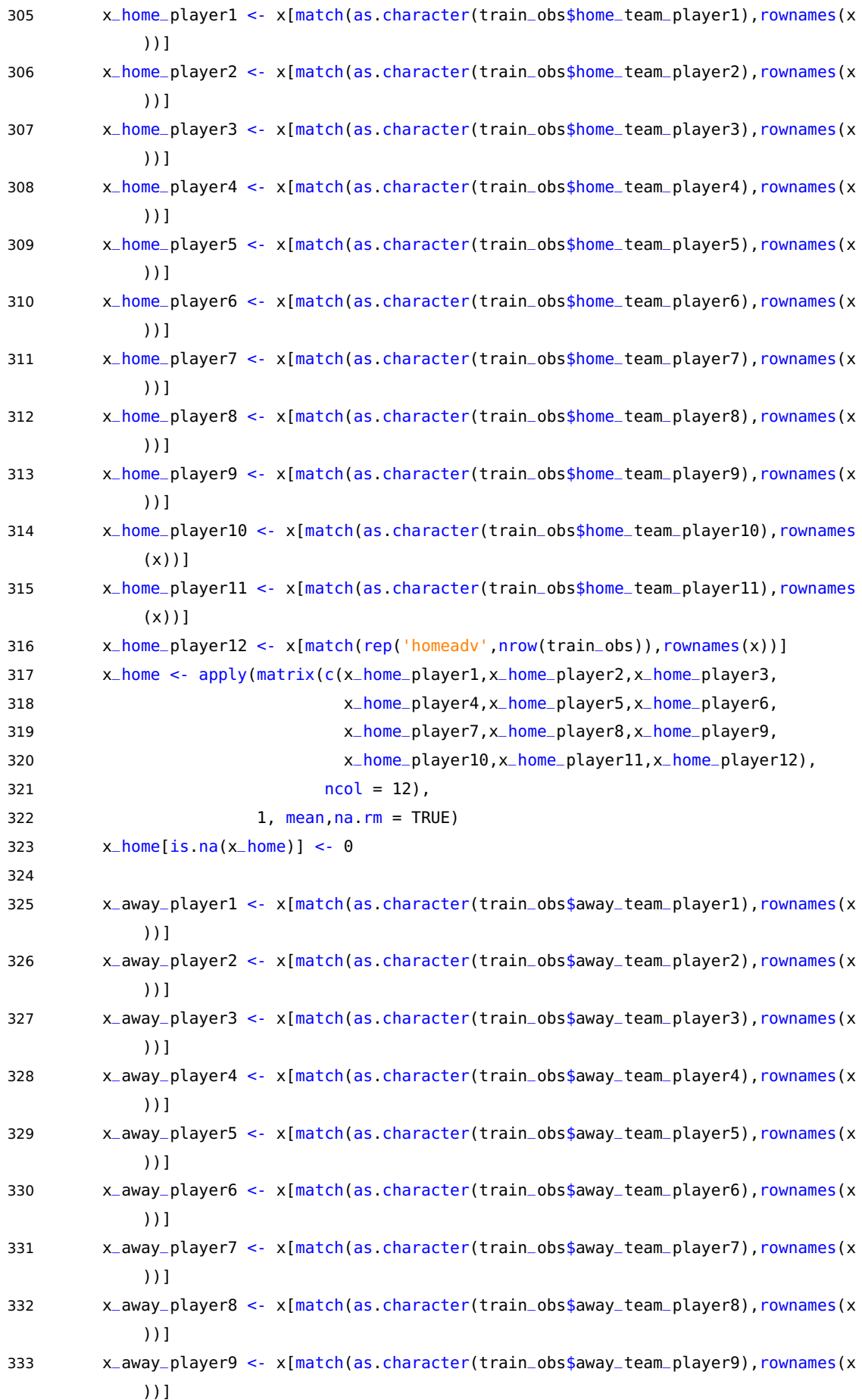

```
334 x_away_player10 <- x[match(as.character(train_obs$away_team_player10),rownames
            (x)]
335 x_away_player11 <- x[match(as.character(train_obs$away_team_player11),rownames
            (x)]
336 x_away <- apply(matrix(c(x_away_player1,x_away_player2,x_away_player3,
337 x_away_player4,x_away_player5,x_away_player6,
338 x_away_player7,x_away_player8,x_away_player9,
339 x_away_player10,x_away_player11),
340 ncol = 11).
341 1, mean,na.rm = TRUE)
342 x_away[is, na(x_away)] < 0343
344 pmdiff <- x_hhome - x_haway
345 train_pm <- c(train_pm,pmdiff)
346 }
347
348 }
349
350 # Use information for OLR
351 OLR <- polr(formula = 'result~pmdiff',
352 data = data.frame(result = factor(train_results, levels = c('A','D','H
                   '),ordered = TRUE),
353 pmdiff = train_pm))
354
355
356 # test data
357 test_data <- data %>% filter(Season == season_id,round > 5)
358 print(test_data %>% group_by(Season) %>% summarise(rounds = length(levels(factor(
        round)))))
359
360 for(round_id in 6:max(test_data$round)){
361
362
363 #obs
364 obs_test <- test_data %>% filter(round == round_id)
365 print(paste('test',obs_test$Season[1],round_id))
366
367 # for every obs of in currenttime get result and prob
368 {
369 gd <- obs_test$home_goals - obs_test$away_goals
370 result \leq ifelse(ad \leq 0, 'A', ifelse(ad == 0, 'D', 'H'))
371 #train_results <- c(train_results,result)
372
373 x_home_player1 <- x[match(as.character(obs_test$home_team_player1),rownames(x)
            )]
374 x_home_player2 <- x[match(as.character(obs_test$home_team_player2),rownames(x)
            )]
375 x_home_player3 <- x[match(as.character(obs_test$home_team_player3),rownames(x)
            )]
```
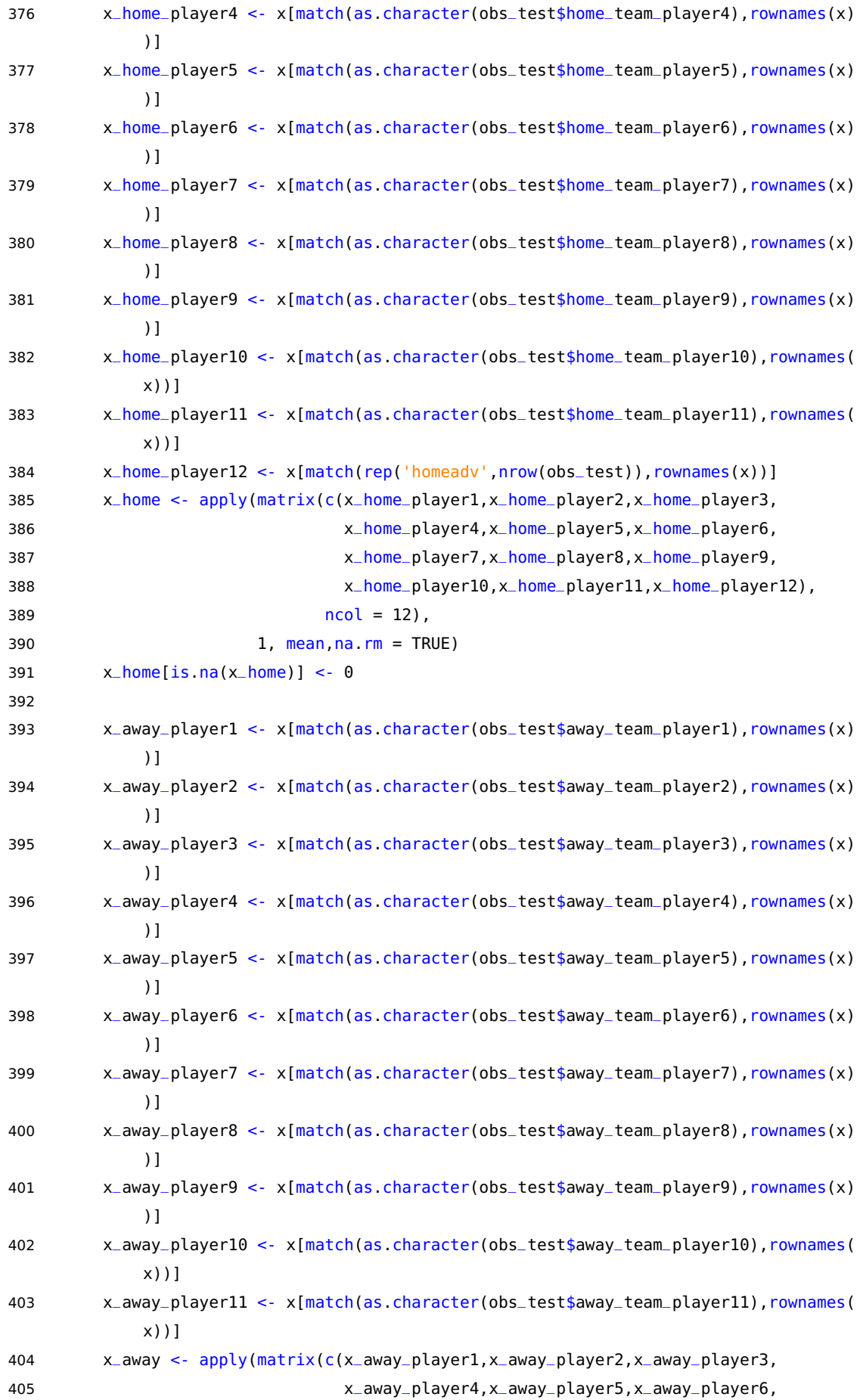

```
406 x_away_player7,x_away_player8,x_away_player9,
407 x_away_player10,x_away_player11),
408 ncol = 11),
409 1, mean,na.rm = TRUE)
410
411 pmdiff <- x_home - x_away
412 prob <- predict(OLR,
413 newdata = data.frame(result = factor(result, levels = c('A', 'D')', 'H'), ordered = TRUE),
414 pmdiff = pmdiff),
415 type = 'p')416
417 Prob_home <- c(Prob_home, as.numeric(prob[,3]))
418 Prob_draw <- c(Prob_draw, as.numeric(prob[,2]))
419 Prob_away <- c(Prob_away, as.numeric(prob[,1]))
420 observed <- c(observed,result)
421
422 }
423
424 # add test to train and update coefficients
425 train_data$seasonround <- NULL
426 train_data <- rbind(train_data,obs_test)
427
428 currenttime <- max(train_data$date)
429
430 {
431 df_seg_train <- df %>% filter((date <= currenttime)&((date >= currenttime -
          yrsago*365)))
432 k <- 0.2
433 time_depre <- exp(-k*(as.numeric(currenttime) - df_seg_train$date)/365)
434 }
435
436 # get coefficients
437 {
438 beta <- df_seg_train$beta*time_depre
439
440 a <- as.matrix(df_seg_train[,-c(match('beta',colnames(df_seg_train)),
441 match('Season',colnames(df_seg_train)),
442 match('date',colnames(df_seg_train)),
443 match('round',colnames(df_seg_train)))])
444
445 a \leq a * time \neq 445446
447
448 lambda <- 3000
449 x <- solve(t(a) %*% a + diag(lambda,ncol(a))) %*% t(a) %*% beta
450 }
451
452 # for every obs of in currenttime get result and difference in pm of teams
```
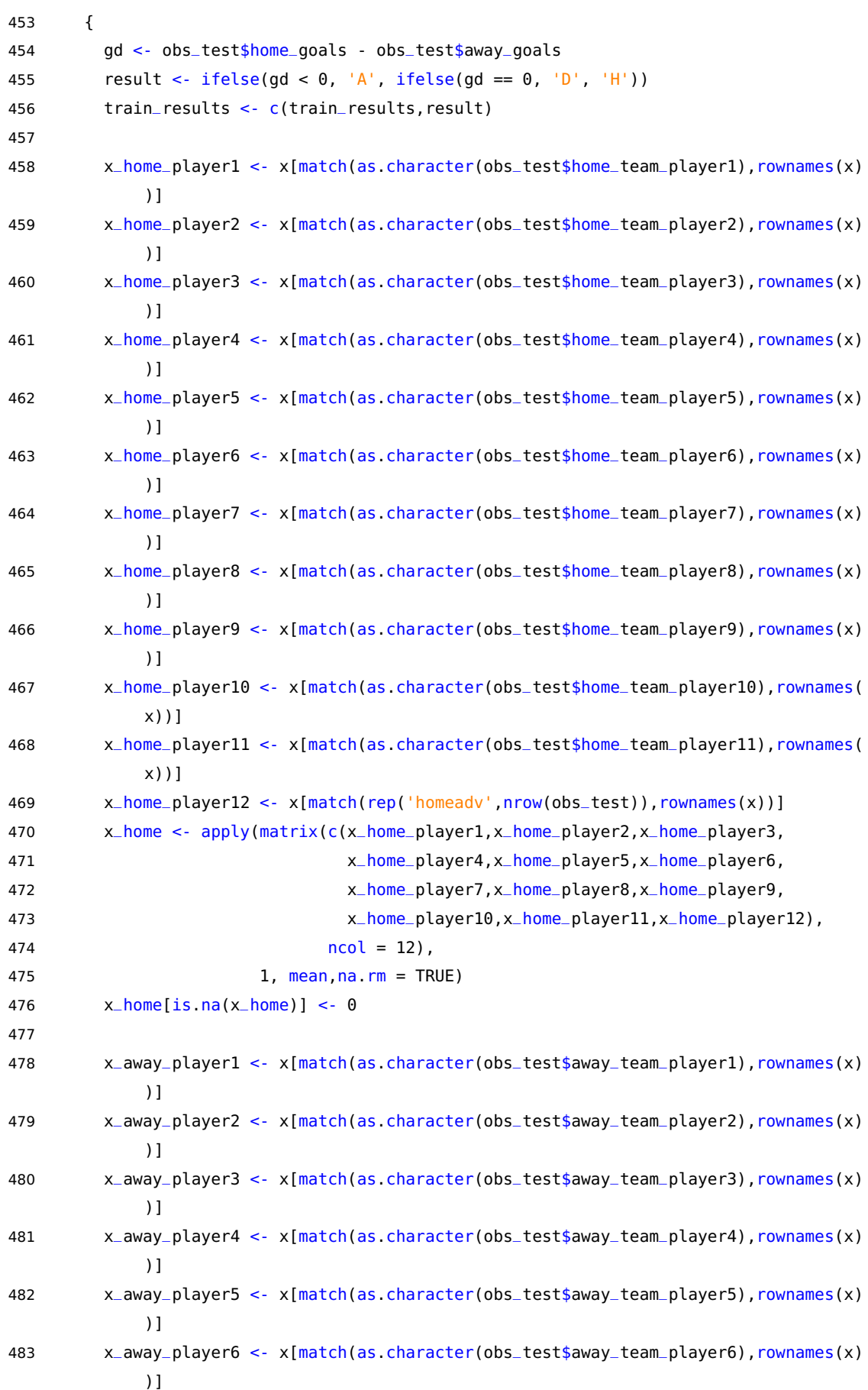

```
484 x_away_player7 <- x[match(as.character(obs_test$away_team_player7),rownames(x)
           )]
485 x_away_player8 <- x[match(as.character(obs_test$away_team_player8),rownames(x)
           )]
486 x_away_player9 <- x[match(as.character(obs_test$away_team_player9),rownames(x)
           )]
487 x_away_player10 <- x[match(as.character(obs_test$away_team_player10),rownames(
           x))]
488 x_away_player11 <- x[match(as.character(obs_test$away_team_player11),rownames(
           x))]
489 x_away <- apply(matrix(c(x_away_player1,x_away_player2,x_away_player3,
490 x_away_player4,x_away_player5,x_away_player6,
491 x_away_player7,x_away_player8,x_away_player9,
492 x_away_player10,x_away_player11),
493 ncol = 11),
494 1, mean,na.rm = TRUE)
495
496 pmdiff <- x_home - x_away
497 train_pm <- c(train_pm,pmdiff)
498 }
499
500 # Use information for OLR
501 OLR <- polr(formula = 'result~pmdiff',
502 data = data.frame(result = factor(train_results, levels = c('A','D',
                    'H'),ordered = TRUE),
503 pmdiff = train_pm))
504
505
506 }
507
508 }
509
510
511 score \leq data.frame(observed = factor(observed, levels = c('H', 'D', 'A')),
512 win = Prob_home,
513 draw = Prob_draw,
514 loss = Prob_away)
515
516
517 saveRDS(object = score,file = 'PM_hvattum4y_new.rds')
518
519
520 #get scores
521
522 score <- readRDS('PM_hvattum4y_new.rds')
523 score$observed_win <- ifelse(score$observed == 'H', 1 , 0)
524 score$observed_draw <- ifelse(score$observed == 'D', 1 , 0)
525 score$observed_loss <- ifelse(score$observed == 'A', 1 , 0)
526
```

```
527 score$IgnoranceScore <- apply(score[,2:7], 1, IGN)
528 score$BrierScore <-apply(score[,2:7], 1, BrierScore)
529 score$RPS <- apply(score[,2:7], 1, RPS2)
530
531
532 mean(score$IgnoranceScore)
533 sd(score$IgnoranceScore)
534
535 mean(score$BrierScore)
536 sd(score$BrierScore)
537
538 mean(score$RPS/2)
539 sd(score$RPS/2)
540
541 nrow(score)
542
543 s <- score[-c(2405:2466),]
544
545 mean(s$IgnoranceScore)
546 sd(s$IgnoranceScore)
547
548 mean(s$BrierScore)
549 sd(s$BrierScore)
550
551 mean(s$RPS/2)
552 sd(s$RPS/2)
553
554
555 s<- summary(OLR)
556 xtable(s$coefficients)
```
# **A.4 Code for the Poisson based models**

### **A.4.1 Independent Poisson**

```
1 ############################################################
2 # Ranking soccer teams on current strength: MLE approach
3 # C. Ley
4 ############################################################
5
6 # packages
7 {
8 setwd('c:/Users/Thiebe/Documents/academie jaar 2019-2020/thesis/models/R scripts/')
9 library(engsoccerdata)
10 library(tidyverse)
11 library(skellam)
12 library(caret)
```

```
13 source('BrierRpsIgnorance.R')
14 }
15
16 #DATA
17 {
18 # Premier League
19 PL_data <- england
20
2122 # Data cleaning
2324 # filter for right dataset
25 data <- PL_data %>%
26 filter(tier == 1,
27 Season %in% 2006:2017)
28
29 data %>% group_by(Season) %>%
30 summarise(matches = length(Date),
31 team = length(levels(factor(home))))
32
33
34 #make round parameter
35 id <- order(data$Season, data$Date)
36 data <- data[id,]
37 data$round <- rep(sort(rep(1:38,10)), max(data$Season)- min(data$Season) +1 )
38 }
39
40 #likelihood function
41
42 indeppoiss.mle <- function(par, data){
43
44 #parameters from data
45 teams <- sort(levels(factor(data$home)))
46 gi <- data$hgoal
47 gj <- data$vgoal
48 hteam <- as.character(data$home)
49 vteam <- as.character(data$visitor)
50
51 #restrictions
52 c \leq -abs(par[1])53 h \leq -abs(par[2])54 strength <- par[3:(length(par))]
55 last_strength <- -sum(strength)
56 strength <- c(strength, last_strength )
57
58 #features for likelihood
59 ri <- strength[match(hteam, teams)]
60 rj <- strength[match(vteam, teams)]
61
```

```
62 lambda_i <- exp(c + (ri+h) - (rj))63 lambda<sub>-</sub>j <- exp(c + (rj)-(ri+h))
64
65 date <- as.Date(data$Date)
66 x <- as.numeric(max(as.Date(data$Date)) - date)
67 halfperiod <- 360
68 wtime \leq 0.5 \hat{\circ} (x/halfperiod)
69
70
71 lambda_i_exp_gi <- apply(matrix(c(lambda_i,gi),ncol = 2), 1,function(a){return(a
         [1]**a[2])})72 rev_fact_gi <- 1/(factorial(gi))
73 exp_neg_lambda_i <- exp(-lambda_i)
74
75 lambda_j_exp_gj <- apply(matrix(c(lambda_j,gj),ncol = 2), 1,function(a){return(a
         [1]**a[2])})76 rev_fact_gj \leftarrow 1/(factorial(gj))77 exp_neg_lambda_j <- exp(-lambda_j)
78
79 matrix <- matrix(c(lambda_i_exp_gi,
80 rev_fact_gi,
81 exp_neg_lambda_i,
82 lambda_j_exp_gj,
83 rev_fact_gj,
84 exp_neg_lambda_j),
85 ncol=6)
86
87 densities <- apply(matrix, MARGIN = 1, FUN = prod)
88 densities <- apply(matrix(c(densities,wtime),ncol = 2), 1,function(a){return(a[1]*
         *a[2])})89 return(-sum(log(densities)))
90
91 }
92
93
94 # 2008:max(season)
95
96 predict <- c()
97 observed \leq \lfloor c \rfloor98
99 p_win <- p_{\text{d}}raw <- p_{\text{d}}loss <- c()100 HAD <- c('H', 'D', 'A')101
102 for (season_id in 2008:max(data$Season)){
103
104 # datasets
105
106 train_data <- data %>%
107 filter(Season %in% (season_id-2):(season_id-1))
```

```
108
109 train_data <- rbind( train_data, data %>% filter(Season == season_id,round <= 5))
110
111 print('training dataset')
112 print(train_data %>% group_by(as.character(Season)) %>% summarise(rounds = length(
         levels(factor(round)))))
113
114 test <- data %>% filter(Season == season_id,round > 5)
115
116 print(test %>% group_by(Season) %>% summarise(rounds = length(levels(factor(round)
         ))))
117
118 teams <- sort(unique(c(levels(factor(train_data$home)),levels(factor(train_data$
         visitor)))))
119
120 # initialize prediction
121
122 par <- c(1,1,rep(0,length(levels(factor(train_data$home)))-1))
123 par_optim <- optim(par = par,fn = indeppoiss.mle, data = train_data,gr = "BFGS")
124 par_optim
125
126 # predict
127
128 for (i in 6:max(test$round)){
129
130 # 1. MLE based on updated train_data
131 par_optim <- optim(par = par, fn = indeppoiss.mle, data = train_data, gr = "BFGS")
132
133 # 2. Parameter extraction
134 par <- par_optim$par
135
136 c <- abs(par[1])
137 h \leq -abs(par[2])138
139 strength <- par[3:(length(par))]
140 last_strength <- -sum(strength)
141 strength <- c(strength, last_strength)
142
143 teams <- sort(unique(c(levels(factor(train_data$home)),levels(factor(train_data$
           visitor)))))
144
145
146 # 3. Parameters from test_data (observed)
147 t < - test \gg filter(round == i)
148 gi <- t$hgoal
149 qj \leq -t$vgoal
150 hteam <- as.character(t$home)
151 vteam <- as.character(t$visitor)
152
```

```
153 # 4. Features
154 ri <- strength[match(hteam, teams)]
155 rj <- strength[match(vteam, teams)]
156
157 lambda_i <- exp(c + (ri+h) - (rj))158 lambda<sub>-</sub>j <- exp(c + (rj)-(ri+h))
159
160
161 # 5. Predict loss, draw, win
162 loss \lt- pskellam(q = -1,163 lambda1 = lambda_i,
164 lambda2 = lambda_1j)
165
166
167 draw \lt- dskellam(x = 0,168 lambda1 = lambda_i,
169 lambda2 = lambda_j)
170
171
172 win <- 1-pskellam(q = 0,
173 lambda1 = lambda_i,
174 lambda2 = lambda_j)
175
176
177 p_win < c(p_win, win)178 p_{\text{d}}raw <- c(p_{\text{d}}raw, draw)
179 p_{\text{L}loss <- c(p_{\text{L}loss, loss)
180 # 6. Save predictions
181 observed <- c(observed, as.character(t$result))
182
183 # 7. Update train data
184 train_data <- rbind(train_data, t)
185 print(paste(season_id,i, ' '))
186 }
187
188
189
190 }
191
192 score <- data.frame(observed = factor(observed, levels = c('H', 'D', 'A')),
193 win = p_{w} win = p_{w}194 draw = p_{d}raw,
195 loss = p_{\text{loss}})
196 score
197
198 saveRDS(object = score,file = 'IndependentPoission_CL2019_MLE.rds')
199
200
201 #get scores
```

```
202
203 score <- readRDS('IndependentPoission_CL2019_MLE.rds')
204 score$observed_win <- ifelse(score$observed == 'H', 1 , 0)
205 score$observed_draw <- ifelse(score$observed == 'D', 1 , 0)
206 score$observed_loss <- ifelse(score$observed == 'A', 1 , 0)
207
208 score$IgnoranceScore <- apply(score[,2:7], 1, IGN)
209 score$BrierScore <-apply(score[,2:7], 1, BrierScore)
210 score$RPS <- apply(score[,2:7], 1, RPS2)
211
212 mean(score$IgnoranceScore)
213 mean(score$BrierScore)
214 mean(score$RPS)/2
215 sd(score$RPS/2)
```
### **A.4.2 Bivariate Poisson**

```
1 ############################################################
2 # Ranking soccer teams on current strength: MLE approach
3 # C. Ley
4 ############################################################
5
6 # packages
7 {
8 setwd('c:/Users/Thiebe/Documents/academie jaar 2019-2020/thesis/models/R scripts/')
9 library(engsoccerdata)
10 library(tidyverse)
11 library(skellam)
12 library(caret)
13 source('BrierRpsIgnorance.R')
14 }
15
16 #Data
17 {
18 # Premier League
19 PL_data <- england
20
21
22 # Data cleaning
23
24 # filter for right dataset
25 data <- PL_data %>%
26 filter(tier == 1,
27 Season %in% 2006:2017)
2829 data %>% group_by(Season) %>%
30 summarise(matches = length(Date),
31 team = length(levels(factor(home))))
32
```

```
33
34 #make round parameter
35 id <- order(data$Season, data$Date)
36 data <- data[id,]
37 data$round <- rep(sort(rep(1:38,10)), max(data$Season)- min(data$Season) +1 )
38 }
39
40 #functions
41 {
42 Sumation_function <- function(row, lambda_c){
43
44 lambda_i < -row[1]45 lambda_j < -row[2]46 gi <- row[3]
47 gi \leq row[4]48 min_goals <- row[5]
49
50 sumation <- 0
51 for (k in 0:min_goals){
52 sumation <- sumation + choose(gi,k)*choose(gj,k)*factorial(k)*((lambda_c/(
            lambda_i*lambda_j))**k)
53
54 }
55 return(sumation)
56 }
57 #likelihood function
58
59 bivpoiss.mle <- function(par, data){
60
61 #parameters from data
62 teams <- sort(unique(levels(factor(data$home)),levels(factor(data$visitor))))
63 gi <- data$hgoal
64 gj <- data$vgoal
65 hteam <- as.character(data$home)
66 vteam <- as.character(data$visitor)
67
68 #restrictions
69 c <- abs(par[1])
70 h \leq -abs(par[2])71 lambda_c < -abs(par[3])72 strength <- par[4:(length(par))]
73 last_strength <- -sum(strength)
74 strength <- c(strength, last_strength )
75
76 #features for likelihood
77 ri <- strength[match(hteam, teams)]
78 rj <- strength[match(vteam, teams)]
79
80 lambda_i <- exp(c + (ri+h) - (rj))
```

```
81 lambda<sub>-</sub>j <- exp(c + (rj) - (ri+h))82
83 date <- as.Date(data$Date)
84 x <- as.numeric(max(as.Date(data$Date)) - date)
85 halfperiod <- 390
86 wtime <- 0.5 ^ (x/halfperiod)
87
88
89 lambda_i_exp_gi <- apply(matrix(c(lambda_i,gi),ncol = 2), 1,function(a){return(a
          [1]**a[2])})90 rev_fact_gi <- 1/(factorial(gi))
91
92 lambda_j_exp_gj <- apply(matrix(c(lambda_j,gj),ncol = 2), 1,function(a){return(a
          [1]**a[2])})93 rev_fact_gj <- 1/(factorial(gj))
94 exp_ijc <- exp(-(lambda_i+lambda_j+lambda_c))
95
96
97 min_goals <- apply(matrix(c(gi,gj),ncol = 2), MARGIN = 1, min)
98 sumation_matrix <- matrix(c(lambda_i, lambda_j, gi, gj, min_goals), ncol = 5)
99 sumations <- apply(sumation_matrix, MARGIN = 1, FUN = Sumation_function, lambda_
          c)
100
101
102 matrix <- matrix(c(lambda_i_exp_gi,
103 rev_fact_gi,
104 lambda_j_exp_gj,
105 rev_fact_gj,
106 exp_ijc,
107 sumations),
108 ncol=6)
109
110 densities <- apply(matrix, MARGIN = 1, FUN = prod)
111
112 densities <- apply(matrix(c(densities,wtime),ncol = 2), 1,function(a){return(a
          [1]**a[2])})113
114
115 return(-sum(log(densities)))
116
117 }
118
119
120 }
121
122
123
124
125 # 2008:max(season)
```

```
126
127 predict < c()128 observed \leq c()
129
130 p_win <- p_{\text{max}} <- p_{\text{max}} <- c()131 HAD <- c('H'/D', 'A')132
133 for (season_id in 2008:max(data$Season)){
134 # datasets
135 train_data <- data %>%
136 filter(Season %in% (season_id-2):(season_id-1))
137
138 train_data <- rbind( train_data, data %>% filter(Season == season_id,round <= 5))
139
140 print('training dataset')
141 print(train_data %>% group_by(as.character(Season)) %>% summarise(rounds = length(
         levels(factor(round)))))
142
143 test <- data %>% filter(Season == season_id,round > 5)
144
145 print(test %>% group_by(Season) %>% summarise(rounds = length(levels(factor(round)
         ))))
146
147 # initialize prediction
148 teams <- sort(unique(c(levels(factor(train_data$home)),levels(factor(train_data$
         visitor)))))
149
150 par <- c(1,1,1,rep(0,length(levels(factor(train_data$home)))-1))
151 par_optim <- optim(par = par,fn = bivpoiss.mle, data = train_data,gr = "BFGS")
152 par <- par_optim$par
153 par
154 # predict
155
156 for (i in 6:max(test$round)){
157
158 # 1. MLE based on updated train_data
159 par_optim <- optim(par = par,fn = bivpoiss.mle, data = train_data,gr = "BFGS")
160
161 # 2. Parameter extraction
162 par <- par_optim$par
163
164 c \leq -abs(par[1])165 h <- abs(par[2])
166 lambda_c < -par[3]167 strength <- par[4:(length(par))]
168 last_strength <- -sum(strength)
169 strength <- c(strength, last_strength)
170 teams <- sort(unique(c(levels(factor(train_data$home)),levels(factor(train_data$
           visitor)))))
```

```
172
173 # 3. Parameters from test_data (observed)
174 t < - test \gg filter(round == i)
175 gi <- t$hgoal
176 gj \leq -t$vgoal
177 hteam <- as.character(t$home)
178 vteam <- as.character(t$visitor)
179
180 # 4. Features
181 ri <- strength[match(hteam, teams)]
182 rj <- strength[match(vteam, teams)]
183
184 lambda_i <- exp(c + (ri+h) - (rj))185 lambda<sub>-</sub>j <- exp(c + (rj) - (ri+h))186
187
188 # 5. Predict loss, draw, win
189 loss <- pskellam(q = -1,190 lambda1 = lambda_i,
191 lambda2 = lambda_{-1})
192
193
194 draw \lt- dskellam(x = 0,
195 lambda1 = lambda_i,
196 lambda2 = lambda_j)
197
198
199 win <- 1-pskellam(q = 0,
200 lambda1 = lambda_i,
201 lambda2 = lambda_j)
202
203
204 p_win < c(p_win, win)205 p_{\text{d}} p_draw <- c(p_{\text{d}}) c(p_{\text{d}} aw)
206 p_{\text{L}loss <- c(p_{\text{L}loss, loss)
207 # 6. Save prediction
208 observed <- c(observed, as.character(t$result))
209
210 # 7. Update train data
211 train_data <- rbind(train_data, t)
212 print(paste(season_id,i, ' '))
213 }
214
215
216
217 }
218
219 score \leq- data.frame(observed = factor(observed, levels = c('H', 'D', 'A')),
```

```
220 win = p_{w} win = p_{w} win = p_{w} win = p_{w} win = p_{w}221 draw = p_draw,
222 loss = p_{\text{L}}loss)
223 score
224
225
226 saveRDS(object = score,file = 'BivariatePoission_CL2019_MLE.rds')
227228
229 #get scores
230
231 score <- readRDS('BivariatePoission_CL2019_MLE.rds')
232 score$observed_win <- ifelse(score$observed == 'H', 1 , 0)
233 score$observed_draw <- ifelse(score$observed == 'D', 1, 0)
234 score$observed_loss <- ifelse(score$observed == 'A', 1 , 0)
235
236 score$IgnoranceScore <- apply(score[,2:7], 1, IGN)
237 score$BrierScore <-apply(score[,2:7], 1, BrierScore)
238 score$RPS <- apply(score[,2:7], 1, RPS2)
239
240
241 mean(score$IgnoranceScore)
242 sd(score$IgnoranceScore)
243
244 mean(score$BrierScore)
245 sd(score$BrierScore)
246
247 mean(score$RPS/2)
248 sd(score$RPS/2)
```
# **A.5 Code for the Weibull count model**

# **A.5.1 Weibull count**

```
1 ############################################################
2 # A bivariate Weibull count model for forecasting association football scores
3 # G. Boshnakov
4 ############################################################
5
6
7 # packages
8 {
9 setwd('c:/Users/Thiebe/Documents/academie jaar 2019-2020/thesis/models/R scripts/'
         )
10 library(engsoccerdata)
11 library(Countr)
12 library(skellam)
```

```
13 library(caret)
14 library(MASS)
15 library(tidyverse)
16 source('BrierRpsIgnorance.R')
17 }
18
19 # data
20 {
21 # Premier League
22 PL_data <- england
23 PL_data%>% filter(tier == 1)
24
25 data <- PL_data %>%
26 filter(tier == 1,
27 Season %in% 2006:2015)
28
29 #make round parameter
30 id <- order(data$Season, data$Date)
31 data <- data[id,]
32 data$round <- rep(sort(rep(1:38,10)), max(data$Season)- min(data$Season) +1 )
33
34 }
35
36 # Frank copula function
37 {
38 Frank.copula <- function(u,v,k){
39 teller <- (exp(-k*u)-1)*(exp(-k*v)-1)40 noemer <- (exp(-k)-1)41 fraction <- teller/noemer
42 copula <- -1/k*log(1+fraction)
43 return(copula)
44
45 }
46 }
47
48 # Cummulative density weibull function
49 {
50 CDWeibull <- function(yi,shape, scale){
51
52 if (yi < 0) {densities <- 0}
53 else {
54 seq \leq c(\theta, seq\_len(yi))55 densities <- dWeibullCount(seq,shape,scale)
56 return(sum(densities))
57 }
58
59 }
60 }
61
```

```
62 # Likelihood function
63 {
64 WeibullLL <- function(par, data){
65
66 # parameters
67 teams <- sort(unique(levels(factor(data$home)),levels(factor(data$visitor))))
68 atk_teams <- par[1:length(teams)]# alpha's
69 def_teams <- par[(length(teams)+1):(2*length(teams))] # beta's
70 h <-par[(2*length(teams))+1] # home team advantage
71 k <- par[(2*length(teams))+2] # used for copula
72 Ch <- par[(2*length(teams))+3]
73 Ca <- par[(2*length(teams))+4]
74
75 #parameters from data
76 gi <- data$hgoal
77 gj <- data$vgoal
78 hteam <- as.character(data$home)
79 vteam <- as.character(data$visitor)
80
81 # restrictions ?
82
83 # derivations
84 atk_i <- atk_teams[match(hteam, teams)]
85 def_i <- def_teams[match(hteam, teams)]
86 lambda_i <- exp(atk_i+def_i+h)
87
88 atk_j <- atk_teams[match(vteam, teams)]
89 def_j <- def_teams[match(vteam, teams)]
90 lambda_j <- exp(atk_j+def_j)
91
92 # Time variety
93 epsilon <- 1/500
94 date <- as.Date(data$Date)
95 x <- as.numeric(max(as.Date(data$Date)) - date)
96 wtime <- exp(-epsilon*x)
97
98 # Weibull densities
99 MarginalDensHome <- apply(data.frame(x=gi,
100 shape=Ch,
101 scale=lambda_i),
MARGIN = 1,
103 FUN = function(a){return(dWeibullCount(x = a[1], shape
                              = a[2], scale = a[3]),104
105
106
107 MarginalDensAway <- apply(data.frame(x=gj,
108 shape=Ca,
109 scale=lambda_j),
```

```
110 MARGIN = 1,
111 FUN = function(a){return(dWeibullCount(x = a[1], shape
                           = a[2], scale = a[3]),112
113 # Cumulative densities
114
115 F1 <- apply(data.frame(x=gi,
116 shape=Ch,
117 scale=lambda_i),
118 MARGIN = 1,
119 FUN = function(a){return(CDWeibull(yi = a[1],shape = a[2],scale
                     = a[3])}
120
121 F2 <- apply(data.frame(x=gj,
122 shape=Ca,
123 scale=lambda_j),
124 MARGIN = 1,
125 FUN = function(a){return(CDWeibull(yi = a[1], shape = a[2], scale = a
                 [3]))})
126
127 Fm1 <- apply(data.frame(x=gi-1,
128 shape=Ch,
129 scale=lambda_i),
MARGIN = 1.
131 FUN = function(a){return(CDWeibull(yi = a[1], shape = a[2], scale =
                  a[3]))})
132
133 Fm2 <- apply(data.frame(x=gj-1,
134 shape=Ca,
135 scale=lambda_j),
\text{MARGIN} = 1,
137 FUN = function(a){return(CDWeibull(yi = a[1],shape = a[2],scale
                    = a[3])}
138
139
140 L <- Frank.copula(u = F1, v = F2, k = k) - Frank.copula(u = Fm1, v = F2, k = k) -
        Frank.copula(u = F1, v = Fm2, k = k) + Frank.copula(u = Fm1, v = Fm2, k = k)
141
142 # own made up
143 densities <- apply(matrix(c(L,wtime),ncol = 3), 1,prod)
144
145 return(-sum(log(densities)))
146
147 }
148
149
150 }
151
152
```

```
153 # Algorithm
154 Prob_{home} < c()155 Prob\_draw < c()156 Prob_away \lt- c()
157 observed_home <- c()
158 observed_draw <- c()159 observed_away <- c()
160 for (season_id in 2008:2015){
161
162 # Training data
163 train_data <- data %>%
164 filter(Season %in% (season_id-2):(season_id-1))
165 train_data <- rbind( train_data, data %>% filter(Season == season_id,round <= 5))
166 print('training dataset')
167 print(train_data %>% group_by(as.character(Season)) %>% summarise(rounds = length(
         levels(factor(round)))))
168
169 # Testing data
170 test <- data %>% filter(Season == season_id,round > 5)
171 print(test %>% group_by(Season) %>% summarise(rounds = length(levels(factor(round)
         ))))
172
173 # parameters
174 teams <- sort(unique(levels(factor(train_data$home)),levels(factor(train_data$
         visitor))))
175 atk_teams <- rep(0, length(teams)) # alpha's
176 def_teams <- rep(0, length(teams)) # beta's
177 h <- 0.2948 # home team advantage
178 k <- -0.4561 # used for copula
179 Ch <- 1.050
180 Ca <- 0.9831
181
182 par <- c(atk_teams,def_teams,h,k,Ch,Ca)
183
184 par_optim <- optim(par = par, fn = WeibullLL, data = train_data, gr = "BFGS")185
186 for (round_id in 6: (max(test$round))}
187
188 # Observation
189 obs <- test %>% filter(round == round_id)
190
191 # 1. MLE based on updated train_data
192 par_optim <- optim(par = par, fn = WeibullLL, data = train_data, gr = "BFGS")
193
194 # 2. Parameter extraction
195 par <- par_optim$par
196 teams <- sort(unique(levels(factor(train_data$home)),levels(factor(train_data$
           visitor))))
197 atk_teams <- par[1:length(teams)]# alpha's
```

```
198 def_teams <- par[(length(teams)+1):(2*length(teams))] # beta's
199 h <-par[(2*length(teams))+1] # home team advantage
200 k <- par[(2*length(teams))+2] # used for copula
201 Ch <- par[(2*length(teams))+3]
202 Ca <- par[(2*length(teams))+4]
203
204 # 3. Parameters from test_data (observed)
205 gi <- obs$hgoal
206 gj <- obs$vgoal
207 hteam <- as.character(obs$home)
208 vteam <- as.character(obs$visitor)
209
210 # 4. Features
211 atk_i <- atk_teams[match(hteam, teams)]
212 def_i <- def_teams[match(hteam, teams)]
213 lambda_i <- exp(atk_i+def_i+h)214
215 atk_j <- atk_teams[match(vteam, teams)]
216 def_j <- def_teams[match(vteam, teams)]
217 lambda<sub>-</sub>j \leq -exp(atk_j+def_j)218
219
220 # 5. Predict loss, draw, win
221
222 # prob draw
223 for (i in 1:nrow(obs)){
224 draw \lt- c()
225 for (goal in 0:60){
226 ProbForGoal <- dWeibullCount(x=goal,shape = Ch, scale = lambda_i[i]) *
              dWeibullCount(x=goal, shape = Ca, scale = lambda_i[i])227 draw <- c(draw, ProbForGoal)
228 }
229 p_draw \lt- sum(draw)
230
231
232 win \lt- c()
233 for (goal in 0:60){
234 ProbForGoal <- dWeibullCount(x=qoal, shape = Ca, scale = lambda_i[i])*(1-
              CDWeibull(yi = goal, shape = Ch, scale = lambda_i[i])235 win <- c(win, ProbForGoal)
236 }
237 p_win < -sum(win)238
239 loss <- c()
240 for (goal in 0:60){
241 ProbForGoal <- dWeibullCount(x=goal,shape = Ch, scale = lambda_i[i])*(1-
              CDWeibull(yi = goal, shape = Ca, scale = lambda_j[i])242 loss <- c(loss, ProbForGoal)
243 }
```

```
244 p_loss <- sum(loss)
245
246 if(sum(p_draw,p_win,p_loss)!=1){print('Sum probabilities is not 1')}
247
248 # 6. Save predictions
249 if (as.character(obs$result[i]) == 'H'){
250 observed_home <- c(observed_home,1)
251 observed_draw <- c(observed_draw,0)
252 observed_away <- c(observed_away,0)
253
254 }
255 else {
256 if (as.character(obs$result[i]) == 'A'){
257 observed_home <- c(observed_home,0)
258 observed_draw <- c(observed_draw,0)
259 observed_away <- c(observed_away,1)
260
261 }
262 else {
263 observed_home <- c(observed_home,0)
264 observed_draw <- c(observed_draw,1)
265 observed_away <- c(observed_away,0)
266
267 }
268 }
269
270
271 Prob_home <- c(Prob_home, p_win)
272 Prob_draw <- c(Prob_draw,p_draw)
273 Prob_away <- c(Prob_away,p_loss)
274 }
275 # 7. Update train data
276 train_data <- rbind(train_data, obs)
277 print(paste(season_id,round_id, ' '))
278 }
279 }
280
281
282 out <- data.frame(pwin = Prob_home,
283 pdraw = Prob_draw,
284 ploss = Prob_away,
285 owin = observed_home,
286 odraw = observed_draw,
287 oloss = observed_away)
288
289 all.equal(apply(out[,1:3],1,sum),rep(1,nrow(out)))
290
291 out$ignorance <- apply(out[, 1:6], 1, ION)292 out$brierScore <-apply(out[,1:6], 1, BrierScore)
```

```
293 out$RPS <- apply(out[,1:6], 1, RPS2)
294
295
296 mean(out$ignorance)
297 sd(out$ignorance)
298
299 mean(out$brierScore)
300 sd(out$brierScore)
301
302 mean(out$RPS/2)
303 sd(out$RPS/2)
304
305 saveRDS(object = out,file = 'BivariateWeibullCountCopula.rds')
```
# **A.6 Code for the machine learning models**

## **A.6.1 Random forest Baboota**

```
1 #!/usr/bin/env python
2 # coding: utf-8
3
4 # In[1]:
5
6
7 get_ipython().run_line_magic('matplotlib', 'inline')
8 import itertools
9 import numpy as np
10 import pandas as pd
11 import seaborn as sns
12 from scipy import interp
13 from pprint import pprint
14 from itertools import cycle
15 import matplotlib.pyplot as plt
16 from collections import OrderedDict
17 from sklearn.externals import joblib
18 from xgboost.sklearn import XGBClassifier
19 #from TrainTestSplit import TrainTestSplit
20 from sklearn.metrics import roc_curve, auc
21 from sklearn.metrics import confusion_matrix
22 from sklearn.model_selection import GridSearchCV
23 from sklearn.preprocessing import label_binarize
24 from sklearn.model_selection import ShuffleSplit
25 from sklearn.metrics import classification_report
26 from sklearn.multiclass import OneVsRestClassifier
27 from sklearn.model_selection import learning_curve
28 from sklearn.model_selection import cross_val_score
29 from sklearn.ensemble import RandomForestClassifier
```

```
30 from sklearn.impute import SimpleImputer
31
32
33 np.set_printoptions(precision = 10)
34
35 # load data
36 path = "C:/Users/Thiebe/Documents/academie jaar 2019-2020/thesis/Predicting-English-
       Premier-Results-master/EngineeredData.csv"
37 data = pd.read_csv(path)
38
39 data.head(5)
40
41 # Change Season
42
43 vector = []
44 for i in range(len(data['Season'])):
45 vector.append(data['Season'][i][0:4])
46 data['Season'] = vector
47
48 # Make Round Feature
49 data = data.sort_values(by=['Date'])
50
51 roundsperseason = np.repeat([i for i in range(1,39)],10)
52
53 listofdata = []
54 for season_id in sorted(set(data['Season'])):
55 test = data.copy()56 test = test[test['Season'] == season_id]
57 test['Round'] = roundsperseason
58 listofdata.append(test)
59
60 data = pd.concat(listofdata)
61 data = data.sort_values(by=['Date'])
62
63 # Features needed
64 A = ["ATGD", "HTGD", "ACKPP", "HCKPP", "AGKPP", "HGKPP", "ASTKPP", "HSTKPP", "ASt",
       "HSt", "AStWeighted", "HStWeighted", "AForm", "HForm", "AOverall", "HOverall", "
       AAttack", "HAttack", "AMidfield", "HMidfield", "ADefense", "HDefense"]
65 B = ["GD", "CKPP", "GKPP", "STKPP", "Streak", "WeightedStreak", "Form", "Overall",
       "Attack", "Midfield", "Defense"]
66
67 frames = 168 for season_id in range(2008,2016):
69
70 #1. make train and test
71 train = data[(data['Season'] == str(season_id-2)) | (data['Season'] == str(
           season_id-1)].copy()
72 firstrounds = data[(data['Season'] == str(season_id)) & (data['Round'] <= 5)].
           copy()
```

```
73 train = pd.concat([train,firstrounds])
74 test = data[(data['Season'] == str(season_id)) & (data['Round'] > 5)].copy()
75
76 for match_id in test.index:
77
78 #1. define match to predict
79 obs = test[test.index == match_id].copy()
80
81 #2. SPlit in x and y
82 train_x = train[A+B]
83 train_y = train['FTR']84 test_x = obs[A+B]85 \text{test}_y = \text{obs}['\text{FTR}']86
87 train_x = train_x.fitillna(0)
88 test_x = test_x.fillna(0)89
90 #3. define classiffier
91 Classifier = RandomForestClassifier(bootstrap=True,
92 class_weight=None,
93 criterion='gini',
94 max_depth=None,
95 max_features='log2',
96 max_leaf_nodes=None,
97 min_impurity_split=1e-07,
98 min_samples_leaf=2,
99 min_samples_split=100,
100 min_weight_fraction_leaf=0.0,
101 n_estimators=150,
102 n_jobs=-1,
103 oob_score=True,
104 random_state=None,
105 verbose=0,
106 warm_start=False)
107
108 #4. Train and test model
109 Classifier.fit(train_x,train_y)
110
111 #5. Predict
112 YPred = Classifier.predict(test_x)
113 classLabels = ['H','A','D']
114 Yprob = Classifier.predict_proba(test_x)
115
116 #6.output
117 probs = pd.DataFrame(Yprob, columns=['p_loss','p_draw','p_win'])
118 probs['Observed'] = YPred
119 frames.append(probs)
120
121 #7. update train
```
```
122 train = train.append(obs)
123 out = pd.concat(frames)
124 out.to_csv("C:/Users/Thiebe/Documents/academie jaar 2019-2020/thesis/RFbaboota.csv",
       index=False)
```
## **A.6.2 Gradient boosting**

```
1 #!/usr/bin/env python
2 # coding: utf-8
3
4 \# Tn[1]:
5
6
7 get_ipython().run_line_magic('matplotlib', 'inline')
8 import itertools
9 import numpy as np
10 import pandas as pd
11 import seaborn as sns
12 from scipy import interp
13 from pprint import pprint
14 from itertools import cycle
15 import matplotlib.pyplot as plt
16 from collections import OrderedDict
17 from sklearn.externals import joblib
18 from xgboost.sklearn import XGBClassifier
19 #from TrainTestSplit import TrainTestSplit
20 from sklearn.metrics import roc_curve, auc
21 from sklearn.metrics import confusion_matrix
22 from sklearn.model_selection import GridSearchCV
23 from sklearn.preprocessing import label_binarize
24 from sklearn.model_selection import ShuffleSplit
25 from sklearn.metrics import classification_report
26 from sklearn.multiclass import OneVsRestClassifier
27 from sklearn.model_selection import learning_curve
28 from sklearn.model_selection import cross_val_score
29
30
31 np.set_printoptions(precision = 10)
32
33
34 # In[2]:
35
36
37 # load data
38 path = "C:/Users/Thiebe/Documents/academie jaar 2019-2020/thesis/Predicting-English-
       Premier-Results-master/EngineeredData.csv"
39 data = pd.read_csv(path)40
41 data.head(5)
```

```
42
43
44 # ## Data engineering
45 #
46
47 # In[3]:
48
49
50 # Change Season
51
52 vector = []
53 for i in range(len(data['Season'])):
54 vector.append(data['Season'][i][0:4])
55 data['Season'] = vector
56
57
58 # In[4]:
59
60
61 # Make Round Feature
62 data = data.sort_values(by=['Date'])
63
64 roundsperseason = np.repeat([i for i in range(1,39)],10)
65
66 listofdata = []
67 for season_id in sorted(set(data['Season'])):
68 test = data.copy()69 test = test[test['Season'] == season_id]
70 test['Round'] = roundsperseason
71 listofdata.append(test)
72
73 data = pd.concat(listofdata)
74 data = data.sort_values(by=['Date'])
75
76
77 # In[5]:
78
79
80 # Features needed
81 A = ["ATGD", "HTGD", "ACKPP", "HCKPP", "AGKPP", "HGKPP", "ASTKPP", "HSTKPP", "ASt",
       "HSt", "AStWeighted", "HStWeighted", "AForm", "HForm", "AOverall", "HOverall", "
       AAttack", "HAttack", "AMidfield", "HMidfield", "ADefense", "HDefense"]
82 B = ["GD", "CKPP", "GKPP", "STKPP", "Streak", "WeightedStreak", "Form", "Overall",
       "Attack", "Midfield", "Defense"]
83
84
85 # In[7]:
86
87
```

```
88 season_id = 200889
90 #1. make train and test
91 train = data[(data['Season'] == str(season_id-2)) | (data['Season'] == str(season_id
       -1))].copy()
92 firstrounds = data[(data['Season'] == str(season_id)) & (data['Round'] <= 5)].copy()
93 train = pd.concat([train,firstrounds])
94 test = data[(data['Season'] == str(season_id)) & (data['Round'] > 5)].copy()
95
96
97 # In[11]:
98
99
100 test
101
102
103 # In[10]:
104
105
106 test['Round']
107
108
109 # In[20]:
110
111
112 frames = []
113 rounds = []
114 seasons = []
115
116 for season_id in range(2008,2016):
117
118 #1. make train and test
119 train = data[(data['Season'] == str(season_id-2)) | (data['Season'] == str(
           season_id-1))].copy()
120 firstrounds = data[(data['Season'] == str(season_id)) & (data['Round'] <= 5)].
           copy()
121 train = pd.concat([train,firstrounds])
122 test = data[(data['Season'] == str(season_id)) & (data['Round'] > 5)].copy()
123
124 #train = train[['FTR'] + B].dropna(axis=0)125 #test = test[['FTR']+B].dropna(axis=0)
126
127 for match_id in test.index:
128
129 #1. define match to predict
130 obs = test[test.index == match_id].copy()131 rounds.append(int(obs['Round']))
132 seasons.append(int(obs['Season']))
133
```

```
134
135 #2. SPlit in x and y
136 train_x = train[B]137 train_y = train['FTR']
138 \text{test\_x = obs[B]}139 test_y = obs['FTR']140
141
142 #3. define classiffier
143 Classifier = XGBClassifier(base_score=0.5,
144 booster='gbtree',
145 colsample_bylevel=1,
146 colsample_bytree=1,
147 gamma=0.2,
148 learning_rate=0.05,
149 max_delta_step=0,
150 max_depth=3,
151 min_child_weight=1,
152 n_estimators=100,
153 n_jobs=-1,
154 nthread=None,
155 objective='multi:softprob',
156 random_state=0,
157 reg_alpha=0,
158 reg_lambda=0.6,
159 scale_pos_weight=1,
160 seed=None,
161 silent=True,
162 subsample=1)
163
164 #4. Train and test model
165 Classifier.fit(train_x,train_y)
166
167 #5. Predict
168 YPred = Classifier.predict(test_x)
169 classLabels = ['H', 'A', 'D']170 Yprob = Classifier.predict_proba(test_x)
171
172 #6.output
173 probs = pd.DataFrame(Yprob, columns=['p_loss','p_draw','p_win'])
174 probs['Observed'] = YPred
175 frames.append(probs)
176
177 #7. update train
178 train = train.append(obs)
179 out = pd.concat(frames)
180 out.to_csv("C:/Users/Thiebe/Documents/academie jaar 2019-2020/thesis/Xgboost_dropna.
    csv",index=False)
```
#### APPENDIX A. APPENDIX

```
182
183 # In[22]:
184
185
186 out['season'] = seasons
187 out['round'] = rounds188
189 out.to_csv("C:/Users/Thiebe/Documents/academie jaar 2019-2020/thesis/
        Xgboostevolution.csv",index=False)
190
191
192 # In[40]:
193
194
195 importances = Classifier.feature_importances_
196 indices = np.argsort(importances)[::-1]
197 names = [B[i] for i in indices]
198
199 # Create plot
200 plt.figure()
201
202 # Create plot title
203 plt.title("Feature Importance")
204
205 # Add bars
206 plt.barh(range(train_x.shape[1]), importances[indices])
207
208 # Add feature names as x-axis labels
209 plt.yticks(range(train_x.shape[1]), names)
210
211 # Show plot
212 plt.show()
213
214
215 \# In[44]:216
217
218 names
219
220
221 # In[43]:
222
223
224 pd.DataFrame(zip(names,importances), columns=['feature','importance']).to_csv("C:/
        Users/Thiebe/Documents/academie jaar 2019-2020/thesis/Xgboostfeatureimportance.
        csv",index=False)
```
# **A.7 Code for the hybrid models**

### **A.7.1 Random forest Groll**

```
1 # hybrid random forest data
2
3 # packages
4 {
5 setwd('c:/Users/Thiebe/Documents/academie jaar 2019-2020/thesis/models/R scripts/'
        )
6 library(engsoccerdata)
7 library(tidyverse)
8 library(mlr)
9 library(skellam)
10 library(Hmisc)
11 library(party)
12 source('BrierRpsIgnorance.R')
13
14 substrRight <- function(x, n){
15 substr(x, nchar(x) - n+1, nchar(x))
16 }
17 }
18
19 # Data
20 {
21 # basic data (outcomes)
22 {
23 # Premier League
24 PL_data <- england
25
26 data <- PL_data %>%
27 filter(tier == 1,
28 Season %in% 2006:2015)
29
30 #make round parameter
31 id <- order(data$Season, data$Date)
32 \text{ data} < \text{data}[id,]
33 data$round <- rep(sort(rep(1:38,10)), max(data$Season)- min(data$Season) +1 )
34
35 # data
36 data$Date <- as.Date(data$Date)
37 data$key <- paste0(data$Date,substr(as.character(data$home),1,1),substr(as.
          character(data$visitor),1,1),data$hgoal,data$vgoal)
38 droplevels(data$home)
39 droplevels(data$visitor)
40 }
41
42 # elo
```
#### APPENDIX A. APPENDIX

```
43 {
44 elo_data <- readRDS('elo_data.rds')
45 elo_data$Date <- as.Date(elo_data$Date)
46 elo_data$Season <- NULL
47 merged <- merge(data, elo_data,by = c('Date','home','visitor'))
48
49 }
50
51
52 # age check why this doesnt work!
53 {
54 agedata <- read.csv('c:/Users/Thiebe/Documents/academie jaar 2019-2020/thesis/
          models/EPL_player_age_data.csv')
55 agedata$dob <- as.Date(agedata$dob, format = '%d/%m/%Y')
56 agedata$startseason <- as.Date(agedata$startseason)
57 agedata$age <- agedata$startseason - agedata$dob
58 agedata$age <- as.numeric(agedata$age)/365.25
59 agedata$season <- as.numeric(agedata$season)
60 agedata <- agedata %>% group_by(season,club) %>% summarise(mean_age = mean(age))
61 agedata$club <- str_remove(agedata$club,' FC')
62 agedata$club <- str_remove(agedata$club,' AFC')
63 colnames(agedata) <- c('Season','home', 'homeage')
64 merged <- merge(merged,agedata,by = c('Season','home'))
65 merged$homeage <- with(merged, impute(homeage, mean))
66 colnames(agedata) <- c('Season','visitor', 'awayage')
67 merged <- merge(merged,agedata,by = c('Season','visitor'))
68 merged$awayage <- with(merged, impute(awayage, mean))
69
70
71 }
72
73 # fifa
74 {
75 fifa <- read.csv("C:/Users/Thiebe/Documents/academie jaar 2019-2020/thesis/
          Predicting-English-Premier-Results-master/EngineeredData.csv")
76 fifa <- fifa[,c('Date','HomeTeam','AwayTeam',
77 'HAttack','HDefense','HMidfield','HOverall' ,
78 'AAttack','ADefense','AMidfield','AOverall' )]
79 #fifa$Season <- substr(fifa$Season,start = 6,stop = 9)
80 colnames(fifa)<- c('Date','home','visitor',
81 'HAttack','HDefense','HMidfield','HOverall' ,
82 'AAttack','ADefense','AMidfield','AOverall' )
83
84
85 fifa$home <- str_remove(fifa$home,' FC')
86 fifa$home <- str_remove(fifa$home,' AFC')
87 fifa$home[fifa$home == 'Spurs'] <- 'Tottenham Hotspur'
88
89 fifa$visitor <- str_remove(fifa$visitor,' FC')
```

```
90 fifa$visitor <- str_remove(fifa$visitor,' AFC')
91 fifa$visitor[fifa$visitor== 'Spurs'] <- 'Tottenham Hotspur'
92
93
94 merged$k <- paste0(merged$Date,
95 substr(str_remove(merged$home,'AFC '),1,1),
96 substr(str_remove(merged$visitor,'AFC '),1,1))
97
98 fifa$k <- paste0(fifa$Date,
99 substr(str_remove(fifa$home,'AFC '),1,1),
100 substr(str_remove(fifa$visitor,'AFC '),1,1))
101
102 fifa$Date <- fifa$home <- fifa$visitor <- NULL
103
104
105 merged <- merge(merged,fifa,by=c('k'))
106
107 #paste0(merged$Date,merged$home,merged$visitor)[! merged$k %in% fifa$k]
108 merged$k<- NULL
109
110 }
111
112
113 # oddset
114 {
115 Oddset <- readRDS('Oddset.rds')
116 Oddset$home <- Oddset$visitor <- Oddset$Date <- NULL
117 merged \leq- merge(merged, Oddset, by = c('key'))
118 merged$key <- NULL
119
120 }
121
122
123
124
125
126 # final Data set
127 {
128 data <- data.frame(result = merged$result,
129 hgoal = merged$hgoal,
130 vgoal = merged$vgoal,
131 elo = merged$elo_home-merged$elo_away,
132 age = merged$homeage - merged$awayage,
133 betHome = merged$B365H,
134 betDraw = merged$B365D,
135 betAway = merged$B365A,
136 round = merged$round,
137 Season = merged$Season,
138 FifaAttack = merged$HAttack - merged$AAttack,
```

```
139 FifaMidfield = merged$HMidfield - merged$AMidfield,
140 FifaDefense = merged$HDefense - merged$ADefense,
141 FifaOVerall = merged$HOverall - merged$AOverall,
142 date = as.Date(merged$Date)
143 )
144 print(data %>% group_by(as.character(Season)) %>% summarise(rounds = length(
          round)))
145
146 id <- order(data$date)
147 data \leq data[id,]
148 }
149 }
150
151 #Algorithm
152 Prob_{home} < c()153 Prob\_draw \leq c()154 Prob_away \lt- c()155 observed_home <- c()
156 observed_draw <- c()157 observed_away <- c()
158 for (season_id in 2008:2015){
159
160 # Training data
161 {
162 train_data <- data %>%
163 filter(Season %in% (season_id-2):(season_id-1))
164 train_data <- rbind( train_data, data %>% filter(Season == season_id,round <= 5)
          )
165 print('training dataset')
166 print(train_data %>% group_by(as.character(Season)) %>% summarise(rounds =
          length(levels(factor(round)))))
167 }
168
169 # Testing data
170 {
171 test <- data %>% filter(Season == season_id,round > 5)
172 print(test %>% group_by(Season) %>% summarise(rounds = length(levels(factor(
          round)))))
173 }
174
175 # Hyperparameters
176 {
177 B <- 5000
178
179
180
181 }
182
183
```

```
184 for (round_id in 6:(max(test$round)))}
185
186
187 print(paste(season_id,' ',round_id))
188
189
190 # Observation
191 obs <- test %>% filter(round == round_id)
192 train_data$age <- as.numeric(train_data$age)
193 obs$age <- as.numeric(obs$age)
194
195 # 1. Train Random Forest
196
197 cf <- cforest(formula = hgoal + vgoal \sim elo + age +betHome + betDraw + betAway
          +FifaAttack + FifaMidfield + FifaDefense + FifaOVerall,
198 data = train_data,
199 controls = cforest_control(ntree = B))
200
201 # 3. Predict goal difference test
202 observed_goals <- obs[,c('hgoal','vgoal')]
203 colnames(observed_goals) <- c('hgoal_observed','vgoal_observed')
204 predicted_goals <- predict(cf, newdata = obs, type = "response")205 predicted_goals <- matrix(unlist(predicted_goals),ncol = 2,byrow = TRUE)
206 colnames(predicted_goals) <- c('hgoal_predicted','vgoal_predicted')
207 cbind(observed_goals,predicted_goals)
208
209
210 # 4. Predict win draww loss with skellam
211 p_{\text{loss}} \leq p pskellam(q = -1,
212 lambda1 = predicted_goals[,1],
213 lambda2 = predicted_goals[,2])
214
215
216 p_{\text{a}} p_draw <- dskellam(x = 0,
217 lambda1 = predicted_goals[,1],
218 lambda2 = predicted_goals[,2])
219
220
221 p_win <- 1-pskellam(q = 0,
222 lambda1 = predicted_goals[,1],
223 lambda2 = predicted_goals[,2])
224
225
226 Prob_home <- c(Prob_home,p_win)
227 Prob_draw <- c(Prob_draw,p_draw)
228 Prob_away <- c(Prob_away,p_loss)
229
230 for (i in 1:nrow(obs)){
231 if (as.character(obs$result[i]) == 'H'){
```

```
232 observed_home <- c(observed_home,1)
233 observed_draw <- c(observed_draw,0)
234 observed_away <- c(observed_away,0)
235
236 }
237 else {
238 if (as.character(obs5 result[i]) == 'A')239 observed_home <- c(observed_home,0)
240 observed_draw <- c(observed_draw,0)
241 observed_away <- c(observed_away,1)
242
243 }
244 else {
245 observed_home <- c(observed_home,0)
246 observed_draw <- c(observed_draw,1)
247 observed_away <- c(observed_away,0)
248
249 }
250 }
251 }
252
253 # 7. Update train data
254 train_data <- rbind(train_data, obs)
255 }
256
257
258 }
259
260 out <- data.frame(pwin = Prob_home,
261 pdraw = Prob_draw,
262 ploss = Prob_away,
263 owin = observed_home,
264 odraw = observed_draw,
265 oloss = observed_away)
266
267 all.equal(apply(out[,1:3],1,sum),rep(1,nrow(out)))
268
269 out $ignorance <- apply(out[,1:6], 1, IGN)270 out$brierScore <-apply(out[,1:6], 1, BrierScore)
271 out $RPS <- apply(out[, 1:6], 1, RPS2)272
273
274 mean(out$ignorance)
275 sd(out$ignorance)
276
277 mean(out$brierScore)
278 sd(out$brierScore)
279
280 mean(out$RPS/2)
```

```
281 sd(out$RPS/2)
282
283 saveRDS(object = out,file = 'RFgroll.rds')
```
## **A.7.2 Hybrid random forest**

```
1 # hybrid random forest data
\overline{2}3 # packages
4 {
5 setwd('c:/Users/Thiebe/Documents/academie jaar 2019-2020/thesis/models/R scripts/'
        )
6 library(engsoccerdata)
7 library(tidyverse)
8 library(mlr)
9 library(skellam)
10 library(Hmisc)
11 library(party)
12 source('BrierRpsIgnorance.R')
13
14 substrRight <- function(x, n){
15 substr(x, nchar(x)-n+1, nchar(x))
16 }
17 }
18
19 # Data
20 {
21 # basic data (outcomes)
22 {
23 # Premier League
24 PL_data <- england
25
26 data <- PL_data %>%
27 filter(tier == 1,
28 Season %in% 2006:2015)
29
30 #make round parameter
31 id <- order(data$Season, data$Date)
32 data <- data[id,]
33 data$round <- rep(sort(rep(1:38,10)), max(data$Season)- min(data$Season) +1 )
34
35 # data
36 data$Date <- as.Date(data$Date)
37 data$key <- paste0(data$Date,substr(as.character(data$home),1,1),substr(as.
          character(data$visitor),1,1),data$hqoal,data$vqoal)
38 droplevels(data$home)
39 droplevels(data$visitor)
40 }
41
```
#### APPENDIX A. APPENDIX

```
42 # elo
43 {
44 elo_data <- readRDS('elo_data.rds')
45 elo_data$Date <- as.Date(elo_data$Date)
46 elo_data$Season <- NULL
47 merged <- merge(data, elo_data,by = c('Date','home','visitor'))
48
49 }
50
51 # abilities
52 {
53 ability_data <- readRDS('ability_data_final.rds')
54 colnames(ability_data) <-c("Date","Season","home","visitor", "ability_home", "
          ability_away")
55 ability_data$Date <- as.Date(ability_data$Date)
56 ability_data$Season<- NULL
57 merged <- merge(merged, ability_data,by = c('Date','home','visitor'))
58
59 }
60
61 # age check why this doesnt work!
62 \frac{1}{2}63 agedata <- read.csv('c:/Users/Thiebe/Documents/academie jaar 2019-2020/thesis/
          models/EPL_player_age_data.csv')
64 agedata$dob <- as.Date(agedata$dob, format = '%d/%m/%Y')
65 agedata$startseason <- as.Date(agedata$startseason)
66 agedata$age <- agedata$startseason - agedata$dob
67 agedata$age <- as.numeric(agedata$age)/365.25
68 agedata$season <- as.numeric(agedata$season)
69 agedata <- agedata %>% group_by(season,club) %>% summarise(mean_age = mean(age))
70 agedata$club <- str_remove(agedata$club,' FC')
71 agedata$club <- str_remove(agedata$club,' AFC')
72 colnames(agedata) <- c('Season','home', 'homeage')
73 merged <- merge(merged,agedata,by = c('Season','home'))
74 merged$homeage <- with(merged, impute(homeage, mean))
75 colnames(agedata) <- c('Season','visitor', 'awayage')
76 merged <- merge(merged,agedata,by = c('Season','visitor'))
77 merged$awayage <- with(merged, impute(awayage, mean))
78
79
80 }
81
82 # fifa
83 {
84 fifa <- read.csv("C:/Users/Thiebe/Documents/academie jaar 2019-2020/thesis/
          Predicting-English-Premier-Results-master/EngineeredData.csv")
85 fifa <- fifa[,c('Date','HomeTeam','AwayTeam',
86 'HAttack','HDefense','HMidfield','HOverall' ,
87 'AAttack','ADefense','AMidfield','AOverall' )]
```

```
88 #fifa$Season <- substr(fifa$Season,start = 6,stop = 9)
89 colnames(fifa)<- c('Date','home','visitor',
90 'HAttack','HDefense','HMidfield','HOverall' ,
91 'AAttack','ADefense','AMidfield','AOverall' )
92
93
94 fifa$home <- str_remove(fifa$home,' FC')
95 fifa$home <- str_remove(fifa$home,' AFC')
96 fifa$home[fifa$home == 'Spurs'] <- 'Tottenham Hotspur'
97
98 fifa$visitor <- str_remove(fifa$visitor,' FC')
99 fifa$visitor <- str_remove(fifa$visitor,' AFC')
100 fifa$visitor[fifa$visitor== 'Spurs'] <- 'Tottenham Hotspur'
101
102
103 merged$k <- paste0(merged$Date,
104 substr(str_remove(merged$home,'AFC '),1,1),
105 substr(str_remove(merged$visitor,'AFC '),1,1))
106
107 fifa$k <- paste0(fifa$Date,
108 substr(str_remove(fifa$home,'AFC '),1,1),
109 substr(str_remove(fifa$visitor,'AFC '),1,1))
110
111 fifa$Date <- fifa$home <- fifa$visitor <- NULL
112
113
114 merged <- merge(merged,fifa,by=c('k'))
115
116 #paste0(merged$Date,merged$home,merged$visitor)[! merged$k %in% fifa$k]
117 merged$k<- NULL
118
119 }
120
121
122 # oddset
123 {
124 Oddset <- readRDS('Oddset.rds')
125 Oddset$home <- Oddset$visitor <- Oddset$Date <- NULL
126 merged \leq- merge(merged, Oddset, by = c('key'))
127 merged$key <- NULL
128
129 }
130
131
132
133
134
135 # final Data set
136 {
```

```
137 data <- data.frame(result = merged$result,
138 hgoal = merged$hgoal,
139 vgoal = merged$vgoal,
140 elo = merged$elo_home-merged$elo_away,
141 ability = merged$ability_home-merged$ability_away,
142 age = merged$homeage - merged$awayage,
143 betHome = merged$B365H,
144 betDraw = merged$B365D.
145 betAway = merged$B365A,
146 round = merged$round,
147 Season = merged$Season,
148 FifaAttack = merged$HAttack - merged$AAttack,
149 FifaMidfield = merged$HMidfield - merged$AMidfield,
150 FifaDefense = merged$HDefense - merged$ADefense,
151 FifaOVerall = merged$HOverall - merged$AOverall,
152 date = as.Date(merged$Date)
153 )
154 print(data %>% group_by(as.character(Season)) %>% summarise(rounds = length(
         round)))
155
156 id <- order(data$date)
157 data \leq data[id,]
158 }
159 }
160
161 #Algorithm
162 Prob_home <- c()
163 Prob_draw <- c()164 Prob_away \lt- c()
165 observed_home <- c()166 observed_draw <- c()167 observed_away <-c()168 for (season_id in 2008:2015){
169
170 # Training data
171 {
172 train_data <- data %>%
173 filter(Season %in% (season_id-2):(season_id-1))
174 train_data <- rbind( train_data, data %>% filter(Season == season_id,round <= 5)
         \lambda175 print('training dataset')
176 print(train_data %>% group_by(as.character(Season)) %>% summarise(rounds =
         length(levels(factor(round)))))
177 }
178
179 # Testing data
180 {
181 test <- data %>% filter(Season == season_id,round > 5)
```

```
182 print(test %>% group_by(Season) %>% summarise(rounds = length(levels(factor(
          round)))))
183 }
184
185 # Hyperparameters
186 {
187 B <- 5000
188
189
190
191 }
192
193
194 for (round_id in 6:(max(test$round)))}
195
196
197 print(paste(season_id,' ',round_id))
198
199
200 # Observation
201 obs <- test %>% filter(round == round_id)
202 train_data$age <- as.numeric(train_data$age)
203 obs$age <- as.numeric(obs$age)
204
205 # 1. Train Random Forest
206
207 cf <- cforest(formula = hgoal + vgoal \sim elo + ability + age +betHome + betDraw
          + betAway +FifaAttack + FifaMidfield + FifaDefense + FifaOVerall,
208 data = train_data,
209 controls = cforest_control(ntree = B))
210
211 # 3. Predict goal difference test
212 observed_goals <- obs[,c('hgoal','vgoal')]
213 colnames(observed_goals) <- c('hgoal_observed','vgoal_observed')
214 predicted_goals <- predict(cf, newdata = obs, type = "response")
215 predicted_goals <- matrix(unlist(predicted_goals),ncol = 2,byrow = TRUE)
216 colnames(predicted_goals) <- c('hgoal_predicted','vgoal_predicted')
217 cbind(observed_goals,predicted_goals)
218
219
220 # 4. Predict win draww loss with skellam
221 p_{\text{loss}} \leq p pskellam(q = -1,
222 lambda1 = predicted_goals[,1],
223 lambda2 = predicted_goals[,2])
224
225
226 p_{\text{d}}raw <- dskellam(x = \theta,
227 lambda1 = predicted_goals[,1],
228 lambda2 = predicted_goals[,2])
```

```
229
230
231 p_win <- 1-pskellam(q = 0,
232 lambda1 = predicted_goals[,1],
233 lambda2 = predicted_goals[,2])
234
235
236 Prob_home <- c(Prob_home,p_win)
237 Prob_draw <- c(Prob_draw,p_draw)
238 Prob_away <- c(Prob_away,p_loss)
239
240 for (i in 1:nrow(obs)){
241 if (as. character(obs$result[i]) == 'H'){
242 observed_home <- c(observed_home,1)
243 observed_draw <- c(observed_draw,0)
244 observed_away <- c(observed_away,0)
245
246 }
247 else {
248 if (as. character(obs$result[i]) == 'A')249 observed_home <- c(observed_home,0)
250 observed_draw <- c(observed_draw,0)
251 observed_away <- c(observed_away,1)
252
253 }
254 else {
255 observed_home <- c(observed_home,0)
256 observed_draw <- c(observed_draw,1)
257 observed_away <- c(observed_away,0)
258
259 }
260 }
261 }
262
263 # 7. Update train data
264 train_data <- rbind(train_data, obs)
265 }
266
267
268 }
269
270 out <- data.frame(pwin = Prob_home,
271 pdraw = Prob_draw,
272 ploss = Prob_away,
273 owin = observed_home,
274 odraw = observed_draw,
275 oloss = observed_away)
276
277 all.equal(apply(out[,1:3],1,sum),rep(1,nrow(out)))
```

```
278
279 out$ignorance <- apply(out[,1:6], 1, IGN)
280 out$brierScore <-apply(out[,1:6], 1, BrierScore)
281 out$RPS <- apply(out[,1:6], 1, RPS2)
282
283
284 mean(out$ignorance)
285 sd(out$ignorance)
286
287 mean(out$brierScore)
288 sd(out$brierScore)
289
290 mean(out$RPS/2)
291 sd(out$RPS/2)
292
293 saveRDS(object = out,file = 'hybridRF.rds')
```